620.006

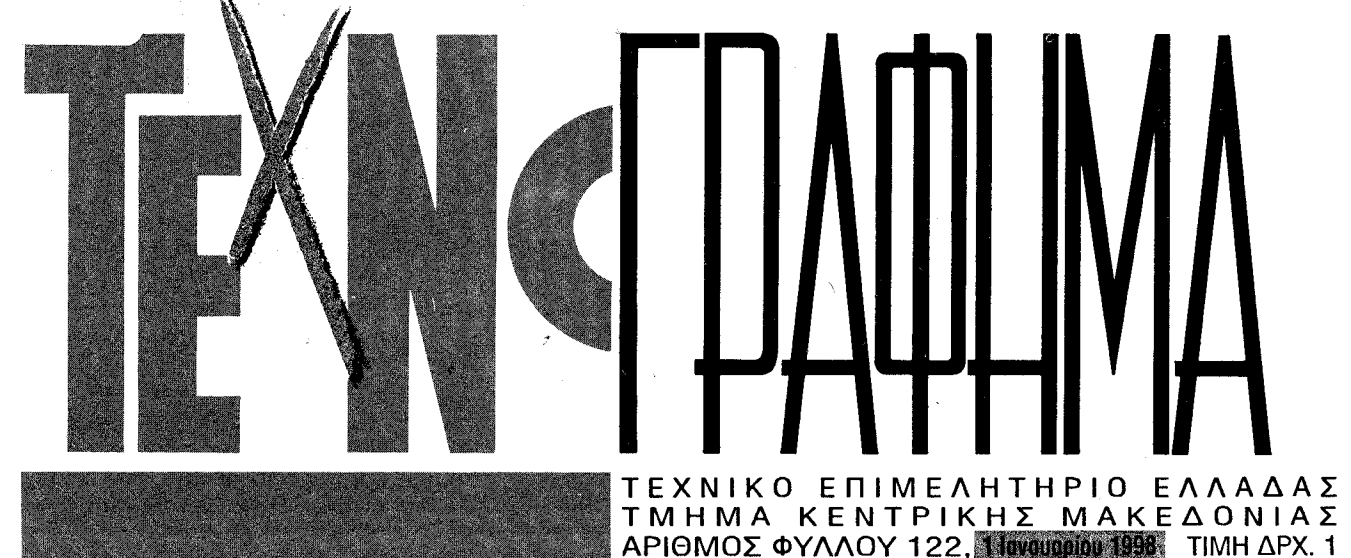

# Ο ΥΠΟΥΡΓΟΣ ΥΙΟΘΕΤΗΣΕ ΤΗΝ ΠΡΟΤΑΣΗ ΤΟΥ ΤΜΗΜΑΤΟΣ ΓΙΑ ΧΡΗΜΑΤΟΔΟΤΗΣΗ ΤΗΣ ΥΠΟΘΑΛΑΣΣΙΑΣ ΑΡΤΗΡΙΑΣ **EKTEVIJS KGI EΠOIKOδO- ΣÚ σΚεψη για τα έργα** *ψεων στη συνάντηση* Λαλιώτη - ΤΕΕ/ΤΚΜ τροπής και του προε-

*<u>DOEIOU THE AVTINDOCIONEICE TOU</u>* ТЕРЛИМ ИЗ тоу ипоирус К. Лемента για την πορεία των μεγάλων εργων отпу Кемтрікі Македома, Аподеχθηκε την πρόταση του Τμήματος για χρηματοδότηση των μελετών της υποθαλάσσιας αρτηρίας.

ναλυτική και εξαιρετικά εποικοδομητική χαρακτηρίστηκε η συνάντηση, διάρκειας 2,5 ωρών, που είχαν με τον υπουργό ΠΕΧΩΔΕ κ. Κώστα Λαλιώτη η πρόεδρος και τα μέλη της Δ.Ε. και το προεδρείο της Αντιπροσωπείας του Τμήματος. Εποικοδομητική όχι μόνο ως προς το περιεχόμενο της συζήτησης αλλά και ως προς την υιοθέτηση του αιτήματος του ΤΕΕ/ΤΚΜ για χρηματοδότηση των μελετών της υποθαλάσσιας αρτηρίας από τον υπουργό.

Ο κ.Λαλιώτης, ανταποκρινόμενος στην πρόσκληση για συνάντηση που διατύπωσε το ΤΕΕ Κεντρικής Μακεδονίας προκειμένου να του θέσει τα φλέγοντα ζητήματα της περιοχής ευθύνης του και να ενημερωθεί από τον ίδιο για τις πολιτικές του προθέσεις και αποφάσεις, συζήτησε με τα μέλη της αντιπροσωπείας, θέματα που αφορούν στη χρηματοδότηση των έργων από το Γ' ΚΠΣ, την υποθαλάσσια αρτηρία και τους χώρους στάθμευσης, το μετρό, την πορεία ολοκλήρωσης και διαχείρισης των έργων του ΟΠΠΕΘ, το Εθνικό Κτηματολόγιο, τη Δημόσια Διοίκηση κλπ.

Προηγουμένως, η Πρόεδρος του Τμήματος κ. Γωγώ Κωτίδου,

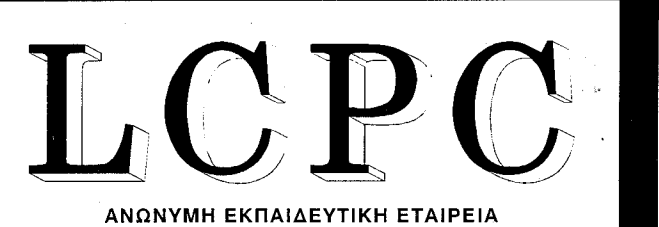

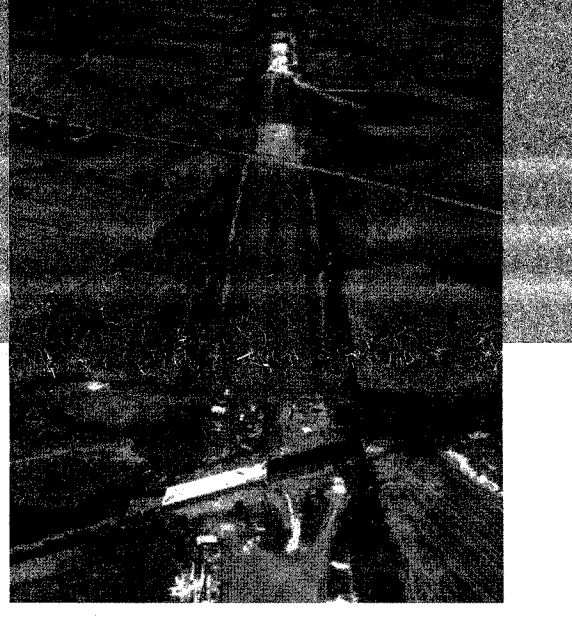

ανέπτυξε επιγραμματικά τις θέσεις του ΤΕΕ/ΤΚΜ για τα μεγάλα έργα στην Κεντρική Μακεδονία επισημαίνοντας τη συμβολή των μηχανικών στην ανάπτυξη της χώρας και την ανάγκη αναβάθμισης του ρόλου τους στην αναπτυξιακή διαδικασία. (Το πλήρες κείμενο του υπομνήματος που αναπτύχθηκε στον υπουργό, δημοσιεύεται στη σελίδα 3).

Αναλυτικότερα, απαντώντας στα θέματα που έθεσε με την εισήγησή της η κ. Κωτίδου αλλά και στις ερωτήσεις που διατύπω-(συνέχεια στη σελ. 2)

Authorized

**Education** 

Center

Technical

Microsofi

ΣΕΜΙΝΑΡΙΑ **TOY MICROSOFT OFFICIAL CURRICULUM** 

• Χορηγείται το επίσημο πιστοποιητικό

ΕΝΤΥΠΟ ΚΛΕΙΣΤΟ<br>Αριθ. Άδειας 136/97<br>Κ.Δ.Θ.

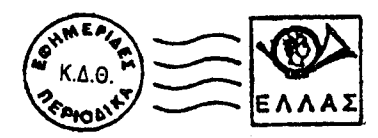

**BIBAIOOHRI TEE.** 213 年 11:02:2011 11:03:2012 鉄道旅行日報 thus act & - Thirty, 200, 400 **СЕЕСАЛФИЙИ** 

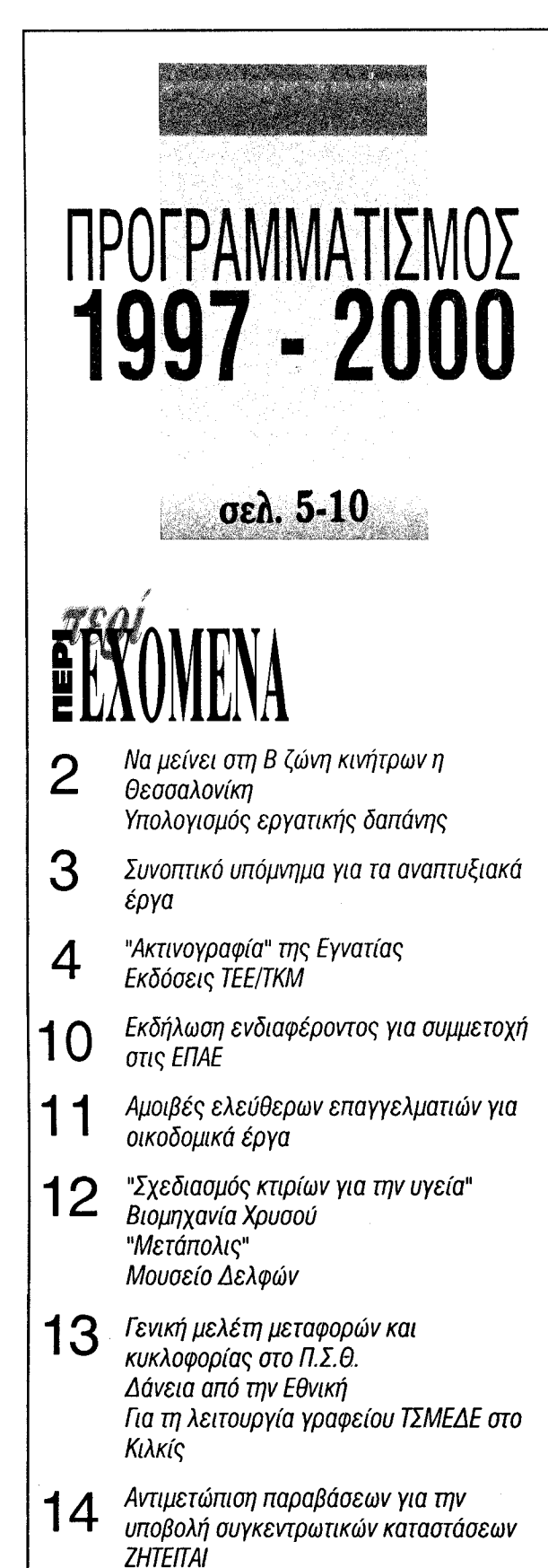

Τα δημόσια έργα και το Ν/Σ του ΥΠΕΧΩΔΕ 15 Σύλλογος Η-Μ Καλούν σε επικοινωνία

ΠΛΗΡΟΦΟΡΙΚΗΣ ΟΙΚΟΝΟΜΙΑΣ ΚΑΙ ΔΙΟΙΚΗΣΗΣ

Autodesk **ATC** - Authorized Training Center

# ΣΕΜΙΝΑΡΙΑ ΑUTOCAD

**BASIC, INTERMEDIATED,** ADVANCED, PARAMETRIC

Χορηγείται το επίσημο πιστοποιητικό σπουδών της Autodesk

# Nico Tufillaro Kelpicillo UNIT (Nindows Nord . Excel) ΤΣΙΜΙΣΚΗ 45 ΤΗΛ 24.24.74, 28.13.83 FAX: 28.82.54

Εκπροσωπήσεις του ΤΕΕ/ΤΚΜ

- Συνέντευξη του Α. Κουράκη Προέδρου 16 της Αντιπροσωπείας του ΤΕΕ/ΤΚΜ "Ριζικές αλλαγές στην Αντιπροσωπεία"
	- KAAH XPONIA

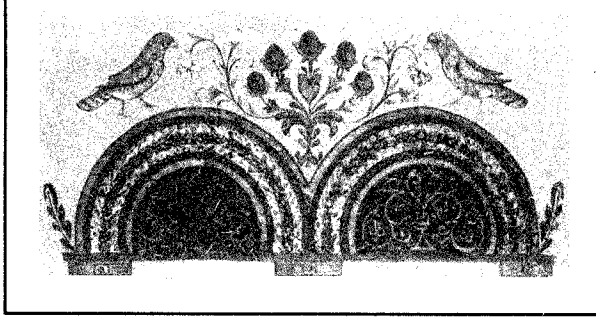

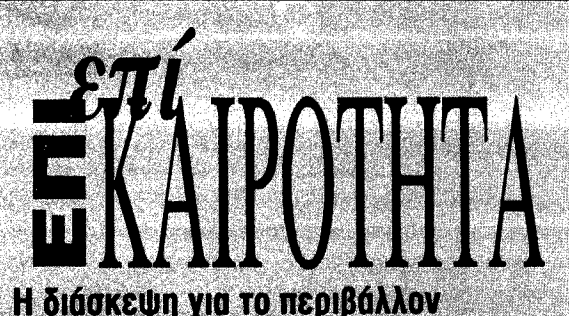

# και η Θεσσαλονίκη το 2040

Το φαινόμενο του θεομοκηπίου απειλεί τον θερμαϊκό, Μπορεί η διάσκεψη για το περιβάλλον να γίνεται στο Κιότο της Ιαπωνίας το φαινόμενο του θερμοκητίου όμως εισβάλλει αργά, αλλά αποτελεσματικά και στην ελληνική πραγματικότητα. Ετος 2040: μακριά καλοκαίρια, καυτά και άνυδρα, Χειμώνες γλυκοί και υγροί. Τα νερά της θάλασσας να ανεβαίνουν πνίγοντας ολόκληρες περιοχές και τα ποτάμια να στερεύουν. Παραλίες και λιμάνια σε αφανισμό. Οι προβλέψεις που αφορούν στην περιοχή του Θερμαϊκού ανήκουν σε γεωλόγους, ωκεανογράφους, ειδικούς σε θέματα διαχείρισης του περιβάλλοντος στο IFME και έγιναν στο πλαίσιο του προγράμματος περιβάλλοντος των Ηνωμένων Εθνών - Μεσογειακό Σχέδιο Δράσης TOU OHE.

Λένε λοιπόν αναλυτικότερα οι μελετητές, ότι σύμφωνά με το επικρατέστερο σενάριο οι πρώτες επιπτώσεις των κλιματολογικών αλλαγών θα αρχίσουν να γίνονται αντιληπτές στη Θεσσαλονίκη τη δεκαετία 2030 - 2040. Τότε η μέση θερμοκρασία θα έχει αυξηθεί κατά 1.2 βαθμούς, ενώ η μέση στάθμη της θάλασσας θα έχει ανέβει σταδιακά κατά 20 - 30 εκατοστά λόγω της θερμικής διαστολής του θαλάσσιου νερού και της τήξης των πάγων στους πόλους.

Η στάθιιη της θάλασσας όμως μπορεί στη συνέχεια να ανεβεί 5 φορές ακόμα πιο ψηλά, με θεμελιώδη μάλιστα σφοδρότητα. Τότε οι καταστροφές θα είναι ανυπολόγιστες!

Τα νέρό θα "χωνέψει" την ξηρά καθώς τεράστιες ποσότητες θα πλημμυρίσουν τις ακτές, τις εκτάσεις που βρίσκονται στις εκβολές ποταμών, με επίπεδο χαμηλότερο της θάλασσας και ένα μέρος της απροστάτευτης από αντιπλημικρικά έργα περιοχής ανατολικά του Καλοχωρίου. Εύκολα τα κύματα θα υπερπηδήσουν τον τσιμεντένιο μόλο της Θεσσαλονίκης και τα αναχώματα κατά μήκος του κάμπου της. Η ακτή στην ανατολική τουριστική περιοχή ίσως διαβρωθεί τόσο που θα εξαφανιστεί, ενώ σημαντικά θα απειληθεί και το αεροδρόμιο της Μίκρας. Ειδικότερα η βιομηχανική ζώνη της Σίνδου (από το λιμάνι μέχρι το Καλοχώρι), το αεροδρόμιο της Μίκρας, η περιοχή δίπλα στον ποταμό Αλιάκμονα και η ανατολική ακτή, επειδή βρίσκονται κάτω από το επίπεδο της θάλασσας, είναι εκτεθειμένες ακόμα και στην παραμικρή αύξηση της στάθμης της.

Οι περισσότερες από τις παραλιακές περιοχές του αποξηραμένου γεωργικού κάμπου της Θεσσαλονίκης προστατεύονται σήμερα από ένα ανάχωμα ύψους 1,5 - 2 μέτρων και κατά μήκος της Θεσσαλονίκης από ένα κρητίδωμα ύψους 1 - 1,5 μέτρου. Το ύψος των κατασκευών αυτών θα πρέπει ίσως να μεγαλώσει. Από τις καταρρακτώδεις βροχοπτώσεις, πάνω στις πιο ξηρές κατωφέρειες του εδάφους θα γεμίσουν ιζήματα τα φράγματα και τα αρδευτικά κανάλια του Αλιάκμονα. Οι ανατολικές και οι νοτιοδυτικές ακτές θα διαβρωθούν σε βαθμό τέτοιο που τελικά, ίσως καταστραφούν ολοσχερώς οι τουριστικές παραλίες, του Εμβόλου, της Μηχανιώνας, του Μακρυγιάλου και της Μεθώνης.

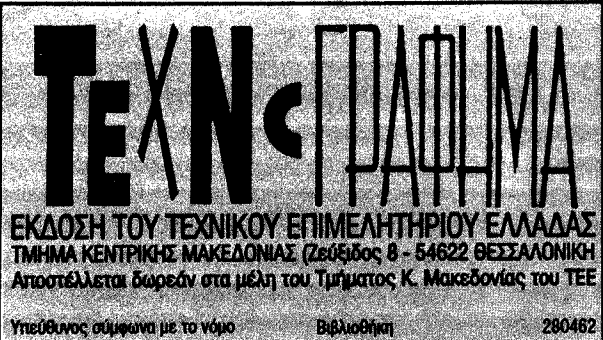

# Σύσκεψη για τα έργα Λαλιώτη ΤΕΕ/ΤΚΜ

(συνέχεια από τη σελ. 1)

σαν τα παριστάμενα μέλη της Διοικούσας και της Αντιπροσωπείας ο κ. Λαλιώτης ανέφερε:

Για την υποθαλάσσια αρτηρία: Αποδέχεται το αίτημα που του είχε εγγράφως διατυπώσει το ΤΕΕ/ΤΚΜ για τη σύνταξη των απαιτούμενων μελετών και την προετοιμασία του τεχνικού φακέλου του έργου. Όπως δήλωσε θα φροντίσει για τη χρηματοδότηση, αλλά κράτησε επιφυλάξεις για το αν το έργο θα είναι επιλέξιμο.

Οπως ανέφερε, η ένταξη του έργου στο Β ΚΠΣ θα κριθεί από τη συνολική ιεράρχηση των αναγκαίων έργων υποδομής στην Περιφέρεια.

Για τα πάρκινγκ: Ανέφερε ότι παραμένει η πρόθεση του ΥΠΕΧΩΔΕ να διαθέσει 1,2 δισ. στο δήμο. Ειδικά για το πάρκινγκ της Διοικητηρίου είπε ότι συμφώνησαν με το δήμο και τον Οργανισμό Ρυθμιστικού να μελετήσουν το ενδεχόμενο κατασκευής ενός μικρότερου πάρκινγκ που να επιτρέψει και την έγκριση από το ΚΑΣ. Από τον αριθμό θέσεων του πάρκινγκ θα κριθεί στη συνέχεια εάν είναι επιλέξιμο.

Για το μετρό: Ο κ. υπουργός επαναδιατύπωσε τη θέση του ότι ο διεθνής διαγωνισμός εξακολουθεί να βρίσκεται σε εξέλιξη, ότι το ΥΠΕΧΩΔΕ δεν συζητάει άλλο ενδεχόμενο (π.χ. τράμ) όσο διαρκεί η εκκρεμότητα και ότι ίσως υπήρξε μια επιπλέον καθυστέρηση 5-7 μηνών που οφείλεται στις "οβίδιες" μεταμορφώσεις της Α' προεπιλεγείσας εταιρίας. Κατά τα αλλά αυτός είναι ο συνήθης χρόνος ωρίμανσης ενός έργου αυτής της κατηγορίας και κατ' επέκταση δεν ευσταθούν οι απόψεις ότι "τορπιλίζεται" η πορεία του. Ο κ. Λαλιώτης είπε ακόμη, ότι αναμένεται να επανεξετασθούν στα τέλη Ιανουαρίου οι εκκρεμότητες που υπάρχουν με τις ενστάσεις από την Ε.Ε. Μέχρι τότε θα έχει εκδοθεί και η απόφαση του ΣτΕ. Ο ίδιος, πιστεύει βάσιμα ότι με την Ε.Ε. οι εκκρεμότητες θα διευθετηθούν, σύμφωνα με τις προτάσεις του ΥΠΕΧΩΔΕ, αλλά στη συνέχεια προϊδέασε τους παριστάμενους ότι θα προκύψει ένας νέος μακρύς κύκλος αναζήτησης Τραπεζών που θα αναλάβουν τη συγχρηματοδότηση του έργου. Πρόσθεσε δε, ότι αυτό σημαίνει ότι θα επανατεθεί προς εξέταση το σύνολο του κυκλοφοριακού της Θεσσαλονίκης, με γνώμονα την οικονομική βιωσιμότητα του μετρό.

Για την Πολιτιστική Πρωτεύουσα: Ο υπουργός ΠΕΧΩΔΕ ανακοίνωσε ότι η θητεία του Δ.Σ. του ΟΠΠΕΘ λήγει τελεσιδίκως στα τέλη του χρόνου και ότι τα έργα που έχουν γίνει στο πλαίσιο του προγράμματος της Πολιτιστικής θα τα διαχειρίζονται στο εξής οι φορείς που θα αναλάβουν να τα καταστήσουν και βιώσιμα ως προς τα λειτουργικά έξοδα και τη συντήρησή τους. Ο φορέας διαχείρισης θα αναλάβει την εκκαθάριση των έργων, την παραλαβή και απο δόσή τους, καθώς και όλα τα έργα που βρίσκονται σε εξέλιξη. Καμμία διευκρίνιση δεν έγινε για την χρηματοδότηση και την τύχη των έργων που δεν έχουν ακόμη αρ-

χίσει. Πάντως, ο κ. Λαλιώτης ανέφερε ότι τα 52 δισ. για τα έργα της Π.Π. θα γίνουν 63, προκειμένου να καλυφθούν και αυτά που βρίσκονται σε εξέλιξη και δεν έχουν εξασφαλίσει χρηματοδότηση.

Γενικότερα ο υπουργός ΠΕΧΩΔΕ επαναδιατύπωσε την άποψή του ότι οι επιπτώσεις από την ανάληψη της Πολιτιστικής Πρωτεύουσας τόσο για τα έργα και τις εκδηλώσεις όσο και για την αντιμετώπιση της ανεργίας στη Θεσσαλονίκη, όσο τέλος, και για την ανάδειξη της πόλης διεθνώς, ήταν θετικές.

Για το λιμάνι: Τα έργα προχωρούν και είναι συνολικού ύψους 25 δισ.

Για τον αερολίμένα "Μακεδονία": Για την υλοποίηση του master plan είναι διασφαλισμένα 110 δισ.

Για το Εθνικό Κτηματολόγιο: Σε 15 μέρες θα έχει ολοκληρωθεί το θεσμικό πλαίσιο ώστε η κτηματογράφηση να ολοκληρωθεί μέχρι το 2006. Πρόκειται για ένα κύκλο εργασιών που θα τροφοδοτηθεί με πόρους της τάξης των 200 δισ. Ο κ. Λαλιώτης διευκρίνισε ότι τα κτηματολογικά γραφεία θα πρέπει να έχουν στην "κορυφή" τους, όπως ανέφερε χαρακτηριστικά, νομικό και η σύνθεσή τους να είναι διεπιστημονική.

Για τα ερευνητικά προγράμματα: Ο υπουργός ανέφερε πως κατά την προσωπική του άποψη η ενασχόληση των πανεπιστημιακών με ερευνητικά προγράμματα δεν γίνεται σε βάρος των εκπαιδευτικών τους καθηκόντων. Από τις ερωτήσεις όμως και τις επισημάνσεις των μελών της διοικούσας, επειδή διαπίστωσε ότι πρέπει να υπάρχει κάποια έξαρση του "φαινομένου" στη Θεσσαλονίκη με αναθέσεις μελετών του ΥΠΕΧΩΔΕ κυρίως σε πανεπιστημιακούς, ζήτησε και πήρε τη δέσμευση ότι θα λάβει αναλυτικό πίνακα από το ΤΕΕ/Τ-ΚΜ με τα απαιτούμενα στοιχεία και διευκρινίσεις.

Για το Γ' ΚΠΣ: Ο υπουργός ανέφερε ότι υπάρχει η παραδοχή, χωρίς να είναι βεβαιότητα (εφόσον δεν έχει εγκριθεί), ότι το Γ' ΚΠΣ θα είναι αντίστοιχου ύψους με το Β'. Πιστεύει δε ότι θα προκύψουν πολύ περισσότερα χρήματα για την Περιφέρεια και την Κ. Μακεδονία ειδικότερα. Μεγάλο μέρος του Γ' ΚΠΣ θα διατεθεί για το σιδηροδρομικό δίκτυο. Όπως υπογράμμισε ο κ. Λαλιώτης, το Γ' ΚΠΣ θα έχει καλύτερη εξέλιξη, γιατί τώρα υπάρχουν και εμπειρία και μελέτες. Επίσης ως προϋπόθεση για την ένταξη στο Γ' ΚΠΣ έχει τεθεί η ωρίμανση των προτεινόμενων έργων.

Για το ΙΔΑΤΕΧ: Το νομοσχέδιο κατατέθηκε και με τη ψήφισή του θα κινηθούν άμεσα οι διαδικασίες ίδρυσης του Ινστιτούτου.

Τέλος ο υπουργός ανέφερε ότι θα εξετάσει το αίτημα του ΤΕΕ/ΤΚΜ να καταστεί φορέας πιστοποίησης της επαγγελματικής κατάρτισης, ότι θα ζητήσει τη συνδρομή του ΤΕΕ για την καταγραφή της κατάστα σης των δημόσιων κτιρίων σε περίπτωση σεισμού και την προτεινόμενη συμμετοχή του Τμήματος στην εκκαθάριση των έργων της Πολιτιστικής Πρωτεύουσας.

# Na μείνει στη Β zώvn κινήτρων n Θεσσαλονίκη

Ζητά το ΤΕΕ/ΤΚΜ από τον ΥΠΕΘΟ.

Το ΤΕΕ/ΤΚΜ συνυπογράφει το κοινό αίτημα - υπόμνημα γιατην παραπομπή της Θεσσαλονίκης στη Β ζώνη κινήτρων, που διατυπώνεται από τους φορείς της πόλης προς τον υπουργό Εθνικής Οικονομίας κ. Γιάννο Παπαντωνίου. Η κινητοποίηση των φορέων της Θεσσαλονίκης γίνεται με αφορμή την επικαιροποιημένη τροποποίηση του αναπτυξιακού νόμου και την πρόταση ένταξης της Θεσσαλονίκης στην Α ζώνη κινήτρων από τη Β στην οποία ανήκει σήμερα και μέχρι τις 31/12/1997.

Υπενθυμίζεται ότι η παραμονή της Θεσσαλονίκης στη Β ζώνη είχε επιτευχθεί και στο παρελθόν μετά από αγώνες όλων των φορέων από το 1982 όταν με το Ν. 1262 η Θεσσαλονίκη χαρακτηρίστηκε ως Α ζώνη και ανά τετραετία σχεδόν ως σήμερα όταν τροποποιείτο ο εκάστοτε αναπτυξιακός νόμος. Και στην προηγούμενη τροποποίηση του αναπτυξιακού νόμου 2234 το 1994, όλοι οι φορείς της Θεσσαλονίκης συμπεριλαμβανομένης και της πολιτικής ηγεσίας (Υπουργός Μακεδονίας Θράκης, Γ.Γ. Κεντρικής Μακεδονίας, Νομάρχης, Βουλευτές, Δήμαρχοι) συνεργάστηκαν με αποτέλεσμα τη διατήρηση της Β ζώνης μέχρι σήμερα.

# Υπολογισμός εργατικής δαπάνης

Εγγραφο του ΤΕΕ/ΤΚΜ και του ΣΟΕΒΕ στον υπουργό Εργασίας, Μ. Παπαϊωάννου.

Εγγραφο προς τον υπουργό Εργασίας και Κοινωνικών Ασφαλίσεων, κ. Μ. Παπαϊωάννου με θέμα "τον τρόπο υπολογισμού εργατικής δαπάνης στα ιδιωτικά έργα", απέστειλε η πρόεδρος του ΤΕΕ/ΤΚΜ, κ. Γ. Κωτίδου. Οι απόψεις του ΤΕΕ/ΤΚΜ (δημοσιεύθηκαν σε προηγούμενο "Τ") για το θέμα, ήδη διαβιβάστηκαν και στο ΤΕΕ.

Εξάλλου, με κοινό ψήφισμα των προεδρείων των κατασκευαστών οικοδομών όλης της χώρας που απέστειλε στον υπουργό εργασίας ο Σύνδεσμος Οικοδομικών Επιχειρήσεων Βορείου Ελλάδος επισημαίνεται:

"Ζητάμε από τον αρμόδιο υπουργό Εργασίας και Κοινωνικών Ασφαλίσεων κ. Μιλτιάδη Παπαϊωάννου να μεριμνήσει ώστε να υιοθετηθεί η πρόταση του ΤΕΕ που γνωστοποιήθηκε στον Γενικό Γραμματέα του Υπουργείου κ. Θ. Σακελλαρόπουλο, ώστε να λυθεί το ζωτικής σημασίας για τις επιχειρήσεις μας και για την οικοδομή γενικότερα πρόβλημα που έχει προκύψει με τα υπεράριθμα ημερομίσθια που προβλέπει ο δήθεν αντικειμενικός προσδιορισμός που εφαρμόζεται σήμερα και έχει φέρει σε απόγνωση το σύνολο των ανθρώπων που είτε κατασκευάζουν κι εμπορεύονται ακίνητα, είτε τα κατασκευάζουν μόνοι τους για να καλύψουν τις στεγαστικές τους ανάγκες".

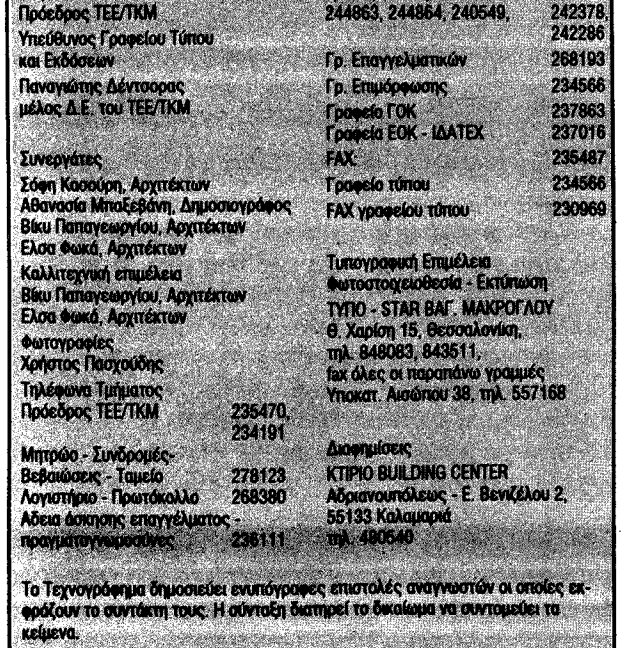

# 1ο Ιδρυτικό Συνέδριο της ΕΜΔΥΔΑΣ

Η ΕΜΔΥΔΑΣ - Ομοσπονδία πραγματοποιεί το πρώτο ιδρυτικό συνέδριό της την 22η και 23η 1.1998 στις εγκαταστάσεις της HELEXPO στη Θεσσαλονίκη.

Στα πλαίσια του συνεδρίου για να τιμήσει τη συμπλήρωση 60 χρόνων από την ίδρυση του πρώτου σωματείου της, σε συνεργασία με το ΤΕΕ, το ΤΕΕ/ΤΚΜ και την ΕΜΔΥΔΑΣ Κεντρικής Μακεδονίας, προτίθεται να οργανώσει τις παρακάτω εκδηλώσεις:

1) 21-22. 1. 1998: Διημερίδα στον ίδιο χώρο με θέμα "Δημόσια έργα στην Ελλάδα και ο ρόλος της Δημόσιας Διοίκησης και των Μηχανικών".

2) Πανελλήνια Εκθεση καλλιτεχνικής δημιουργίας Μηχανικών Δημόσιων Υπαλλήλων. 3) Εκθεση ντοκουμέντων από την πενηντάχρονη δράση της Ενωσης.

# Συνοπτικό υπόμνημα για τα αναπτυξιακά έργα

Το πλήρες κείμενο των θέσεων για την Κεντρική Μακεδονία που ανέλυσε η πρόεδρος του Τμήματος, Γ. Κωτίδου, στον υπουργό ΠΕΧΩΔΕ, Κ. Λαλιώτη.

"Εχει κατ' επανάληψη αναφερθεί ότι οι αλλαγές στις χώρες της κεντρικής και Ανατολικής Ευρώπης στις αρχές της δεκαετίας του '90 και το νέο οικονομικό περιβάλλον στις Βαλκανικές και Παρευξείνιες χώρες αποτελούν μια πρόκληση αλλά και αναγκαιότητα για τη χώρα μας, για την επιτυχία της οποίας απαιτείται η αναβάθμιση στο ελληνικό οικονομικό σύστημα της Βόρειας Ελλάδας, με επίκεντρο τη Θεσσαλονίκη.

Η Βόρεια Ελλάδα αποτελεί το φυσικό χώρο στον οποίο θα υλοποιηθούν οι επιχειρηματικές συνεργασίες θα εγκατασταθούν οι νέες επενδύσεις, θα ιδρυθούν οργανισμοί που θα προωθήσουν τη συνεργασία και την ανάπτυξη. Η Θεσσαλονίκη δεν είναι απλά το σημείο διέλευσης αποσπασματικών και μεμονωμένων πρωτοβουλιών, αλλά οφείλει να αναδειχθεί σε μητροπολιτικό κέντρο μιας συντονισμένης εθνικής προσπάθειας για την ανάπτυξη της Βόρειας Ελλάδας, της χώρας μας και όλων των Βαλκανικών χωρών. Απαιτείται λοιπόν να διαθέτει σύγχρονες υποδομές στους τομείς επικοινωνιών, τηλεπικοινωνιών, ενέργειας, οδικών δικτύων, σύνθετες χρηματοπιστωτικές υπηρεσίες, τεχνολογική υποδομή αλλά και θεσμούς αποκέντρωσης για τη λήψη αποφάσεων έγκαιρα και αποτελεσματικά.

Οι εξαγγελίες που κατά καιρούς γίνονται για την ενίσχυση του μητροπολιτικού ρόλου της Θεσσαλονίκης και την ανάπτυξη της Κεντρικής Μακεδονίας οφείλουν να συνοδεύονται από ανάλογες πολιτικές. Η αναπτυξιακή διαδικασία στην Περιφέρειά μας δεν μπορεί να ενισχυθεί παρά μόνο με μεταφορά πόρων και παραχώρηση στις περιφερειακές υπηρεσίες ουσιαστικών αρμοδιοτήτων, με ταυτόχρονη ενίσχυση του ρόλου των τοπικών φορέων.

Για τα λεγόμενα "μεγάλα έργα" που αφορούν την περιοχή μας επισημαίνουμε συνοπτικά τα εξής:

**Σχ**εγνατία οδός και συνδετήριοι άξο-Vες

Καμία μεταφορά πόρων, όπως αυτή που επιχειρήθηκε κατά τη διαδικασία ανακατανομής του Β' ΚΠΣ.

Απαιτείται εντατικοποίηση των ρυθμών απορρόφησης, εξασφάλιση της χρηματοδότησης για την ολοκληρωμένη κατασκευή του έργου και εξασφάλιση πιστώσεων για την ολοκλήρωση των έργων κατασκευής των συνδετήριων αξόνων.

Στην Περιφέρειά μας μπορεί να δημοπρατηθεί ο κόμβος Κ4 (Τιτάν), ενώ θα πρέπει να εξευρεθούν πόροι για το τμήμα Λαγκαδά - Ρεντίνα. 23 Υποθαλάσσια αρτηρία και σταθμοί αυτοκινήτων

λάχιστον από τους προβλεπόμενους στη μελέτη σταθμούς αυτοκινήτων, οι οποίοι συνδυάζονται και με το ενιαίο σχέδιο στάθμευσης.

#### **3.** Μέσο σταθερής τροχιάς

Τα χρονικά περιθώρια για τις διαπραγματεύσεις με το δεύτερο μειοδότη έχουν προ πολλού εξαντληθεί. Θα πρέπει να αντιμετωπιστεί το θέμα ριζικά και άμεσα. χωρίς παλλινδρομήσεις, εφόσον η χρόνια εκκρεμότητα στερεί το πολεοδομικό συγκρότημα Θεσσαλονίκης από έργα αντιμετώπισης του κυκλοφοριακού προβλήμα-**TOC** 

#### **Εργα Πολιτιστικής Πρωτεύουσας**

Θα πρέπει να ολοκληρωθεί το πρόγραμμα έργων του Οργανισμού, για το οποίο απαιτούνται:

- η εξεύρεση πόρων για την εκτέλεση των 62 προγραμματισθέντων έργων, τα οποία αφορούν κυρίως σε επεμβάσεις ανάπλασης ή εξωραϊσμού, σε διάφορα σημεία της πόλης και τα οποία θεωρούνται εξίσου σημαντικά, με τα μεγάλα έργα, δεδομένου ότι θα αναβαθμίσουν ποιοτικά την καθημερινή ζωή των κατοίκων.

- εξασφάλιση της ολοκλήρωσης των 85 υπό κατασκευή έργων.

πλήρη αναβάθμιση, ενώ οι δύο άξονες θεσσαλονίκη - Βελιγράδι και θεσσαλονίκη - Σόφια, απαιτούν αναβάθμιση με σύγχρονη σιδηροδρομική γραμμή, συνέχεια της νέας διπλής γραμμής Αθηνών - Θεσσαλονίκης.

Παράλληλα, θα πρέπει να δημιουργηθεί ο νέος εμπορευματικός σταθμός, που θα συνδεθεί με το Λιμάνι.

#### **Εθνικό Κτηματολόγιο**

Επίσπευση των διαδικασιών, διαφάνεια στις διαδικασίες ανάθεσης σύμφωνα με το Ν. 716/77 και άμεση δημιουργία των αναγκαίων κτηματολογικών γραφείων.

Ως προς το πλαίσιο άσκησης του επαγγέλματος στον τομέα των μελετών του δημοσίου, για το οποίο υπάρχει η διάχυτη άποψη ότι δρομολογούνται "αλλαγές" από το ΥΠΕΧΩΔΕ, απαιτείται η αναθεώρηση και ο εκσυγχρονισμός του Ν. 716/77, στη λογική βελτίωσης του ισχύοντος θεσμικού πλαισίου, με τη συμμετοχή και συμφωνία του τεχνικού κόσμου.

Ειδικά θέματα που πρέπει να αναφερθούμε είναι:

Το σύστημα μελέτη - κατασκευή, του οποίου η χρήση γενικεύεται, καταχρηστικά στις περισσότερες των περιπτώσεων. Η εκπόνηση, υπό μορφή "ερευνητικών

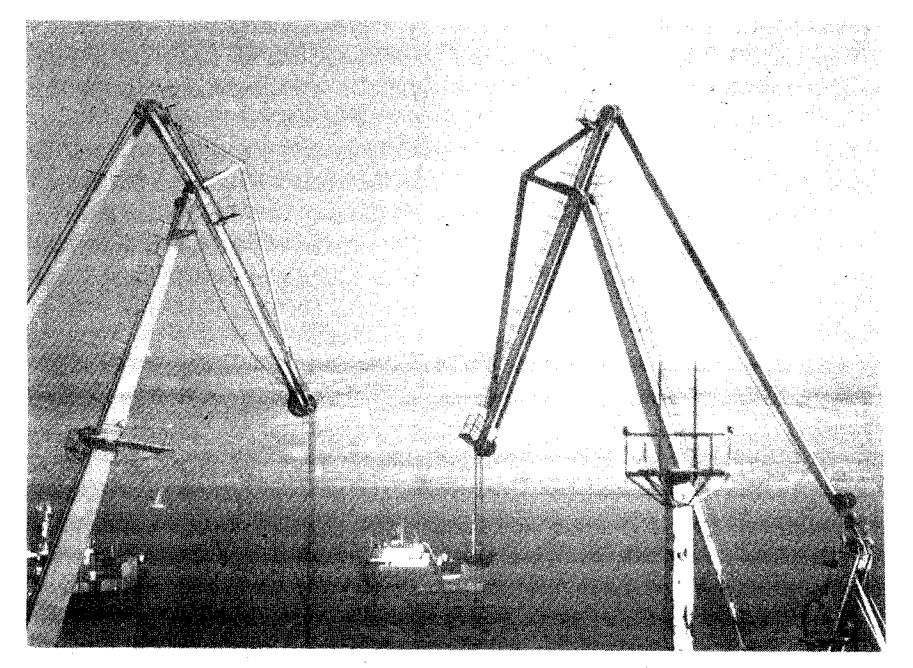

- προσωρινή και

οριστική παραλαβή των 108 έργων που έχουν περαιωθεί, ώστε να διαπιστωθεί η ποιότητά τους και οι τυχόν υπερβάσεις

τους.

. 5. Λιμόνι

Έξεύρεση πόρων για τα έργα υποδομής στον 6ο προβλήτα.

Ολοκλήρωση του οδικού άξονα από τον 6ο προβλήτα έως την Εγνατία (περιοχή Γαλλικού ποταμού) για τον οποίον υπολείπονται 20 δισ. περίπου.

**Εξ Περιφερειακή οδός και κόμβοι** Θεωρείται απαραίτητη η ολοκλήρωση

των έργων, προϋπολογιζόμενου κόστους 40 δισ., της περιφερειακής οδού, η οποία δέχεται μεγάλο κυκλοφοριακό φόρτο και αποτελεί βασικό κυκλοφοριακό άξονα (ανισόπεδοι κόμβοι, νέος κόμβος στην περιοχή νοσοκομείου Δυτικών συνοικιών, τμήμα οδού από κόμβο του νοσοκομείου έως τον κόμβο K4 στο TITAN).

προγραμμάτων", μελετών από πανεπιστημιακούς, καταστρατηγώντας ευθέως το Ν. 716/77.

Ο νέος νόμος για το μισθολόγιο των καθηγητών AEI - TEI, ο οποίος επιδεινώνει ακόμα περισσότερο την κατάσταση στον τομέα των μελετών, εφόσον διαπνέεται από σαφές πνεύμα υποστήριξης των εξωπανεπιστημιακών δραστηριοτήτων των μελών ΔΕΠ, οι οποίοι ανταγωνίζονται με αθέμιτο τρόπο τους λοιπούς μηχανικούς.

Σε σχέση με τη δημόσια διοίκηση και με δεδομένα ότι:

- ο ιδιωτικός τομέας δεν μπορεί να καρποφορήσει χωρίς τη συμπαράσταση και τους ελέγχους μιας ισχυρης και υγιους δημόσιας διοίκησης, .

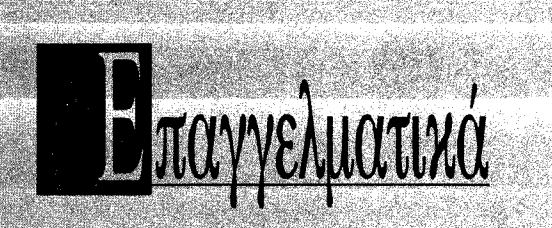

#### ΠΡΟΣΘΗΚΗ ΣΕ ΥΦΙΣΤΑΜΕΝΑ ΚΤΙΡΙΑ

1. Οτι είναι δυνατόν να κατασκευασθεί προσθήκη καθ' ύψος σε νομίμως υφιστάμενο κτίριο, εφόσον το κτίριο εξεταζόμενο στο σύνολό του (υφιστάμενο και προσθήκη), πληρεί, ως προς τις αποστάσεις από τα όρια του οικοπέδου, τις διατάξεις του Ν. 1577/85 (ΓΟΚ/85) και ειδικότερα αυτές της παρ. 3 του αρ. 9 του παραπάνω νόμου, έστω και αν το διάγραμμα κάλυψης της οικοδομικής άδειας, σύμφωνα με το οποίο ανεγέρθηκε το υφιστάμενο κτίριο προβλεπόταν εξάντληση του Σ.Δ. για την τήρηση των αποστάσεων από τα όρια βάσει των προισχυουσών διατάξεων του ΓΟΚ/73, με μικρότερο ύψος.

(Απόφαση 54701/ 10.9.97 ΥΠΕΧΩΔΕ)

2. Σύμφωνα με την παρ. 2 του αρ. 23 του ν. 1577/85 "ΓΟΚ" η προσθήκη καθ' ύψος σε νομίμως υφιστάμενο κτίριο, όπως αυτό ορίζεται στην παρ. 1 του ιδίου άρθρου, επιτρέπεται να εκτείνεται σε όλο το περίγραμμα του κτιρίου έστω κι αν αυτό υπερβαίνει τα όρια του οικοδομήσιμου τμήματος του οικοπέδου.

Σύμφωνα με την (α) σχετική απόφαση του Σ.τ.Ε. οι διατάξεις αυτές αποβλέπουν στο σεβασμό πραγματικής κατάστασης η οποία έχει δημιουργηθεί κατ' εφαρμογή νομοθεσίας η οποία στη συνέχεια μεταβλήθηκε.

Η εφαρμογή επομένως των διατάξεων του αρ. 23 του ν. 1577/85 προϋποθέτει τα ακόλουθα:

1. Η προσθήκη στο περίγραμμα του κτιρίου που βρίσκεται και στο μη οικοδομήσιμο τμήμα του οικοπέδου, επιτρέπεται μόνο εφόσον διατηρείται το υφιστάμενο κτίριο το οποίο διαμορφώθηκε κατ' εφαρμογή νομοθεσίας η οποία στη συνέχεια μεταβλήθηκε.

Δηλαδή κατά την προσθήκη καθ' ύψος δεν επιτρέπεται να κατεδαφίζεται κατά το μεγαλύτερο τμήμα του το παλαιό κτίριο, για να οικοδομηθεί σχεδόν από την αρχή η όλη κατασκευή και έτσι να καταλύεται η έννοια του υφιστάμενου κτιρίου κατά την εκτέλεση των εργασιών της προσθήκης.

Επομένως, κατά τον έλεγχο των σχεδίων της ζητούμενης άδειας προσθήκης στο υφιστάμενο κτίριο θα πρέπει να διασφαλίζεται η διατήρηση του παλαιού κτιρίου που δεν πληρεί τις ισχύουσες πολεοδομικές διατάξεις της περιοχής του. (π.χ. να μην αφαιρείται ολόκληρη η στέγη ή τα πατώματα ή το μεγαλύτερο τμήμα των τοίχων φερόντων ή μη).

2. Η αντικατάσταση της παλαιάς φέρουσας κατασκευής με νέα δεν επιτρέπεται στο μέρος του κτιρίου που βρίσκεται στο μη οικοδομήσιμο, με τις ισχύουσες πολεοδομικές διατάξεις, τμήμα του οικοπέδου, αλλά στο τμήμα αυτό επιτρέπεται μόνο η ενίσχυση ή συμπλήρωση της φέρουσας κατασκευής. Εννοείται ότι η συμπλήρωση θα γίνεται για μεμονωμένα στοιχεία της φέρουσας κατασκευής του κτιρίου (π.χ. υποστηλώματα, δοκοί, κλπ και δεν αφορά το μεγαλύτερο μέρος της φέρουσας κατα-OKEUNC).

3. Οταν γίνεται προσθήκη καθ' ύψος μόνο στο οικοδομήσιμο με τις ισχύουσες πολεοδομικές διατάξεις τμήμα του οικοπέδου, είναι δυνατή η κατασκευή νέου φέροντος οργανισμού.

Για την υλοποίηση των παραπάνω, επισημαίνουμε τα ακόλουθα:

4) ανάλογα με τον τρόπο δόμησης της φέρουσας κατασκευής (σκελετός από οπλισμένο σκυρόδεμα, τοιχοποιία κλπ) υπάρχουν τρόποι για την ενίσχυση και συ-

Αμεση προώθηση των απαραίτητων μελετητικών και διοικητικών ενεργειών:

επιλογή, από την επιτροπή παρακολούθησης και την επιβλέπουσα υπηρεσία, της πλέον πρόσφορης από τις εναλλακτικές λύσεις που έχουν προταθεί.

- σύνταξη φακέλου για την ένταξη του έργου στα αναπτυξιακά προγράμματα της Ευρωπαϊκής Ένωσης.

- άμεση ανάθεση εκπόνησης της μελέτης του έργου και της μελέτης περιβαλλοντικών επιπτώσεων.

- σύνταξη τεύχων δημοπράτησης του έργου

- παράλληλα, σύνταξη των μελετών εφαρμογής και κατασκευή ορισμένων του-

#### **ΠΑΣΕΙΣΤΟΥ ΜΩΝ ΤΟ ΤΑ**

. Πέρα από τα εκτελούμενα έργα διαμόρφωσης και εξωραϊσμού των κτιρίων υποδοχής, απαιτείται η εκτέλεση των έργων επέκτασης των διαδρόμων και εκσυγχρονισμού του αεροδρομίου, ώστε να καταστεί σύνθετος κόμβος αερομεταφορών. Επιβάλλεται επομένως η επιτάχυνση υλοποίησης του master plan, η εξασφάλιση ροής χρηματοδότησης και η δέσμευση απόδοσης των σχετικών κονδυλίων.

#### **ΕΣ Σιδηροδρομικό δίκτυο**

Το υφιστάμενο σιδηροδρομικό δίκτυο Δυτικής Μακεδονίας και Ηπείρου, απαιτεί

- η δημόσια διοίκηση δεν μπορεί να υποκατασταθεί σε τομείς και δραστηριότητες που από τη φύση τους ανήκουν στο κράτος,

πιστεύουμε ότι είναι η τελευταία ευκαιρία για την ενίσχυση της δημόσιας διοίκησης, με παράλληλη αναβάθμιση και χορήγηση αρμοδιοτήτων στις περιφερειακές υπηρεσίες, με στόχο τη δημιουργία ικανών στελεχών και την παραγωγή υψηλής ποιότητας.

Το έργο της αναβάθμισης της δημόσιας διοίκησης ανήκει στα "Μεγάλα Εργα".

Τέλος, αναφέρουμε, το γνωστό θέμα ίδρυσης και λειτουργίας του ΙΔΑΤΕΧ για το οποίο, απαιτείται, μετά τη δημοσίευση του νόμου για τα δημόσια έργα, η άμεση έκδοση υπουργικής απόφασης, ώστε να προχωρήσουν οι σχετικές διαδικασίες".

των παραπάνω παρ. 1 και 2, όπως:

- Για την ενίσχυση φέρουσας κατασκευής από τοιχοποιΐα εφαρμόζονται τα αναφέρομενα στη (β) σχετική εγκύκλιο, που σας έχει κοινοποιηθεί.

Για την ενίσχυση φέρουσας κατασκευής από οπλισμένο σκυρόδεμα εφαρμόζονται οι ισχύοντες νέοι δομικοί κανονισμοί του Οπλισμένου Σκυροδέματος και του NEAK.

Για φέρουσες κατασκευές από οποιοδήποτε υλικό. είναι δυνατό να εφαρμοσθεί και η (γ) σχετική Υ.Α. αρκεί να πληρούνται και οι προϋποθέσεις των παρ. 1, 2 και 3 της παρούσας εγκυκλίου.

ii) Στην περίπτωση διατηρητέων κτιριων είναι δυνατό να καθοριζονται ειδικοί όροι ενισχυσης αυτών, με απόφαση υπουργού όπως προβλέπεται στην παρ. 2 του.<br>. αρ. 4 του v. 1577/85 °FOK\*, όπως ισχύει. Merá ny nappina dev toyier a (b) ovenin e-**YKUKAIDE** Судмасс 20124 9.97 Үнэ (ОАЭ)

# **A SHOARESHARE**

Πολυτουκή Πρωτευρισα της Ευρωπης

ΕΚΘΕΣΗ "Ανάμεσα στη Θάλασσα και στην πόλη", αχεδια 8 ευρωπαίων αρχιτεκτόνων για τη Θεσσαλογική, 12 Δεκεμβρίου 97 - 10 Ιανουαρίου 98, Πινακοθήκη Πολιπε-Werk Bedockoviki

ΕΚΟΕΣΗ ΤΟ Μεγας Αλεξανδρος στην Ευρωπαϊκή Τέχνης. έως 11 Ιανουαρίου 98, Γελλόγλειο Ιδρυμα (Αγ Δημητρίου 159Α - απέναντι από την Κτηνιάτρική Σχολή του ΑΠΘ), Θεσσαλονίκη

EKOEZH ФATOFPAФIAZ "ABOG o autóxpiopios. Ol pioto-<br>Ypaques tou Moudelou Aribert Kahn 1913 - 1818", 20 Δεκεμβριου '97 - 31 Ιανουαρίου '98, Γολλικό Ινστιτούτο, Θεσσολονικη. ΕΚΘΕΣΗ γλυπτόν του Ζογγολοπούλου και Κατζουράκη, 28<br>Νοεμβρίου 197 - 10 Ιανουαριού 198, *Εμπορικό Κέντρο* ομικών Υλικών Ευ<mark>ποτεςΗ</mark> - (13ο χλμ. Θροσαλονικης Μουδανιών), Θεσσαλονικη

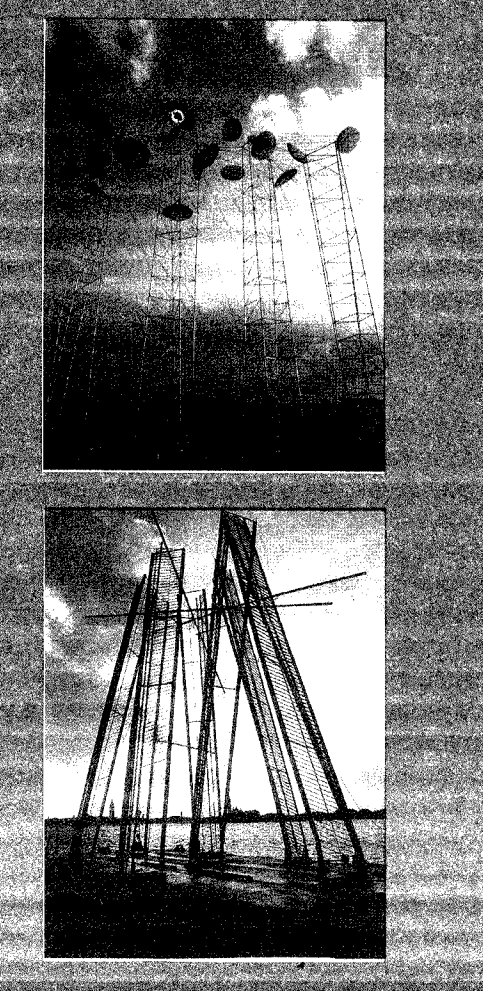

ΕΚΘΕΣΗ του Θοδωρου, 7 Δεκεμβρίου - 17 Ιανουαρίου 1983. ARTFORUM VIEKA GALLERY Zone Oktobetou 58), Oso-

EKOEZH ZKITZON, us troko Demon de Midi" (Aquilay tou<br>Meonuepiou) tou Michael Wutte, 18 Aekepipoiou - 17<br>Iavouapiou - 98, algouria ressure F.O.K.A. (Mik. Doko

#### **EEN AND AND AND AND AND ADDRESS** |A8

ΠΑΡΟΥΣΙΑΣΗ της επεκτεσης του Μουσειου των Δελφων iano tov govnektova A. Tounova, 24 Noruščiou 97<br>10 lavougalau 98, *Bureouko Kevzno Agukidu Yukov* 

# "Ακτινογραφία" της Εγνατίας

Ενημέρωση της Δ.Ε. του ΤΕΕ και των ΔΕ των Περιφερειακών Τμημάτων στη Θεσσαλονίκη, από τον υπουργό ΠΕΧΩΔΕ για την πορεία του έργου. Διαβεβαίωση για εξασφαλισμένη χρηματοδότηση και "ορίζοντα ολοκλήρωσης то 2000".

Παρουσίαση της πορείας του έργου της Εγνατίας Οδού πραγματοποίησαν ο υπουργός ΠΕΧΩΔΕ και η "Εγνατία Α.Ε." στα μέλη των Διοικουσών Επιτροπών του κεντρικού ΤΕΕ και των περιφερειακών Τμημάτων Κεντρικής Μακεδονίας, Δυτικής Μακεδονίας, Ηπείρου, Ανατολικής Μακεδονίας και θεσσαλίας, σε ενημερωτική εκδήλωση που πραγματοποιήθηκε στη Θεσσαλονίκη.

Αναλυτική παρουσίαση των νέων στοιχείων και δεδομένων για το έργο της Εγνατίας Οδού πραγματοποίησε ο ίδιος ο υπουργός, ενώ στη συνέχεια απάντησε και στο σύνολο σχεδόν των ερωτήσεων που υποβλήθηκαν από τους εκπροσώπους των Τμημάτων. Ο κ. Λαλιώτης κατ' αρχήν διαβεβαίωσε ότι δεν υπάρχει καμμία περίπτωση μεταφοράς πόρων από το έργο της Εγνατίας Οδού για άλλα έργα. Πρόσθεσε δε ότι παραμένει το έτος 2000 ως ορίζοντας ολοκλήρωσης του άξονα με χρονική προσαύξηση ενός περίπου χρόνου.

Ειδικότερα για το θέμα της χρηματοδότησης, πρόσθεσε ότι μετά την υπογραφή πριν 40 ημέρες στη Θεσσαλονίκη - σύμβασης μεταξύ της "Εγνατία Α.Ε." και της Ευρωπαϊκής Τράπεζας Επενδύσεων, που για πρώτη φορά αποδέχθηκε να δανειοδοτήσει το έργο με 70 δισ., υπάρχει η δυνατότητα προσθήκης και άλλων 80 περίπου χλμ του άξονα που δεν είχαν εξασφαλίσει πιστώσεις και τα οποία μπορούν να δημοπρατηθούν και να ολοκληρωθούν μέχρι το 2000. Εξάλλου, μετά την έγκριση χρηματοδότησης του έργου από την Ευρωπαϊκή Τράπεζα Επενδύσεων υπάρχει και η συγκατάθεση της Ευρωπαϊκής Ένωσης να ενταχθούν και πρόσθετα τμήματα της Εγνατίας Οδού που δεν περιλαμβάνονται στο Β' ΚΠΣ. Έτσι το μοναδικό τμήμα που εξακολουθεί να μην έχει εξασφαλισμένη χρηματοδότηση είναι 60 χλμ.

#### Τέλος η "Παραεγνατία"

Για την υπόθεση της "Παραεγνατίας" ο κ. Λαλιώτης ανακοίνωσε ότι ουσιαστικά ακυρώνεται το έργο, καθώς μελέτη την οποία ανέθεσε η Ευρωπαϊκή Ένωση σε ανεξάρτητη εταιρία (GIBB) το χαρακτηρίζει ως μη σκόπιμο και μη επιλέξιμο για χρηματοδότηση. Αυτό, έχει σαν αποτέλεσμα να αναζωπυρώνεται το ενδιαφέρον των όμορων Βαλκανικών χωρών για τη δημιουργία των κάθετων αξόνων με την Εγνατία και η προσπάθεια που καταβλήθηκε ήδη από πλευράς ΠΕΧΩΔΕ ήταν να συμπίπτουν οι προτεινόμενοι από τις άλλες χώρες κάθετοι άξονες με τους προτεινόμενους από την Ελλάδα, καθώς αποτελούν αναπόσπαστα τμήματα του συνολικού διευρωπαϊκού δικτύου. Ο κ. Λαλιώτης ανέφερε ότι ο στόχος που είχε τεθεί στις αρχές του '97 για την απορρόφηση 45 δισ. σχεδόν επιτεύχθηκε και αν υπάρξουν άμεσα κάποιες ευνοϊκές συνκυρίες το ποσό μπορεί να ανέλθει στα 62 δισ. Σήμερα βρίσκονται εγκατεστημένες εργολαβίες σε 320 χλμ. Πιστεύεται δε ότι μέσα στο Α' εξάμηνο του 1998 θα έχει ολοκληρωθεί το σύνολο των δημοπρατήσεων. Όπως τόνισε ο υπουργός ΠΕΧΩΔΕ προτιμήθηκε να δοθεί προτεραιότητα στα

δύσκολα κομμάτια του έργου προκειμένου να μην υπάρχουν καθυστερήσεις από τα πρωτόφαντα γεωτεχνικά προβλήματα που προέκυψαν π.χ. στο Μέτσοβο. Επίσης έχει ολοκληρωθεί το 70% των μελετών.

Για την προστασία του περιβάλλοντος διατέθηκε το 7% του συνολικού προϋπολογισμού και επιλύονται εξαιρετικά δύσκολα και χρονοβόρα προβλήματα.

Ο υπουργός απαντώντας σε ερωτήματα που αφορούν στη χρηματοδότηση του έρνου ανέφερε ότι ήδη από το "Εννατιόσημο" έχουν συγκεντρωθεί 15-20 δισ. και αυτό το συναρτά με το γενονός ότι μπορούν να συναφθούν δάνεια για την ολοκλήρωση του έργου.

Εξετάζεται ακόμη το ενδεχόμενο να δοθούν σε κατασκευάστές για εκμετάλλευση κερδοφόρα τμήματα του ΠΑΘΕ, προκειμένου να αναλάβουν την κατασκευή τμημάτων της Εγνατίας Οδού.

#### Ανανέωση συμβάσεων με τον project manager

Απαντώντας σε ερώτηση της Προέδρου του ΤΕΕ/ΤΚΜ ο υπουργός ΠΕΧΩΔΕ έδωσε ίσως και τη μοναδική αποκλειστική είδηση: "Καθώς ολοκληρώνεται ο χρόνος της σύμβασης που έχει υπογράψει το ελληνικό δημόσιο με την project manager του έργου, την εταιρία "Β&R" το ΥΠΕΧΩΔΕ εκτιμά ότι το έργο που προσέφερε η εταιρία

Τέλος αναφερόμενος στο Γ' ΚΠΣ ο κ. Λαλιώτης είπε ότι είναι πολύ πιο αυστήρό ως προς την τήρηση του χρονοδιαγράμματος.

Προβλέπεται δε, ότι το 10% των κονδυλίων από τα έργα που δεν θα τα απορροφούν, θα πηγαίνει σε ειδικό ταμείο που θα χρηματοδοτεί τα έργα που είχαν μεγάλη απορροφητικότητα.

#### Ο πρόεδρος του ΤΕΕ

Για αναντιστοιχία ανάμεσα στο έργο και τη σημασία του από τη μια, και τις επιλογές της κυβέρνησης από την άλλη, μίλησε ο<sup>4</sup> πρόεδρος του ΤΕΕ κ. Κώστας Λιάσκας. Στη συνέχεια κατέθεσε τον προβληματισμό του για το ρόλο και την προσφορά του project manager της Εγνατίας ρωτώντας μεταξύ άλλων, εάν έχει μέχρι τώρα εκπληρωθεί ο όρος για μεταφορά τεχνογνωσίας. Υπογραμμίζοντας ο κ. Λιάσκας ότι για την υλοποίηση του έργου απαιτούνται σχεδιασμός - πόροι και χρονοδιάγραμμα, κατέθεσε την προσωπική του εκτίμηση ότι η Εγνατία δεν θα δωθεί πριν από το 2000, αλλά το κυρίαρχο πρόβλημα δεν είναι τόσο αυτό, αλλά εάν θα τηρηθεί το χρονοδιάγραμμα.

Κατέληξε δε τονίζοντας ότι το έργο έχει σημασία βελτίωσης, αλλά αυτό δεν επιτρέπει εφησυχασμό, ενώ για τη χρηματοδότησή του απαιτείται φαντασία που περιλαμβάνει την διερεύνηση όλου του φάσματος των εξυπηρετήσεων που θα υπάρχουν παρά την οδό και την αξιοποίηση του ως ενιαίου συστήματος.

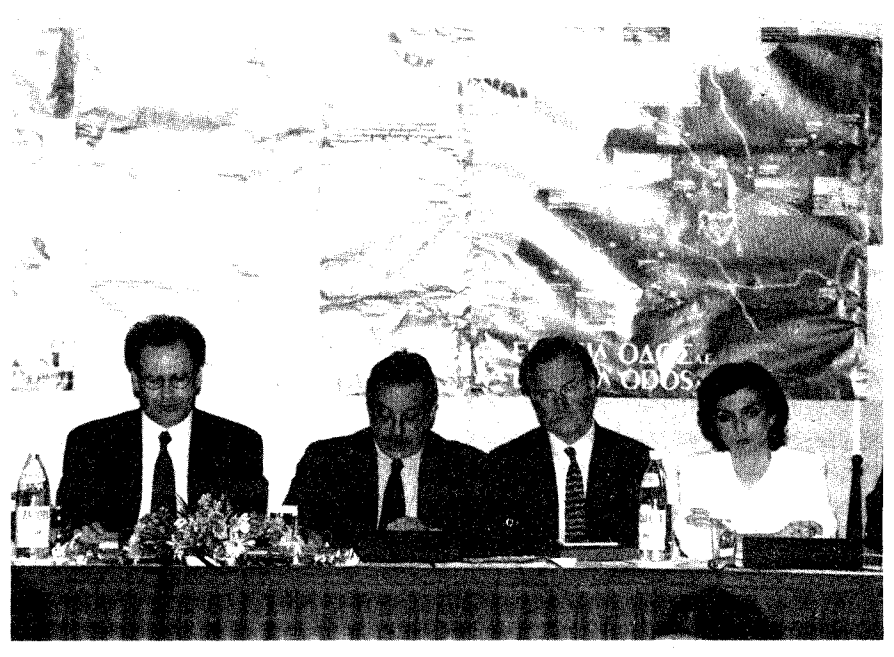

Στο "πάνελ" συμμετείχαν ο υπουργός ΠΕΧΩΔΕ κ. Κώστας Λαλιώτης, ο Πρόεδρος του ΤΕΕ κ. Κ. Λιάσκας, η Πρόεδρος του Τμήματος Κ. Μακεδονίας κ. Γ. Κωτίδου, ο Αντιπρόεδρος του ΤΕΕ κ. Κ. Σαββίδης και εκ μέρους της "Εγνατία Α.Ε." ο Πρόεδρός της κ. Δ. Φατούρος, ο ειδικός σύμβουλος και μέλος του Δ.Σ. κ. Γ. Πενέλης, καθώς και ο γενικός διευθυντής της Ανωνύμου Εταιρείας κ. Λαμπρόπουλος.

# Eκδόσεις του TEE/TKM

Από τα γραφεία του ΤΕΕ/ΤΚΜ (Ζεύξιδος 8, 6ος ορ.) διατίθενται οι παρακάτω εκδόσεις του Τμήματος:

• Μνημείο και Περιβάλλον Τεύχος 1ο, δρχ. 3.500

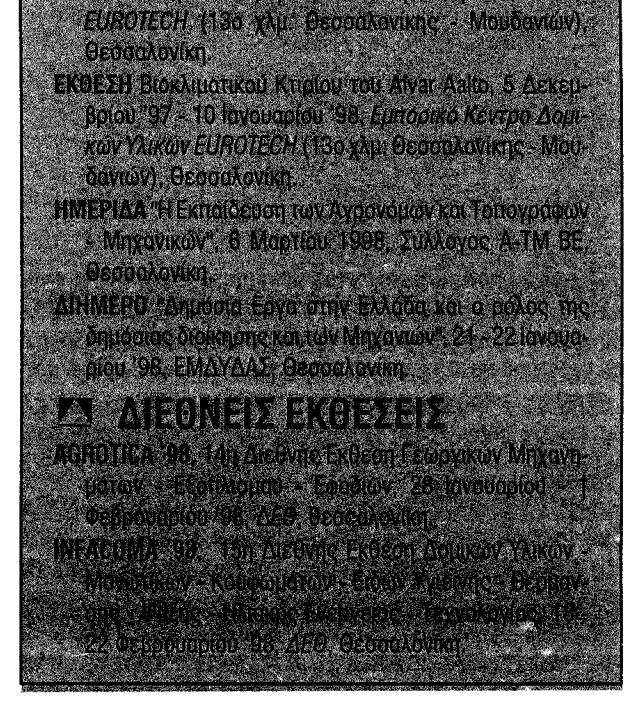

έργου. "Έχει αρχίσει ο διάλογος και σύντομα θα μπορούμε να πούμε με ποιούς όρους ανανεώνεται η συνεργασία" ανέφερε χαρακτηριστικά.

υπήρξε θετικό και μπορεί να καταστεί θε-

τικότερο από την εμπειρία και την προσαρ-

μογή που ήδη απέκτησε. Γι' αυτό και προ-

τείνει ανενέωση της σύμβασης, όμως με

όρους και προϋποθέσεις που θα καθι-

στούν ακόμη καλύτερη την εξέλιξη του

Ο κ. Λαλιώτης απηύθυνε παραίνεση προς τα τεχνικά γραφεία να κοινοπρακτήσουν προκειμένου να αναλάβουν τμήματα του έργου διότι "δεν μπορούν να προτιμώνται τα ελληνικά γραφεία με κριτήριο την εθνικότητα."

Ιδιαίτερα ενδιαφέρον είναι και το σημείο της αναφοράς του υπουργού στο ερώτημα γιατί δεν έχουμε εντυπωσιακή μείωση των εκπτώσεων που προσφέρουν οι κοινοπραξίες. Όπως υπογράμμισε, οι εκπτώσεις έχουν κατέβει αισθητά αλλά παραμένουν πάνω από το οριακό κόστος, όπως αυτό προκύπτει από τις υπηρεσίες.

Το ΥΠΕΧΩΔΕ θα συνεχίσει την σκληρή ίσως πολιτική του στο θέμα αυτό προκειμένου να μην υποθηκευθεί το μέλλον των έργων και της εθνικής οικονομίας.

Τεύχος 2ο, δρχ. 4.000 Επιστημονική περιοδική έκδοση για την Αρχ/κή Κληρονομιά και το Περιβάλλον.

- Περιβάλλον Θεσσαλονίκης, δρχ. 1.500 Συλλογή βιβλιογραφίας για το Περιβάλλον στη Θεσσαλονίκη.
- · Σχεδιασμός Επανάχρησης, δρχ. 2.000 Η μεθοδολογία των επεμβάσεων στα ιστορικά οικιστικά σύνολα της Μακεδονίας.
- · Τεχνικοί κανόνες για εγκαταστάσεις αε**ρίου, δρχ. 4.000**

Μετάφραση του DVGW, Technische Regeln Fur Gas - Installationen.

- Πρακτικά 2ου Πανελληνίου Συνεδρίου Γεωτεχνικής Μηχανικής, 1ος τόμος, δρχ. 4.000.
- 2ος τόμος, δρχ. 4.000
- Εδαφομηχανική και Θεμελίωση.
- ΚΤΙΡΙΟ ΤΕΕ/ΤΚΜ δρχ. 5.000
- Πανελλήνιος Αρχιτεκτονικός διαγωνισμός για τη σύνταξη Αρχιτεκτονικής Μελέτης προσχεδίων του κτιρίου του ΤΕΕ/ΤΚΜ στη Θεσσαλονίκη.

# Αντικείμενο και ρόλος του ΤΕΕ/ΤΚΜ

Το ΤΕΕ/ΤΚΜ είναι ο συλλογικός φορέας 12.000 επιστημόνων μηχανικών της περιφέρειας Κεντρικής Μακεδονίας και ο θεσμοθετημένος σύμβουλος της Πολιτείας σε θέματα αρμοδιότητάς του. Η δραστηριότητά του καθορίζεται από το τρίπτυχο Επιστήμη - Ανάπτυξη - Ρόλος Μηχανικού όπου συνυπάρχουν αρμονικά η γνώση του επιστήμονα, οι προσδοκίες του παραγωγού και η κοινωνική ευθύνη του πολίτη.

- Σήμερα υπάρχει η αναγκαιότητα ισόρροπης ανάπτυξης των ρόλων του ΤΕΕ:
- ως τεχνικού συμβούλου της πολιτείας και των φορέων
- ως συλλογικού οργάνου των μηχανικών
- ως φορέα προαγωγής της επιστήμης, της τεχνικής και της τεχνολογίας.

#### Με στόχο:

- την τεχνολογική, οικονομική, κοινωνική και πολιτιστική ανάπτυξη της χώρας, με διαδικασίες διαφανείς, αξιοκρατικές και αποτελεσματικές
- τη διεύρυνση του επαγγελματικού αντικειμένου και του τεχνικού, οικονομικού και κοινωνικού ρόλου των μηχανικών
- την κατοχύρωση, προάσπιση και προώθηση των δικαιωμάτων των μηχανικών σε όλους τους τομείς απασχόλησής τους
- τη συμμετοχή στην παραγωγή νομοθετικού έργου, που αφορά στις δραστηριότητες των μελών του (ανάπτυξη, παραγωγή τεχνικού έργου, τεχνική παιδεία, ασφαλιστικό, επαγγελματικά θέματα κ.ά.).

Κυρίαρχη παράμετρος στη δράση του ΤΕΕ/ΤΚΜ αποτελεί αυτή του "κοινωνικού συμφέροντος".

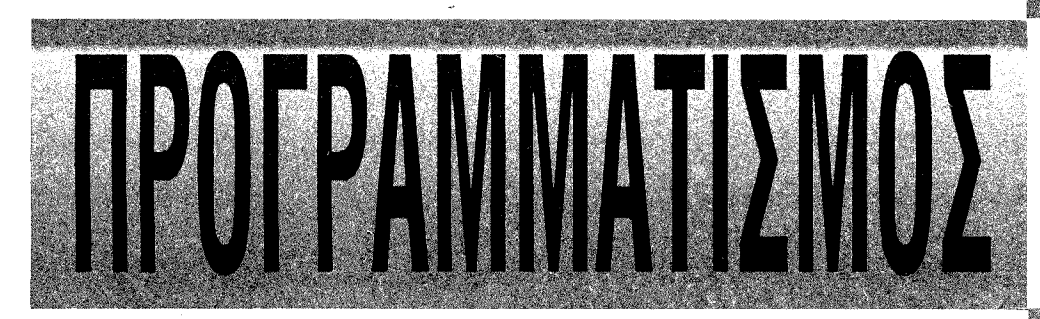

# Α. Τομείς δραστηριότητας του ΤΕΕ/ΤΚΜ

#### Α.1. Αναπτυξιακή και κοινωνική πολιτική ποιότητα ζωής

Το Τεχνικό Επιμελητήριο Ελλάδας συμμετέχει στην προσπάθεια ανάπτυξης της χώρας μέσα από τη συγκρότηση μιας συνολικής ευθύνης και αναπτυξιακής στρατηγικής.

- λαμβάνοντας υπόψη την ελληνική πραγματικότητα,
- έχοντας πλήρη συναίσθηση της διεθνοποίησης της ανθρώπινης δράσης και της μετατόπισης των βασικών επιλογών από τα εθνικά κράτη στα διεθνικά συστήματα και οργανισμούς, χωρίς βέβαια υποταγή στην αντίληψη που θέλει τις βασικές αποφάσεις στα εθνικά, κοινωνικά και οικονομικά θέματα της χώρας δεδομένες.
- Πιστεύοντας στην αρχή της "αρμονικής συνύπαρξης ανάπτυξης και σεβασμού στο περιβάλλον"
- παλεύοντας για τη θέσπιση μέτρων και την ανάπτυξη θεσμών που συμβάλλουν στην αποκέντρωση αποφάσεων, σχεδιασμού, πόρων και την παραγωγή πολιτισμού.

Εχει κατ' επανάληψη αναφερθεί ότι, προκειμένου να απαντήσει η χώρα στις νέες συνθήκες που έχουν διαμορφωθεί, απαιτείται η αναβάθμιση στο Ελληνικό οικονομικό σύστημα της Βόρειας Ελλάδας, με επίκεντρο τη Θεσσαλονίκη, η οποία θα πρέπει να διαθέτει σύγχρονες υποδομές, σύνθετες χρηματοπιστωτικές υπηρεσίες, τεχνολογική υποδομή, αλλά και θεσμούς αποκέντρωσης για τη λήψη αποφάσεων, έγκαιρα και αποτελεσματικά. Γενικό πλαίσιο για την ανάπτυξη της Θεσσαλονίκης και της περιφέρειας Κεντρικής Μακεδονίας και επομένως κεντρικός στόχος για το TEE/TKM είναι:

την Κεντρική Διοίκηση ως μία από τις 13 περιφέρειες της χώρας, φιλολογώντας απλώς για τον ιδιαίτερο ρόλο της, χωρίς όμως να προωθεί ανάλογες πολιτικές. Επιπλέον διαπιστώνεται αρρυθμία στο συντονισμό των εμπλεκόμενων υπηρεσιών και φορέων στη διαδικασία ανάπτυξης της χώρας και στην επιλογή και πραγματοποίηση των αναπτυξιακών στόχων.

Το ΤΕΕ/ΤΚΜ θα παρέμβει οργανωμένα και με επεξεργασμένες θέσεις ώστε τα έργα και οι δράσεις, τρέχοντα ή νέα να προωθούν την παραγωγική συγκρότηση της περιφέρειας, να στοχεύουν στις ίδιες αναπτυξιακές κατευθύνσεις και να εξασφαλίζουν την περιβαλλοντική προστασία.

Είναι προφανές ότι για την επίτευξη των παραπάνω απαιτείται:

- Η μεταφορά χρηματοδοτήσεων από εθνικά προγράμματα σε περιφερειακά.
- Η παραχώρηση στις περιφερειακές υπηρεσίες ουσιαστικών αρμοδιοτήτων με ταυτόχρονη ενίσχυση του ρόλου και της αρμοδιότητας της Α'βάθμιας και Β'βάθμιας τοπικής αυτοδιοίκησης, ώστε να αποκεντρωθούν και να αναπτυχθούν, σε τοπικό επίπεδο, αποτελώντας αναπτυξιακό εργαλείο. Με την ανα-

#### **A TODA CAGO ATOLOGI REG**

- A. I. AMUTTUZIOKY KOLKOIVOVIKY TIOMTIKY
	- **HOIOTHTO CONS**
	- А.2. Епіотпромка Осиата Епінбрфωоп а. Техмки Пабею
	- B. EncyveAughkn katoprion > auveX(auevn ekildi
	- hBIol
	- у. Вівмонтки
	- ANG EUDULAN TULES NAKOL SOYOL
	- ETANYEL JATAKA BEJATA JAKOVAKOV
	- α. Δημοσια Εργα
	- Β. Δημοσίο Διοικηση
		- у. Парауоучі юколіков є хуков срудн
	- δ. Ειδικό θέματα
	- ε. Εκδύση οικοδομικών σδειών από Προέδρους Κοι-**VOTATIOV**
	- στ. Εκαφορές στο ΙΚΑ απο Οικοδομικές Εργασίες
	- CARTOURY (CELONSORO) UKOV FOROZIOVA
	- η, Απραλιστικός νόμος : Τεγίελε
	- В. Меог Млуачиког
	- Β. Αρχες και τρόπος λειτουργίας των
	- **OPYOVOV OLOKODIK BOUTE ZA KV**
	- ВА Архееленопруше
	- ΤΟΥ Οργανών διοικησης

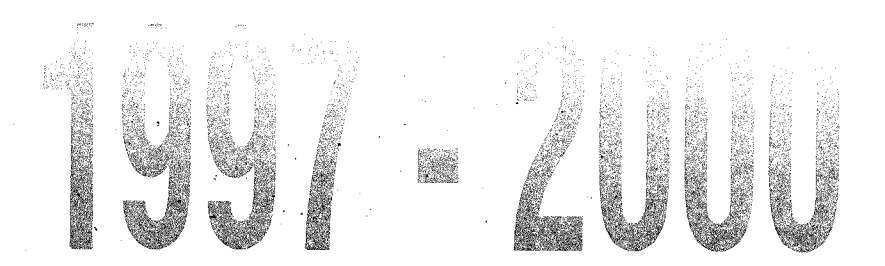

### **B.2 Opyava TOU TEE/TKM**

- α. Αναβάθμιση της λειτουργίας της Αντιπροσωπείας
- β. Αναδειξη των Νομαρχιακών Επιτροπών του ΤΕΕ/Τ
- m
- γ. Λειτουργία του Προεδρείου ως οργάνου διοικησης δ. Μεταβίβαση μέρους των διοικητικών καθηκόντων
- του προεδρου ε. Παρακολούθηση όπο το μέλη της Δ.Ε. του έργου
- **TOV MIE** στ. Ανάδειξη στη θέση των εκπροσώπων του ΤΕΕ/Τε
- Kû ζ. Αναδιάρθρωση και μηχανογράφηση των υπηρε
- **CIGY TOU TEETKM-**
- η. Σύνταξη κανονισμού λειτουργίας των οργάνων.
	- Β.3) Διάρθρωση υπηρεσιών του τμηματος
	- D. TOPPAÇ AVORTUŞLIKOV DEJIEROV
- ß. Toucas Enlangovikov Ospátov kai Enligovoonis
- **ΥΑΤΟμέας Επαγγελματικών Θεματών.**
- **DAMOVIERS ETHTLOTESS**
- Г. 1. МЕ Хоротиξίας Полеоборгас
- Οικιστικών Θεμάτων
- **F-2. ME ADVITCK OVIKILE WIDOVOJNIC KIT**
- **УЕФТЕРОВ ПРХІТЕКТОЧКОЙ ЕРУОГ**
- Г.З. МЕ Віонихочос кої Еўеруарс

- Η ενίσχυση του μητροπολιτικού ρόλου της Θεσσαλονίκης και του ρόλου της ως οικονομικού, επιχειρηματικού και μεταφορικού κέντρου των Βαλκανίων και της Παρευξείνειας ζώνης
- Η μείωση των ενδοπεριφερειακών ανισοτήτων, μέσα από ισόρροπη ανάπτυξη αστικών, αγροτικών και τουριστικών περιοχών. Η Κεντρική Μακεδονία αντιμετωπίζεται από

βάθμιση αυτή του ρόλου τους θα πρέπει να στελεχωθεί η Α'βάθμια και η Β'βάθμια καθώς και η περιφερειακή διοίκηση και συγχρόνως, να αναβαθμιστεί το τεχνικό δυναμικό της, με δυνατότητες συνεχούς επιμόρφωσης και οικονομικής ανέλιξης.

Οι άξονες της κεντρικής πολιτικής παρέμβασης του ΤΕΕ/ΤΚΜ στην αναπτυξιακή διαδικασία της ΠΕΡΙΦΕΡΕΙΑΣ ΚΕΝΤΡΙΚΗΣ ΜΑΚΕΔΟΝΙΑΣ θα είναι:

- Υλοποίηση Β ΚΠΣ και σχεδιασμός Γ ΚΠΣ.
- Εφαρμογή ΠΕΠ, Περιφερειακού Προγράμμα- $\bullet$ τος για ΜΜΕ.
- Ετήσιος Νομαρχιακός Προγραμματισμός Ερ- $\bullet$ γων.

Ειδικά για το χώρο της ΒΙΟΜΗΧΑΝΙΑΣ και με δεδομένη την ιδιαίτερη ανταγωνιστικότητα - λόγω υψηλής ποιότητας και χαμηλού κόστους πολλών από τα εισαγόμενα βιομηχανικά προϊόντα, μοναδική επιλογή αποτελεί.

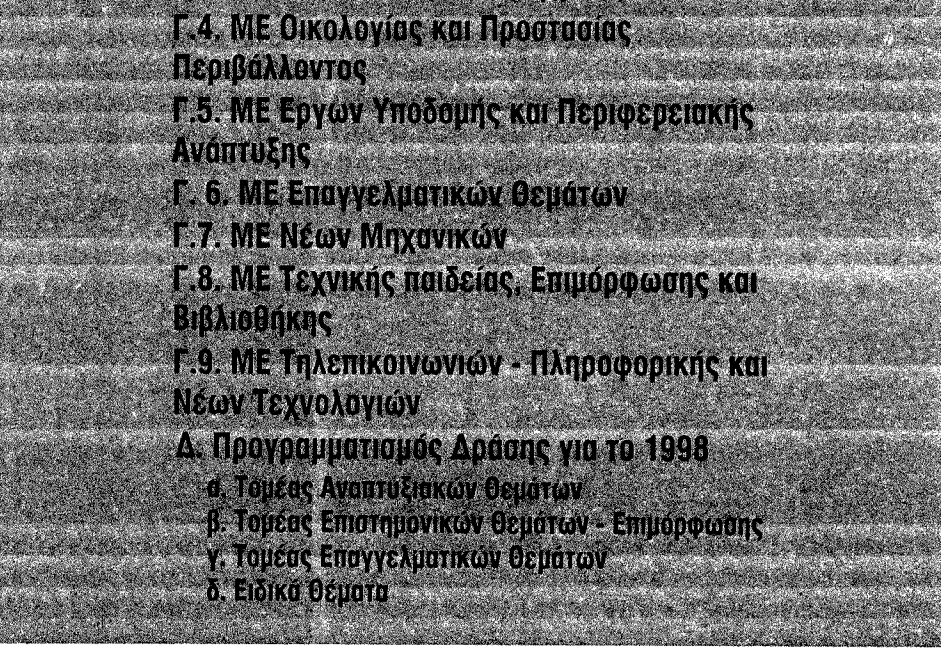

#### TEXNOFPAOHMA  $\mathbf 0$  1 Ιανουαρίου 1998

ο στόχος για:

- δημιουργία κατάλληλου συστήματος υποδομών.
- εφαρμογή σύγχρονων θεσμών που αυξάνουν την αποτελεσματικότητα των βιομηχανικών επιχειρήσεων,
- υιοθέτηση ευέλικτων τρόπων οργάνωσης,
- εφαρμογή σύγχρονων τεχνολογιών αυτόματου ελέγχου στις Ελληνικές βιομηχανίες και επιχειρήσεις με στόχο τον εκσυγχρονισμό, την αύξηση της παραγωγικότητας και τη βελτίωση της ανταγωνιστικότητάς της. Προκειμένου να υλοποιηθούν τα παραπάνω, το ΤΕΕ/ΤΚΜ θα ασχοληθεί με:
- τη δημιουργία κατάλληλου θεσμικού πλαισίου λειτουργίας των βιομηχανικών μονάδων.
- τον καθορισμό πλαισίου αρμοδιοτήτων του τεχνικού και επιστημονικού προσωπικού που δραστηριοποιείται στους τομείς μελετών, εγκαταστάσεων, συντήρησης και λειτουργίας βιομηχανιών
- τη θεσμοθέτηση περιορισμών που αφορούν τη χωροθέτηση των νέων βιομηχανιών, την προστασία του περιβάλλοντος και των εργαζομένων.
- τη νομοθέτηση όρων διασφάλισης της ποιότητας και παραγόμενων προϊόντων
- την παρακολούθηση νέου θεσμικού πλαισίου για τη βιομηχανία και της ΒΙ.ΠΕ και BI.NA.
- την αναδιάρθρωση βιομηχανικών κλάδων και τη μετατόπιση παραγωγικής βάσης στις Νέες τεχνολογίες.
- τη διαφοροποίηση των χαρακτηριστικών των μεγάλων βιομηχανικών συγκροτημάτων και των ελληνικών ΜΜΕ.

Τα θέματα του ΕΝΕΡΓΕΙΑΚΟΥ ΣΧΕΔΙΑΣΜΟΥ και της εξοικονόμησης ενέργειας με ορθολογική χρήση φυσικών πόρων και η προστασία του περιβάλλοντος αποτελούν προτεραιότητα στην ανάπτυξη πρωτοβουλιών του ΤΕΕ/ΤΚΜ. Ιδιαίτεοη σημασία αποκτούν η απελευθέρωση της ενεργειακής αγοράς και τα διακρατικά ενεργειακά δίκτυα.

Το ΤΕΕ/ΤΚΜ θα υποστηρίξει πρωτοβουλίες νια:

- να εκδοθούν τεχνικές οδηγίες για τον ενεργειακό σχεδιασμό, κώδικας αμοιβών, κανονισμοί γαι προδιαγραφές υλικών και εργασιών.
- να εισαχθεί η πιστοποίηση στον τομέα εξοικονόμησης ενέργειας με θεσμοθέτηση α) ενεργειακής πιστοποίησης, και β) πιστοποίησης υλικών,
- να περιληφθεί ο τομέας της εξοικονόμησης ενέργειας, σε όλες τις βαθμίδες της εκπαίδευσης και να προωθηθεί η κατάρτιση των μηχανικών από φορείς που ασχολούνται με το αντικείμενο (ΙΕΚΕΜ - ΤΕΕ, ΚΑΠΕ κ.ά).

Ιδιαίτερο αντικείμενο αποτελεί η είσοδος του φυσικού αερίου στο ενεργειακό δυναμικό της περιοχής, σηματοδοτώντας μια νέα εποχή τόσο για τη βιομηχανία, όσο και την οικιακή κατανάλωση.

Αν και θα μπορούσε να θεωρηθεί αυταπόδεικτο, αξίζει εν τούτοις να επισημανθεί ιδιαίτερα η αναγκαιότητα ενασχόλησης του ΤΕΕ/Τ-ΚΜ με τα έργα υποδομής και τις αναγκαίες δράσεις των νομών της Κεντρικής Μακεδονίας. Η πορεία των εκτελούμενων έργων στους νομούς, οι εκταμιεύσεις, το παραγόμενο αποτέλεσμα, οι επιπλέον πόροι που απαιτούνται για την ανάπτυξη των νομών, οι ελλείψεις σε βασικά έργα υποδομής, οι προτάσεις για έργα και δράσεις, οφείλουν να αποτελούν καθημερινά θέματα ενασχόλησης του ΤΕΕ/ΤΚΜ.

Είναι προφανές ότι όλο το πλέγμα των θεμάτων που αφορούν τον "τομέα ανάπτυξης" πρέπει να ιδωθεί από τη σκοπιά του σεβασμού προς το ΠΕΡΙΒΑΛΛΟΝ.

Τα περιβαλλοντικά θέματα αποτελούσαν μόνιμα προτεραιότητα στον προγραμματισμό του ΤΕΕ/ΤΚΜ. Στις σημερινές συνθήκες απαιτείται να περάσουμε από την αναγνώριση των περιβαλλοντικών παραμέτρων ως σημαντικών, στην εισαγωγή των ιδεών της αειφόρου ανάπτυξης στο σύνολο των δραστηριοτήτων του ΤΕΕ αλλά και του συνόλου του τεχνικού κόσμου.

Μόνιμος στόχος του ΤΕΕ/ΤΚΜ στις παρεμβάσεις του σε θέματα περιβάλλοντος πρέπει να είναι η αξιοπιστία των προτάσεών του, η τεχνική στήριξη όλων των πρωτοβουλιών και των κοινωνικών φορέων, η αξιοποίηση όλων των μηχανικών - μελών του και η ανάδειξη του ρόλου των μηχανικών στα θέματα αυτά.

Ιδιαίτερες τομεακές πολιτικές, με προτεραιότητα στον σχεδιασμό του Τμήματος, είναι:

- Εκσυγχρονισμός και προσαρμογή της περιβαλλοντικής νομοθεσίας και των ορίων ρύπανσης με τα ευρωπαϊκά και διεθνή πρότυπα.
- Εξέλιξη των έργων μεταφοράς και επεξεργασίας υγρών αποβλήτων στα κύρια αστικά συγκροτήματα της περιφέρειας κεντρικής Μακεδονίας.
- Ολοκληρωμένη διαχείριση αστικών απορριμμάτων στους νομούς της Κεντρικής Μακεδονίας και πορεία κατασκευής ΧΥΤΑ.
- Προώθηση τεχνολογιών για την επαναχρησιμοποίηση επεξεργασμένων στερεών και υγρών αποβλήτων.
- · Διαχείριση οικοσυστημάτων, περιβαλλοντικός τουρισμός.
- Υπηρεσίες περιβάλλοντος, διαδικασίες αποφάσεων και αλληλεπικαλύψεις αρμοδιοτήτων.
- · Ανάπτυξη διακρατικής διαπεριφερειακής συνεργασίας με αντίστοιχους φορείς για τη μεταφορά τεχνογνωσίας και εμπειριών.
- Καθιέρωση της χρήσης του οικολογικού σήματος προϊόντων της εφαρμογής συστημάτων περιβαλλοντικής διαχείρισης σε όλες τις οικονομικές δραστηριότητες και υποστήριξη προϊόντων φιλικών προς το περιβάλλον.

Ταυτόχρονα, το ΤΕΕ/ΤΚΜ θα ασχοληθεί με την αντιμετώπιση ζητημάτων που αφορούν:

- θέματα υποδομών και περιβάλλοντος με σκοπό να αναδείξει τα αναγκαία αναπτυξιακά έργα και να δημοσιοποιήσει τις θέσεις του, βελτιώνοντας ταυτόχρονα την εικόνα του Μηχανικού στην κοινωνία.
- Θέματα χωροταξικού σχεδιασμού και οικιστικής πολιτικής και ειδικότερα:
- Ζώνες ανάπτυξης

- Χρήσεις γης (Βιομηχανία, Βιοτεχνία, Γεωργία, Κτηνοτροφία, Οικιστικές περιοχές Α και Β κατοικίας, Ειδικές χρήσεις).

- Προστασία και ανάπτυξη αρχαιολογικών χώρων, περιοχών ιδιαίτερου φυσικού κάλλους, βιοτόπων, οικισμών ή τμημάτων οικισμών, που παρουσιάζουν αξιόλογο αρχιτεκτονικό ή πολεοδοιικό ενδιαφέρον, παραλιακής ζώνης α-ΚΤών.

που θα καθορίζονται από το χωροταξικό σχεδιασμό και τα οποία θα αποτελούν την εφαρμογή των στόχων του

- Προγράμματα έργων
- Προγράμματα παραγωγής πολεοδομημένης γης και έτοιμης κατοικίας
- Το Κτηματολόγιο
- Θέματα Πολεοδομικού Σχεδιασμού και ειδικότερα:

- Συμπλήρωση, ενημέρωση υπαρχουσών μελετών, σύμφωνα με το νέο οικιστικό νόμο.

- Γενικά Πολεοδομικά Σχέδια (ΓΠΣ), Ρυμοτομικά Σχέδια Αναθεώρησης και Επέκτασης, σύμφωνα με το νέο οικιστικό νόμο, για όσες περιοχές δεν έχουν εκπονηθεί αντίστοιχες μελέτες.

- · Εξειδικευμένες παρεμβάσεις και ειδικότεpa:
- τον εκσυγχρονισμό και την κωδικοποίηση της σχετικής νομοθεσίας,

- την αξιοποίηση της αρχιτεκτονικής κληρονομιάς,

- τα κυκλοφοριακά - συγκοινωνιακά έργα του  $\Pi$ .  $\Sigma$ .  $\Theta$ .

- τις εικαστικές παρεμβάσεις στις πόλεις της Κεντρικής Μακεδονίας

- τις επεμβάσεις μικρής κλίμακας στις πόλεις

- την Εγνατία οδό, ως το πρώτο έργο εθνικής σημασίας.
- Τη λειτουργία και τα έργα του ΟΡΓΑΝΙΣΜΟΥ ΠΟΛΙΤΙΣΤΙΚΗΣ ΠΡΩΤΕΥΟΥΣΑΣ.

Ειδικά για το θέμα αυτό πρέπει να κάνουμε τις παρακάτω διαπιστώσεις:

- Ο πίνακας έργων προέκυψε ως άθροισμα προτάσεων Δήμων, φορέων, υπηρεσιών και όχι ως αποτέλεσμα ιεράρχησης αναγκών.

- Δεν υπήρξε συσχέτιση του καλλιτεχνικού προγράμματος με το πρόγραμμα έργων.

- Δεν λειτούργησε το Τεχνικό Συμβούλιο πρόταση που έκανε το ΤΕΕ/ΤΚΜ, με δυσμενείς επιπτώσεις στην πορεία των έργων.

- Η τεχνική υπηρεσία δεν στελεχώθηκε επαρκώς για να ανταποκριθεί στις απαιτήσεις του προγράμματος έργων.

- Τα "μεγάλα έργα" αποδείχθηκε - όπως έγκαιρα είχε προβλέψει το ΤΕΕ/ΤΚΜ - ότι εκτελούνται με λάθος σύστημα, αφού παρουσιάζουν ήδη υπερβάσεις πολλών δισεκατομμυρίων δρχ.

Δεκάδες έργα μικρότερης κλίμακας που θα άλλαζαν την όψη της πόλης, βρίσκονται σταματημένα ή δεν δημοπρατούνται λόγω έλλειψης πόρων.

Είναι επιβεβλημένο με νηφαλιότητα και αντικειμενικότητα το ΤΕΕ/ΤΚΜ:

1. να αποτιμήσει το έργο του ΟΠΠΕΘ '97

2. να προτείνει δράσεις και κινήσεις σε σχέσεη με το έργα, που έστω και τώρα, μπορούν να αποδώσουν θετικό αποτέλεσμα στην πόλη της Θεσσαλονίκης.

3. να παρέμβει για το μέλλον του Οργανισμού μετά το τέλος του '97.

#### Α.2. Επιστημονικά θέματα - Επιμόρφωση α. Τεχνική Παιδεία

Η Τεχνική Εκπαίδευση αποτελεί πρωταρχι-

κό παράγοντα για την ανάπτυξη της χώρας. Ο εκπαιδευτικός σχεδιασμός με ευθύνη των παραγωγικών υπουργείων, των φορέων και των

ψη τονίσει το διακριτό ρόλο και τη συμπληρωματικότητα που πρέπει να έχουν όλοι όσοι συνθέτουν την πυραμίδα των Τεχνικών. Ανάλογη δομή πρέπει να διέπει και την τεχνική εκπαίδευση όλων των βαθμίδων. Ετσι όλοι οι τεχνικοί θα συμμετέχουν στην παραγωγική διαδικασία χωρίς επικαλύψεις και πλεονασμούς.

Με βάση τα παραπάνω το ΤΕΕ/ΤΚΜ σε ό,τι αφορά τη Δευτεροβάθμια Τεχνική Εκπαίδευση θα επεξεργαστεί και θα αναδείξει θέματα όπως:

- Ο ρόλος του μηχανικού στην Εκπαιδευτική διαδικασία - Δικαιώματα - Υποχρεώσεις.
- Η Β'βάθμια και μεταδευτεροβάθμια τεχνική εκπαίδευση ως διαδικασία παραγωγής τεχνικών (ελλείψεις, αδυναμίες, επισημάνσεις, προτάσεις).

Σε ό,τι αφορά την Τριτοβάθμια Εκπαίδευση το ΤΕΕ/ΤΚΜ θα επιδιώξει:

- Τη σαφή οριοθέτηση των σπουδών των Μηχανικών ΑΕΙ και των Τεχνολόγων Μηχανικών ΤΕΙ και κατ' επέκταση και των επαγγελματικών τους δικαιωμάτων.
- Τη συνεργασία με την Πολυτεχνική Σχολή του ΑΠΘ σε θέματα που αφορούν:

- Τη διαμόρφωση του προπτυχιακού Προγράμματος Σπουδών.

- Τον Επαγγελματικό προσανατολισμό και ενημέρωση των φοιτητών.

- Τη διερεύνηση καθιέρωσης της πρακτικής άσκησης.

- Τα μεταπτυχιακά εξειδίκευσης σαν εργαλείο υποστήριξης της παραγωγής.

Το ΤΕΕ/ΤΚΜ δίνει έμφαση στην προώθηση της περιβαλλοντικής εκπαίδευσης και ενημέρωσης σε όλες τις βαθμίδες της τεχνικής παιδείας και επαγγελματικής απασχόλησης.

#### β. Επαγγελματική Κατάρτιση - Συνεχιζόμενη εκπαίδευση

Η ανταγωνιστικότητα και η οικονομική πρόοδος μιας χώρας μπορούν να στηριχθούν στην ποιότητα της Εκπαίδευσης και της Επαγγελματικής Κατάρτισης, στοιχεία στα οποία επενδύει και η Ευρωπαϊκή Ενωση.

Στους βασικούς στόχους του ΤΕΕ/ΤΚΜ περιλαμβάνονται:

- Η υποχρέωσή του να παρέχει ενημέρωση, πληροφόρηση, κατάρτιση, εξειδίκευση στα μέλη του, σε όλη τη διάρκεια της σταδιοδρομίας τους.
- Η ενίσχυση της παροχής πληροφοριών, επιμόρφωσης και επαγγελματικής κατάρτισης στους νέους μηχανικούς.
- Η κατεύθυνση των μελών του, διαμέσου της επαγγελματικής κατάρτισης, σε εξειδικεύσεις που ζητούνται από την αγορά εργασίας.
- Η διαμόρφωση συνθηκών ανάπτυξης και εκσυγχρονισμού των ελληνικών επιχειρήσεων, μέσα από την προσφορά καταρτισμένων τεχνικών, που θα διατίθενται γι' αυτήν την ανάπτυξη.

Στα πλαίσια αυτά το ΤΕΕ/ΤΚΜ απευθύνεται σε όλες τις ομάδες και ειδικότητες των μηχανικών και διοργανώνει σεμινάρια μεγάλης και μικρής διάρκειας, ημερίδες και συνέδρια. Στηρίζει και αναπτύσσει εκδοτικές δραστηριότητες και επιστημονικές πρωτοβουλίες. Ετσι ενισχύονται νέοι και παλιοί μηχανικοί, καταρτίζο νται επαγγελματικά στελέχη του ιδιωτικού και του δημόσιου τομέα. Προωθούνται νέες τεχνολογίες, νομοθεσίες, πρότυπα και αναδεικνύονται νέοι τομείς απασχόλησης και εξειδίκευ-Με βάση τα παραπάνω το ΤΕΕ/ΤΚΜ θα επι-

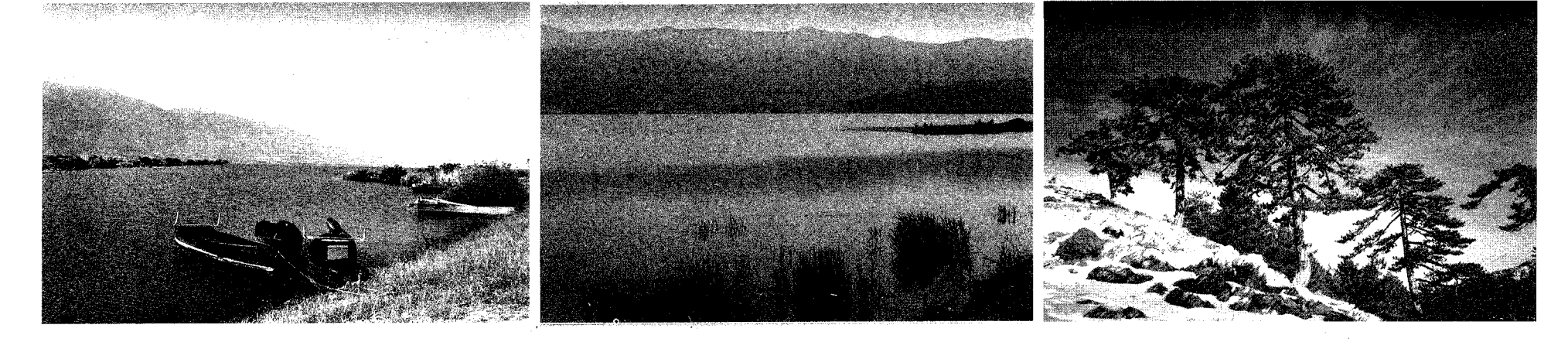

- Ανάπτυξη περιοχών χειμερινού και θερινού ή ειδικής μορφής τουρισμού.

- Μεταφορές (οδικό δίκτυο, σιδηροδρομικό δίκτυο, λιμάνια, αεροδρόμια). • Αναπτυξιακά προγράμματα κατά περιοχές,

Εκπαιδευτικών Ιδρυμάτων, οφείλει να λαμβάνει υπόψη τόσο τις ανάγκες όσο και τις αλλαγές που συντελούνται στο διαρκώς μεταβαλλόμενο οικονομικό και επαγγελματικό περιβάλλον σε εθνικό και διεθνές επίπεδο.

Το Τεχνικό Επιμελητήριο έχει κατ' επανάλη-

διώξει τη βέλτιστη αποκεντρωμένη λειτουργία και την αυτοδύναμη διαχείριση του ΙΕΚΕΜ ΤΕΕ Παράρτημα Θεσσαλονίκης για τη διοργάνωση επιδοτούμενων σεμιναρίων μεγάλης διάρκειας.

Παράλληλα θα στηρίξει τη δημιουργία μονίμων δομών και μηχανισμών επαγγελματικής εκπαίδευσης - κατάρτισης με:

- σεμινάρια μικρής διάρκειας
- κύκλους επιμορφωτικών εκδηλώσεων • επιστημονικά συνέδρια
- 

Ακόμη σε συνεργασία με άλλους φορείς και παραγωγικές τάξεις της περιφέρειας Κεντρικής Μακεδονίας το Τμήμα θα αναπτύξει εξειδικευμένη επιμορφωτική δραστηριότητα τόσο για τα μέλη του όσο και για τα μέλη των άλλων φορέων, ενώ στα πλαίσια της Διαβαλκανικής συνεργασίας θα αναπτύξει συνεργασία και θα παρέχει ενημέρωση και κατάρτιση για τεχνικά και επιστημονικά θέματα σε μηχανικούς από τις Βαλκανικές χώρες, ενώ θα λειτουργήσει κομβικά μέσω δικτύων παρέχοντας πληροφόρηση και τεχνική υποστήριξη.

Στα πλαίσια της ανάπτυξης των εφαρμογών της τηλεματικής, θα επιδιώξει να προωθήσει την τηλεκπαίδευση τόσο για την κάλυψη αναγκών σε επίπεδο μελών του Τμήματος, όσο και σε επίπεδο υπερεθνικών συνεργασιών.

Επιπλέον η Επιμορφωτική Δραστηριότητα του Τμήματος θα προωθήσει τα θέματα Περιβάλλον - Ασφάλεια - Ποιότητα που αποτελούν και βασικούς άξονες δράσης της Ευρωπαϊκής Ενωσης.

#### γ. Βιβλιοθήκη

Η Βιβλιοθήκη του Τμήματος εντάσσεται στις ειδικές Βιβλιοθήκες. Το αντικείμενο και η δραστηριότητά της απευθύνεται κύρια στα γνωστικά αντικείμενα των μηχανικών.

Ο τρόπος οργάνωσης και οι υπηρεσίες που παρέχει είναι γνωστές. Οι ραγδαίες εξελίξεις στο χώρο της ηλεκτρονικής πληροφόρησης και της τηλεματικής επιβάλλουν τον επαναπροσδιορισμό των παρεχόμενων υπηρεσιών και διαφοροποιούν τον τρόπο οργάνωσης και λειτουργίας των βιβλιοθηκών.

Δηλαδή, η ανάπτυξη και ο εκσυγχρονισμός της βιβλιοθήκης συναρτάται από τις εξελίξεις αυτές.

Αμεσοι και μεσοπρόθεσμοι στόχοι της βιβλιοθήκης θα είναι:

- η διαδικτύωση των Βιβλιοθηκών του ΤΕΕ η ανάπτυξη εφαρμογών στο διαδίκτυο ανε-
- ξάρτητα από την Τράπεζα Πληροφοριών ΤΕΕ
- ο εμπλουτισμός του υλικού της βιβλιοθήκης δίνοντας έμφαση στην ηλεκτρονική μορφή του υλικού
- ο επιπρόσθετος ηλεκτρονικός εξοπλισμός της Βιβλιοθήκης και η ανάλογη προμήθεια λογισμικού με στόχο την ανάπτυξη τοπικών δικτύων για την εξυπηρέτηση των μελών του ΤΕΕ/ΤΚΜ, την ανάπτυξη και παραγωγή βάσεων δεδομένων, καθώς επίσης και τη δυνατότητα πρόσβασης από και προς τις βαλκανικές χώρες
- η εξυπηρέτηση και η παροχή υπηρεσιών προς τα μέλη του Τμήματος ηλεκτρονικά
- η δημιουργία επιπλέον υπηρεσιών που θα παρέχονται στους χρήστες της Βιβλιοθήκης • η διάχυση και προβολή του έργου του ΤΕΕ (Ο.Ε. κ.ά.) σαν υλικό που διαθέτει μοναδικά η Βιβλιοθήκη του ΤΕΕ η προώθηση της στελέχωσης της βιβλιοθήκης με εξειδικευμένο προσωπικό η εξυπηρέτηση των Ν.Ε. με ηλεκτρονική μορφή (διαδίκτυο).

#### Α.3. Παραγωγή του Τεχνικού Εργου -Επαγγελματικά θέματα των Μηχανικών

Οι μηχανικοί από το είδος των σπουδών τους και την ιδιαίτερη θέση τους στην παραγωγική διαδικασία παίζουν έναν ειδικό ρόλο στην ανάπτυξη της χώρας, την άνοδο της παραγωγικότητας και ανταγωνιστικότητα της οικονομίας, τη βελτίωση της ποιότητας ζωής, την αναβάθμιση του φυσικού και δομημένου περιβάλλοντος. Επομένως τα θέματα που απασχολούν τους μηχανικούς στην άσκηση του επαγγέλματός τους είναι άμεσα συνδεδεμένα με το παραγόμενο τεχνικό έργο.

#### α. Δημόσια έρνα

Βασικά προβλήματα που παρουσιάζονται στο σύστημα παραγωγής είναι τα κριτήρια επιλογής και ιεράρχησης των έργων, οι μελέτες που οφείλουν να είναι άρτιες και πλήρεις, το τεχνικοοικονομικό αντικείμενο που πρέπει να προσδιορίζεται σαφώς στη σύμβαση, οι εκπτώσεις ως αποτέλεσμα των προσδοκιών για επέκταση του τεχνικοοικονομικού αντικειμένου, η συγκέντρωση των έργων σε μικρό αριθμό μεγάλων επιχειρήσεων.

Επομένως η κατεύθυνση των αλλαγών στον τομέα παραγωγής Δημόσιων Εργων με βάση τις οποίες το ΤΕΕ/ΤΚΜ θα κρίνει και θα παρεμβαίνει στις όποιες αλλαγές του θεσμικού πλαισίου θα πρέπει:

- να μεγιστοποιεί την απόδοση των πόρων προς όφελος της χώρας,
- να ενισχύει την παραγωγική αναβάθμιση της δημόσιας διοίκησης,
- να ενισχύει την παραγωγικότητα και ανταγωνιστικότητα των επιχειρήσεων που δραστηριοποιούνται στον τομέα,
- να επιδιώξει μια θεσμικού τύπου διασπορά των έρνων.

Στον τομέα των μελετών του δημοσίου, τα τελευταία χρόνια έχει αρχίσει ένας κύκλος συζητήσεων, με αφορμή τις διαπιστωμένες αδυναμίες του ισχύοντος θεσμικού πλαισίου και τις υποχρεώσεις που απορρέουν από την Ευρωπαϊκή Ενωση. Το ΤΕΕ/ΤΚΜ έχει διατυπώσει συγκεκριμένες θέσεις, τις οποίες παρουσίασε σε κοινή σύσκεψη Διοικουσών Επιτροπών του ΤΕΕ και μπορούν να αποτελέσουν το πλαίσιο κίνησής μας.

Η γενική λογική στην οποία κινείται το Τμήμα μας είναι η βελτίωση του υπάρχοντος θεσμικού πλαισίου, με συγκεκριμένες τροποποιήσεις και όχι ένας νέος νόμος περί μελετών. Σε αρκετά σημεία - όπως διαπιστώθηκε μέχρι σήμερα δεν υπάρχει ταύτιση απόψεων ή δεν υπάρχει καν διαμορφωμένη επίσημα θέση του ΤΕΕ (ενίοπιότητα, κατηγορίες μελετών, ιδιότητα του μελετητή, προϋποθέσεις εγγραφής στο μητρώο μελετητών κ.λ.π.).

Προκύπτει επομένως η αναγκαιότητα - και στο θέμα αυτό το ΤΕΕ/ΤΚΜ θα πρέπει να ασκήσει κάθε επιρροή του - να ανοίξει ουσιαστικά ο διάλογος στο ΤΕΕ συνολικά, ώστε να καταλήξουμε σε κοινές θέσεις, οι οποίες και πρέπει να αποτελούν το πλαίσιο συνομιλιών μας με το ΥΠΕΧΩΔΕ.

#### β. Δημόσια Διοίκηση

Η Δημόσια Διοίκηση μαζί με την Παιδεία χαρακτηρίστηκαν στην Ελλάδα ως "οι μεγάλοι ασθενείς". Για το λόγο αυτό το ΤΕΕ επανειλλημμένα τόνισε ότι στα "μεγάλα έργα" οφείλουν να υπάγονται και οι δράσεις για τους δύο αυτούς τομείς:

- αντιμετώπιση του προβλήματος δυσλειτουργίας της δημόσιας διοίκησης, με άσκηση πίεσης για άμεσες αποφάσεις αναβάθμισής της,
- · αύξηση της παραγωγικότητας των στελεχών της, με ανατροπή του κλίματος περιθωριοποίησης του ρόλου τους και οικονομικής τους εξαθλίωσης. Για το λόγο αυτό το αίτημα των μηχανικών δημόσιων υπαλλήλων για αξιοπρεπείς μισθούς είναι κατ' εξοχήν θεσμικό αίτημα.
- απεγκλωβισμός από τον εκάστοτε κομματικό μηχανισμό.

#### γ. Παραγωγή Ιδιωτικού Τεχνικού Εργου

Για την πλειοψηφία των μηχανικών τα προβλήματα της ανεργίας, της υποαπασχόλησης και της αναντιστοιχίας προσφοράς έργου και αμοιβών είναι καθημερινά και έντονα. Παράλληλα οι αμοιβές των ιδιωτικών έργων παραμένουν παγωμένες για 8 χρόνια.

Το ΤΕΕ/ΤΚΜ αποτελώντας το συλλογικό όργανο όλων των μηχανικών θα προσπαθήσει να βρει τις αποτελεσματικότερες μεθόδους για την υπεράσπιση του δικαιώματος της εργασίας και της αμοιβής για όλες τις κατηγορίες των μηχανικών.

Ταυτόχρονα, πρέπει να διασφαλιστεί η αρχή ότι η μείωση του κόστους των τεχνικών έργων και των παραγόμενων βιομηχανικών προϊόντων είναι συνυφασμένη με την ποιότητα των παρεχόμενων υπηρεσιών από τους μηχανικούς. Προϋπόθεση γι' αυτό είναι οι ικανοποιητικές αμοιβές και η μείωση των γραφείων, ανταγωνιστικών προς τα αντίστοιχα των άλλων ευρωπαϊκών χωρών.

Επίσης πρέπει να επιδιωχθεί η αύξηση των τομέων απασχόλησης και των αντικειμένων των μηχανικών (μητρώο κατασκευαστών ιδιωτικών έργων, υποχρεωτική συμμετοχή μηχανικού κατά τη σύνταξη συμβολαίων αγοράς κτιριακού χώρου κλπ).

Και βέβαια η κατοχύρωση της ποιότητας των τεχνικών έργων, η μείωση του κόστους κατασκευής και η διευκόλυνση της λειτουργίας οργανωμένων γραφείων και στην περιφέρεια, απαιτεί τη στελέχωση και τον εκσυγχρονισμό των υπηρεσιών, ιδιαίτερα της περιφέρειας, που έχουν σχέση με το επάγγελμα των μηχανικών.

Ο ρόλος των μηχανικών - ελεύθερων επαγγελματιών μπορεί και πρέπει να αναβαθμιστεί.

#### δ. Ειδικά Θέματα

Ειδικά θέματα που πρέπει να αποτελέσουν άξονες δραστηριοποίησης του ΤΕΕ/ΤΚΜ είναι:

- Το σύστημα μελέτη - κατασκευή, του οποίου η χρήση γενικεύεται, καταχρηστικά στις περισσότερες των περιπτώσεων.

- Η εκπόνηση, υπό μορφή "ερευνητικών προγραμμάτων" μελετών από Πανεπιστημιακούς, καταστρατηγώντας ευθέως το Ν. 716/77, θέμα για το οποίο το ΤΕΕ/ΤΚΜ έχει διαμορφωμένη άποψη και επομένως απαιτείται η συγκροτημένη δράση.

- Ο νέος νόμος για το μισθολόγιο των καθηγητών Α.Ε.Ι. - Τ.Ε.Ι. ο οποίος επιδεινώνει ακόμα περισσότερο την κατάσταση στον τομέα των μελετών εφόσον διαπνέεται από σαφές πνεύμα υποστήριξης των εξωπανεπιστημιακών δραστηριοτήτων των μελών ΔΕΠ, οι οποίοι ανταγωνίζονται με αθέμιτο τρόπο τους λοιπούς μηχανικούς.

τη ρύθμιση που επιτρέπει να εκδίδουν οικοδομικές άδειες εκπρόσωποι της τοπικής αυτοδιοίκησης.

Στο πλαίσιο των αρμοδιοτήτων μας θα προβούμε σε όλες τις απαραίτητες ενέργειες για ακύρωση των σχετικών αποφάσεων, μέσα από τον έλεγχο των κτισμάτων που ανεγέρθηκαν σε αντιστοιχία με εκδοθείσες οικοδομικές άδειες και τον ταυτόχρονο έλεγχο ικανοποίησης των όρων που η ίδια η υπουργική απόφαση όριζε ως απαραίτητες προϋποθέσεις για την εφαρμογή της.

#### στ. Εισφορές στο ΙΚΑ από Οικοδομικές Εργασίες

Το υπάρχον σύστημα αντικειμενικού προσδιορισμού των εισφορών στο ΙΚΑ είναι άδικο και εισπρακτικού χαρακτήρα, τα λάθη δε και οι υπερβολές του έχουν κατ' επανάληψη τονιστεί από το Τεχνικό Επιμελητήριο.

Το ΤΕΕ/ΤΚΜ επεξεργάζεται ήδη πρόταση για αντικατάσταση του ισχύοντος συστήματος, με βάση το οποίο θα επιχειρήσει την ομογενοποίηση των θέσεων των οργάνων των ΤΕΕ και την προώθησή του για επίλυση στο αρμόδιο υπουργείο.

#### ζ. Λειτουργία Πολεοδομικών Γραφείων

Τα προβλήματα λειτουργίας των Πολεοδομικών Γραφείων είναι χρόνια και γνωστά. Αυτό που απαιτείται είναι η ειλικρινής αντιμετώπισή τους από το ΤΕΕ/ΤΚΜ, σε συνεργασία με τους κλαδικούς συλλόγους, με στόχο την αναβάθμιση των παρεχόμενων υπηρεσιών, την εξυπηρέτηση των συναδέλφων, τη διαφάνεια στις συναλλαγές, την ίση αντιμετώπιση των συναλλασσομένων, με απαραίτητη προϋπόθεση την εισαγωγή της μηχανογράφησης των υπηρεσιών.

#### η. Ασφαλιστικός Νόμος - ΤΣΜΕΔΕ

Οι υπέρογκες ασφαλιστικές εισφορές και οι χαμηλές παροχές, αλλά και οι συζητούμενες μεταρρυθμίσεις του ασφαλιστικού συστήματος συνολικά, δημιουργούν ένα μεγάλο πλήθος θεμάτων με τα οποία το ΤΕΕ/ΤΚΜ οφείλει να ασχοληθεί.

Από την εμφάνισή του ως σχεδίου νόμου το Τεχνικό Επιμελητήριο και οι φορείς των μηχανικών κατήγγειλαν τον Ν. 2084/92 ως απλά φοροεισπραχτικό, χωρίς δυνατότητα αντιμετώπισης των αιτίων που οδηγούν σε κρίση το ασφαλιστικό σύστημα. Σήμερα το ασφαλιστικό βρίσκεται και πάλι στην πρώτη γραμμή της επικαιρότητας, κάνοντας επιβεβλημένη πλέον την ενασχόληση του ΤΕΕ/ΤΚΜ όχι απλά σε επίπεδο παρεμβάσεων στο ισχύον νομοθετικό πλαίσιο, αλλά και έκφρασης άποψης για το συνολικό ζήτημα της ασφάλισης στην Ελλάδα.

Ετσι απαιτείται να δραστηριοποιηθούμε στα παρακάτω θέματα:

- · αντιμετώπιση του προβλήματος των μεγάλων εισφορών
- · αναβάθμιση των παρεχόμενων υπηρεσιών και παροχών του ταμείου μας,
- αναδιάρθρωση των κλάδων,
- ίδρυση κλάδου προνοιακών παροχών,
- άμβλυνση των δυσμενών επιπτώσεων στους νέους μηχανικούς,
- τροποποίηση του τρόπου υπολογισμού των καθυστερούμενων εισφορών,

Ως ΤΕΕ/ΤΚΜ έχουμε τους εξής στόχους για τα θέματα της δημόσιας διοίκησης.

ε. Εκδοση Οικοδομικών αδειών από Προέδρους Κοινοτήτων Το ΤΕΕ/ΤΚΜ έχει καταγγείλει ως αυθαίρετη • μηχανοργάνωση των υπηρεσιών του ΤΣΜΕ-ΔΕ Θεσσαλονίκης.

Παράλληλα θα πρέπει να οδηγήσουμε το ΤΕΕ στην έναρξη του διαλόγου για τον προσδιορισμό των γενικών αρχών και στη συνέχεια της εξειδίκευσής τους, σχετικά με το σύστημα κοινωνικής ασφάλισης και τη θέση του ασφαλιστι-

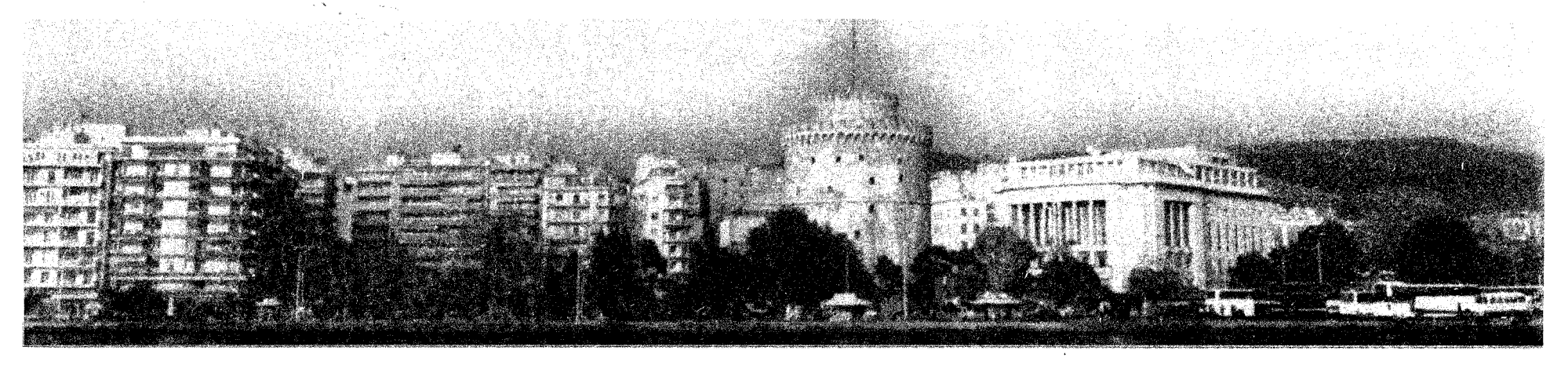

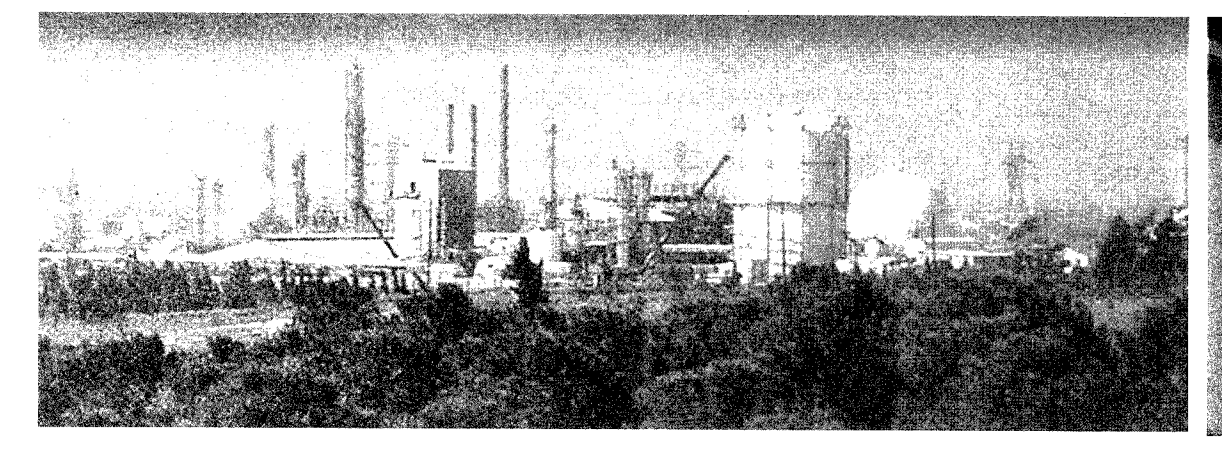

![](_page_7_Picture_2.jpeg)

#### θ. Νέοι Μηχανικοί

Οι νέοι μηχανικοί είναι αυτοί που αντιμετωπίζουν σήμερα τα μεγαλύτερα προβλήματα, με βασικότερο το πρόβλημα της απασχόλησης και το ασφαλιστικό. Ανεργία, υποαπασχόληση, εκμετάλλευση της ανάγκης για εργασία, υπέρογκες ασφαλιστικές εισφορές είναι το πεδίο που αντιμετωπίζει στα πρώτα του βήματα ο νέος μηχανικός.

Το ΤΕΕ/ΤΚΜ αναγνωρίζοντας τα ιδιαίτερα έντονα προβλήματα των νέων μηχανικών θα ασχοληθεί:

- με τη διεύρυνση του συστήματος εύρεσης εργασίας
- με την αναβάθμιση της παροχής τεχνικής και νομικής υποστήριξης
- με τη συγκρότηση προτάσεων και την διεκδίκηση υλοποίησής τους, σχετικά με τις ρυθμίσεις μειωμένων εισφορών στα πρώτα χρόνια της επαγγελματικής τους σταδιοδρομίας (π.χ. απαλλαγή για κάποιο πρώτο διάστημα, κεφαλαιοποίηση κλπ)
- με την καθιέρωση ειδικής ημέρας εξυπηρέτησης νέων μηχανικών, σε 15νθήμερη βάση. Θα συστηματοποιηθεί η στήριξη του ΤΕΕ/Τ-ΚΜ στους νέους συναδέλφους που αντιμετωπίζουν μεγάλα και οξυμένα προβλήματα σε όλους τους τομείς (παροχή συμβουλών, οδηγιών, πληροφόρησης, έντυπου υλικού, οργάνωση ενημερωτικών mini σεμιναρίων

 $K\lambda\pi$ .)

Ταυτόχρονα, το ΤΕΕ/ΤΚΜ θα πρέπει να ασχοληθεί με:

- Τη μελέτη για την εκ βάθρων αλλαγή του θεσμικού πλαισίου που προσδιορίζει τα επαγγελματικά δικαιώματα των μηχανικών, στην κατεύθυνση της προσαρμογής του στα σημερινά δεδομένα, της ευελιξίας και προσαρμοστικότητας σε νέα δεδομένα και της συνθετότητας που απαιτεί η επίλυση των σύγχρονων προβλημάτων, ώστε να περιλαμβάνει το σύνολο των ειδικοτήτων των μηχανικών.

- την ανάληψη πρωτοβουλιών σε συνεργασία με άλλους φορείς της περιφέρειας για την εγκατάσταση παρατηρητηρίου της αγοράς εργασίας και δικτύου πρόβλεψης επαγγελματικών προοπτικών.

- τη διεύρυνση των χώρων και αντικειμένων άσκησης του επαγγέλματος του μηχανικού. Οφείλουμε να πείσουμε την κοινωνία, την πολιτεία, τις επιχειρήσεις δημόσιου και ιδιωτικού φορέα για το ρόλο του μηχανικού, την αναγκαιότητά του και το κέρδος τελικά της κοινωνίας μας από τη διεύρυνση αυτού του ρόλου.

Πρώτους στόχους του ΤΕΕ/ΤΚΜ θα αποτελέσουν:

- η στροφή σε νέες ειδικότητες και πεδία, με τη βοήθεια διαδικασιών συνεχιζόμενης κατάοτισης
- η επέκταση νομοθεσίας για ευρύτερη συμμετοχή τεχνικών στην παραγωγή έργων.

## <u> La Santania de Stringer de Controlla</u> **MOTORIAL COMPLETE AND STATE**

Η γενικότερη κατάσταση που επικρατεί στους θεσμούς και στην κοινωνία δεν είναι δυνατό να αφήσει ανεπηρέαστο το ΤΕΕ/ΤΚΜ. Ετσι σήμερα παρατηρείται:

- τάση απομάκρυνσης πολλών συναδέλφων από την καθημερινή λειτουργία - προσφορά στο TEE.
- κατά περίπτωση, επίκληση των θέσεων του ΤΕΕ από τους φορείς εξουσίας, όταν δηλαδή υπάρχει η σύμφωνη γνώμη του για τις ενέργειές τους.

Είναι επομένως πρώτιστο καθήκον μας η ανατροπή αυτής της εξέλιξης και η καταβολή κάθε προσπάθειας για την αναβάθμιση του κύρους του ΤΕΕ στην κοινωνία και τη συσπείρωση των μελών του, επιδιώκοντας τη μέγιστη αποτελεσματικότητα στο σύνολο των παρεμβάσεών μας.

Β.1. Αρχές Λειτουργίας των Οργάνων Διοίκησης

- μεγιστοποίηση της συμμετοχής των συναδέλφων στη διαμόρφωση θέσεων
- διαφάνεια στη λειτουργία
- αποδέσμευση του ΤΕΕ/ΤΚΜ από το ρόλο του μοχλού πίεσης ή στήριξης της εκάστοτε κυβέρνησης
- πρόταξη του συμφέροντος του τόπου και των μηχανικών έναντι των "κομματικών υποχρεώσεων"
- πρόταξη του συλλογικού συμφέροντος από το ατομικό και του κοινωνικού και από τα δύο
- προώθηση στο εσωτερικό του ΤΕΕ, τόσο διοικητικά, όσο και γεωγραφικά της αποκέντρωσης
- ανάπτυξη σχέσεων με την περιφέρεια Κεντρικής Μακεδονίας, του Οργανισμού Α'βάθμιας και Β'βάθμιας Αυτοδιοίκησης
- · ανάπτυξη σταθερών και μονίμων σχέσεων με άλλους φορείς επιστημόνων, Επιμε λητήρια, Ενώσεις Εργαζομένων και φορείς παραγωγικών τάξεων.

προβολή των δικών του θέσεων.

- αναβάθμιση των σχέσεων με τους κλαδικούς και εργασιακούς συλλόγους μηχανικών για τα αντίστοιχα θέματα ενδιαφέροντός του (με τελικά αυτόνομη διαμόρφωση των θέσεων του Τμήματος) και καθιέρωση κοινής συνεδρίασης ανά 3μηνο για την αντιμετώπισή τους.
- απαγόρευση άσκησης από το ίδιο το ΤΕΕ/Τ-ΚΜ δραστηριοτήτων ανταγωνιστικών με τις δραστηριότητες που ασκούν τα μέλη του, στο πλαίσιο άσκησης του επαγγέλματος του μηχανικού.
- ανάδειξη των Νομαρχιακών Επιτροπών του ΤΕΕ/ΤΚΜ σε έγκυρο εκφραστή των θέσεων του τεχνικού κόσμου στα θέματα αρμοδιότητάς τους - διασπορά πόρων και αρμοδιοτήτων στους νομούς.
- ανατροπή της παγιωμένης κατάστασης ταύτισης του "ΤΕΕ" με το "Αθηναϊκό ΤΕΕ" και ενίσχυση του ρόλου του ΤΕΕ/ΤΚΜ, με διεκδίκηση:

- κατανομή πόρων με βάση κοινά αποδεκτά κριτήρια

- λειτουργία Ο.Ε. με στελέχη της περιφέρειας

- συμμετοχή των περιφερειακών τμημάτων στα θέματα κοινού ενδιαφέροντος των μηχανικών

- αποκέντρωση στη λειτουργία ή εκχώρηση αρμοδιοτήτων σε διάφορα θέματα, όπως π.χ. IEKE - ΤΕΕ κλπ..

#### B.2. Opyava Tou TEE/TKM

Βασικό στόχο αποτελεί η αποτελεσματική και ουσιαστική λειτουργία, η διοικητική αποκέντρωση και η συλλογική ευθύνη στη διοίκηση του ΤΕΕ/ΤΚΜ.

Για την υλοποίηση αυτών επιβάλλεται:

- α. Η αναβάθμιση της λειτουργίας της Αντιπροσωπείας και η κατάκτηση του ρόλου που της προσδίδει το ισχύον θεσμικό πλαίσιο.

Βασικά θέματα ενασχόλησής της θα αποτελέσουν:

- Η αλλαγή του θεσμικού πλαισίου του ΤΕΕ, σε ό,τι αφορά:
	- την εκλογή Προέδρου και των οργάνων
	- την άμεση εκλογή των ΝΕ του ΤΕΕ

- την ενίσχυση του ρόλου (οικονομικά, διοικητικά) των περιφερειακών τμημάτων.

- την αναδιοργάνωση του ΤΕΕ και των περιφερειακών τμημάτων, λαμβάνοντας υπόψη και τα νέα δεδομένα (π.χ. σχέδιο "Καποδίστριας").

- την εξασφάλιση του ουσιαστικού ρόλου της ΠΠΩΩΠΛΠΕΊΩΣ ΚΑΙ Των νομαργιακών επιτρο

![](_page_7_Picture_52.jpeg)

Θα συγκροτηθούν Ο.Ε. που θα λειτουργήσουν με ευθύνη του προεδρείου της "Α"/ΤΚΜ και θα αναφέρονται σ' αυτήν προκειμένου η "Α/ΤΚΜ" να διαμορφώνει θέσεις του Τμήματος για συγκεκριμένα σοβαρά θέματα, σε συνεργασία με τη Δ.Ε. και σύμφωνα με τον προγραμμα-

τισμό που εγκρίθηκε. Για το σκοπό αυτό προβλέπεται η απαραίτητη γραμματειακή και διοικητική υποδομή και υποστήριξη.

Σε ειδικές συνεδριάσεις θα καθοριστούν τα θέματα που θα απασχολήσουν την "Α"/ΤΚΜ την επόμενη τριετία.

Τέλος, στις συνεδριάσεις της "Α"/ΤΚΜ θα γίνεται υποχρεωτική παρουσίαση των δραστηριοτήτων των Μ.Ε. σε σχέση με τον προγραμματισμό που εγκρίθηκε, όπως επίσης και ενημέρωση ανά νομό από τις Ν.Ε. και τα εκλεγμένα μέλη του Νόμου στην "Α"/ΤΚΜ.

β. Η ανάδειξη των Νομαρχιακών Επιτροπών του ΤΕΕ/ΤΚΜ σε δυναμικό εκφραστή των θέσεων του ΤΕΕ/ΤΚΜ.

Εκτός από την υποστήριξη των δραστηριοτήτων τους και την παροχή κονδυλίων για την υλοποίηση του προγραμματισμού τους, προβλέπεται η θεσμοθέτηση τακτικής (ανά δίμηνο) συνάντησης των Ν.Ε. με την Δ.Ε., ώστε τα θέματα των νομών να είναι θέματα καθημερινής ενασχόλησης και δράσης του Τμήματος.

γ. Η λειτουργία του Προεδρείου ως οργάνου διοίκησης

- Με τη μεταβίβαση σ' αυτό αρμοδιοτήτων που μέχρι σήμερα ασκούνταν μόνο από τον Πρόεδρο (επεξεργασία θεμάτων και εισηγήσεις προς τη Δ.Ε., καθορισμός προτεραιοτήτων, παρακολούθηση υλοποίησης αποφάσεων ΔΕ, κ.λ.π.).
- Με τη μεταβίβαση από τη ΔΕ αρμοδιότητας λήψης αποφάσεων σε δευτερεύοντα θέματα που επαναλαμβάνονται συχνά, ταλαιπωρούν χωρίς λόγο τη Δ.Ε. και τελικά καταλήγουν να αποφασίζονται από τον Πρόεδρο. Για όλα τα θέματα αυτά θα γίνονται ανακοινώσεις στη Δ.Ε., ώστε να είναι ενήμερη για τις σχετικές αποφάσεις του Προεδρείου.

δ. Η μεταβίβαση μέρους των διοικητικών καθηκόντων του προέδρου στα δύο άλλα μέλη του προεδρείου (παρακολούθηση - υλοποίηση προϋπολογισμού, παρακολούθηση δραστηριοτήτων κ.λ.π.).

ε. Η παρακολούθηση από τα μέλη της Δ.Ε. του εργου και της λειτουργιας των Μ.Ε., τα οποία θα αποτελούν τον συνδετικό κρίκο Μ.Ε. με Δ.Ε. θα μεταφέρουν στις Μ.Ε. τις κατευθύνσεις της Δ.Ε., θα ενημερώνουν τη Δ.Ε. για τη πορεία των Μ.Ε. και θα εισηγούνται σ' αυτήν τις προτάσεις τους. Επίσης θα αναλαμβάνουν, κατά περίπτωση, τα καθήκοντα που τους ανατίθε-

![](_page_7_Picture_64.jpeg)

Το πρόγραμμα του ΤΕΕ/ΤΚΜ για την επόμενη τριετία, όπως αναλύθηκε παραπάνω. θα ασκείται από τα όργανά του με τις ακόλουθες αρχές:

- · συλλογικότητα στη λήψη αποφάσεων
- επεξεργασία θεμάτων γενικότερου ενδιαφέροντος των μηχανικών, σε συνεργασία βέβαια με το ΤΕΕ και τα άλλα περιφερειακά τμήματα, αλλά με αυτόνομη διαμόρφωση και
- πών.
- Η σύνταξη Οργανισμού του ΤΕΕ/ΤΚΜ
- Η αναθέωρηση του πειθαρχικού δικαίου του **TEE**
- Η αναθεώρηση και ο εκσυγχρονισμός του κώδικα δεοντολογίας στην άσκηση του ε-

![](_page_7_Picture_72.jpeg)

#### ΤΕΧΝΟΓΡΑΦΗΜΑ 1 Ιανουαρίου 1998

![](_page_8_Picture_1.jpeg)

νται από την Δ.Ε. για την επεξεργασία θεμάτων ή την παρακολούθηση της υλοποίησης αποφάσεων της Δ.Ε.

στ. Ορισμός ως εκπροσώπων του ΤΕΕ/ΤΚΜ στις διάφορες Επιτροπές και Συμβούλια, συναδέλφων με αξιολογικά και όχι "παραταξιακά" κριτήρια.

ζ. Η αναδιάρθρωση και μηχανοργάνωση των υπηρεσιών του ΤΕΕ/ΤΚΜ σε ορθολογικότερη και πλέον επιχειρησιακή βάση.

η. Η επικαιροποίηση κανονισμού λειτουργίας των οργάνων.

#### Β.3. Διάρθρωση των Υπηρεσιών του Τμήματος

Οι υπηρεσίες του Περιφερειακού Τμήματος διαρθώνονται ως εξής:

α. ΤΟΜΕΑΣ ΑΝΑΠΤΥΞΙΑΚΩΝ ΘΕΜΑΤΩΝ Β. ΤΟΜΕΑΣ ΕΠΙΣΤΗΜΟΝΙΚΩΝ ΘΕΜΑΤΩΝ ΚΑΙ ΕΠΙΜΟΡΦΩΣΗΣ

Υ. ΤΟΜΕΑΣ ΕΠΑΓΓΕΛΜΑΤΙΚΩΝ ΘΕΜΑΤΩΝ δ. ΤΟΜΕΑΣ ΔΙΟΙΚΗΤΙΚΩΝ ΚΑΙ ΟΙΚΟΝΟΜΙ-ΚΩΝ ΥΠΗΡΕΣΙΩΝ

Στον Τομέα Διοικητικών και Οικονομικών Υπηρεσιών ορίζεται ως προϊστάμενος υπάλληλος του ΤΕΕ/ΤΚΜ.

Στους άλλους τρεις τομείς ορίζονται προϊστάμενοι οι τρεις επιστημονικοί συνεργάτες. Στους τομείς αυτούς αντιστοιχίζονται τα αντικείμενα αναλόγου περιεχομένου, όπως αναφέρονται στη συνέχεια.

Ταυτόχρονα, οι τομείς παρακολουθούν και συντονίζουν τη δράση των Μονίμων Επιτροπών και των διαρκών Ομάδων Εργασίας που έχουν το αντίστοιχο αντικείμενο. Ο υπεύθυνος τομέα θα παρακολουθεί τα θέματα και τις εξελίξεις στα αντικείμενα του τομέα, θα εισηγείται και θα αναφέρεται στη Δ.Ε., θα συντονίζει τους εργαζόμενους στον τομέα και τα αντικείμενα εργα-

## **EN HAVILARE RITTIGER**

#### Γ.1. ΜΕ Χωροταξίας - Πολεοδομίας -Οικιστικών θεμάτων

- Ρυθμιστικό Σχέδιο Θεσσαλονίκης
- Αυθαίρετα στην Κ.Μ.
- Γενικά Πολεοδομικά Χωροταξικά θέματα
- Πολιτική γης Κτηματολόγιο.
- Κυκλοφοριακό Θεσ/νίκης.

#### Γ.2. ΜΕ αρχιτεκτονικής κληρονομιάς και νεώτερου αρχιτεκτονικού έργου

- Αξιοποίηση αρχιτεκτονικής κληρονιμιάς Κ.Μ. και δυνατότητα επέμβασης
- Αρχιτεκτονική φυσιογνωμία πόλεων Κ.Μ.

![](_page_8_Picture_23.jpeg)

- Το γραφείο τύπου υπάγεται απευθείας στα όργανα διοίκησης.
- α. Τομέας Αναπτυξιακών Θεμάτων
- Μεγάλα έργα
- Περιβάλλον Βιομηχανία
- Χωροταξικά Πολεοδομικά Οικιστικά
	- Κτηματολόγιο

 $\bullet$ 

- Θέματα πόλης Αρχιτεκτονική κληρονομιά
- Εκπροσωπήσεις ΔΑΤΕ Χ (προσωρινά μέχρι τη λειτουργία
- τους ως Α.Ε.)
- Μόνιμες επιτροπές, Ομάδες Εργασίας και Εκπρόσωποι.

#### 2. Τομέας Επιστημονικών θεμάτων και Επιμόρφωσης

- Βιβλιοθήκη ΙΕΚΕΜ ΤΕΕ
- IEKEM TEE  $\bullet$
- Θέματα τεχνικής παιδείας
- Σεμινάρια επιμόρφωσης  $\bullet$
- Προγράμματα Ευρωπαϊκής Ενωσης  $\bullet$
- Μόνιμες Επιτροπές, Ομάδες Εργασίας και Εκπρόσωποι

#### 3. Τομέας Επαγγελματικών Θεμάτων

- ΓΟΚ Κτιριοδομικός Μεταφορά Συντελεστή Δόμησης - Προδιαγραφές - Κανονισμοί μελετών - Υγειονομικές διατάξεις.
- · Επαγγελματικά δικαιώματα Υποχρεώσεις (και στην Ευρωπαϊκή Ενωση)
- Δημόσια έργα (μελέτη και κατασκευή)
- Αμοιβές μηχανικών (ελεύθερων επαγγελ-
	- Διεκδικήσεις αμοιβών
- $\ddot{\bullet}$ Εξυπηρέτηση νέων μηχανικών
- Μόνιμες Επιτροπές, Ομάδες Εργασίες και  $\bullet$

- ματιών και υπαλλήλων)
- 
- 

σεις σε σχέση με Βαλκάνια.

βλήματα - προοπτικές).

στελέχωση.

μηχανία.

Εκπρόσωποι.

Κ.Μ. - Παρεμβάσεις

# Γ.6. ΜΕ Επαγγελματικών Θεμάτων

- Εφαρμογή του Θεσμικού πλαισίου άσκησης του επαγγέλματος του μηχανικού
- Θεσμικό πλαίσιο παραγωγής τεχνικού έργου και ρόλος του Μηχανικού.
- Δημόσια Διοίκηση
- Θεσμικό πλαίσιο μελέτης και εκτέλεσης δημόσιων έργων
- Ασκηση του επαγγέλματος στην Ευρωπαϊκή Evwon
- Επαγγελματικά δικαιώματα μηχανικών.
- Θέματα δεοντολογίας στην άσκηση του επαγγέλματος.
- Διεύρυνση αντικειμένου απασχόλησης μηχανικών.
- Ασφαλιστικό συνταξιοδοτικό (π.χ. προβλήματα επαναπατρισθέντων).
- Αδεια Ασκησης Επαγγέλματος.

Τέσσερις (4) υποεπιτροπές για θέματα Ελεύθερων Επαγγελματιών, Ιδιωτικών υπαλλήλων, Δημόσιων Υπαλλήλων και Παραγωγής Δημόσιου Τεχνικού Εργου (θεσμικό πλαίσιο).

### Γ.7. ΜΕ Νέων Μηχανικών

- · Ενταξη των νέων μηχανικών στο επάγγελμα (σεμινάρια - επαγγελματικός οδηγός) • Ανεργία νέων
- Επαγγελματικά προβλήματα νέων, κατά ει-

#### δικότητα.

- Ασφάλιση νέων.
- Αδεια άσκησης επαγγέλματος.

#### Γ.8. ΜΕ Τεχνικής Παιδείας, Επιμόρφωσης και Βιβλιοθήκης

- Θεσμικό πλαίσιο Τεχνικής Παιδείας
- Επιμόρφωση συνεχιζόμενη κατάρτιση
- Λειτουργία Βιβλιοθήκης Τμήματος
- Προγράμματα σπουδών μηχανικών.
- Αδεια άσκησης επαγγέλματος
- Σπουδές και δικαιώματα άσκησης επαγγέλματος του μηχανικού στις χώρες της Ευρωπαϊκής Ενωσης ή της Βαλκανικής.

Στα πλαίσια της Μ.Ε. θα λειτουργήσουν πέντε (5) υποεπιτροπές κατά κλάδο: Πολιτικών μηχανικών, Αρχιτεκτόνων μηχανικών, Αγρονόμων - Τοπογράφων Μηχανικών, Μηχανολόγων - Ηλεκτρολόγων και Ναυπηγών μηχανικών, Χημικών και Μεταλλειολόγων μηχανικών και υποεπιτροπή για θέματα Αντισεισμικής προστασίας.

#### Γ.9. ΜΕ Τηλεπικοινωνιών -Πληροφορικής και Νέων Τεχνολογιών

- · Ερευνα, καταγραφή, κωδικοποίηση των δραστηριοτήτων προσφοράς υπηρεσιών και παραγωγής λογισμικού και υλικού στο χώρο της Κεντρικής Μακεδονίας στον τομέα τηλεπικοινωνιών, συστημάτων συλλογής και επεξεργασάς πληροφοριών, δικτύων Η/Υ, βιομηχανικών αυτοματισμών, τηλεματικής, βιοϊατρικής τεχνολογίας και λοιπών τομέων προηγμένης τεχνολογίας.
- · Κατάσταση και προοπτικές ανάπτυξης τομέα δικτύου τηλεπικοινωνιών σε σχέση με τις προοπτικές και το ρόλο της περιοχής στα Βαλκάνια (τηλεπικοινωνιακή Εγνατία).
- Απογραφή και συντονισμός του επιστημονικού και τεχνικού δυναμικού που δραστηριοποιείται σε δημόσιους και ιδιωτικούς φορείς στην περιοχή και συμμετοχή του ΤΕΕ/ΤΚΜ σε προγράμματα και δραστηριότητες στους τομείς αυτούς.
- Ενημέρωση των Μηχανικών για τις εξελίξεις στους τομείς νέων τεχνολογιών, ανάδειξη των μετασχηματισμών που επιφέρει η χρήση νέων τεχνολογιών σε επίπεδο κοινωνίας και πολίτη (κοινωνικές παράμετροι), προσδιορισμός των συνθηκών άσκησης επαγγελματικής δραστηριότητας των μηχανικών στο νέο αυτό πεδίο παροχής υπηρεσιών.

AN I FINANCIAL REGION CONTOINS VIER OF BRB

- Κατάσταση κλάδων βιομηχανίας στην Κ. Μακεδονία. Προβλήματα - προοπτικές. Μεγάλα βιομηχανικά συγκροτήματα (προ-
- 

• Σέϊχ - Σου · Διαχείριση φυσικών πόρων Κεντρικής Μακεδονίας.

βάλλοντος

LIVEC)

Περιβαλλοντικός Τουρισμός

λονίκης - ΒΙ.ΠΕ.Θ.

ντρικής Μακεδονίας.

• Υδρευση Θεσσαλονίκης - Ποιότητα πόσιμου νερού

· Διαχείριση στερεών (αστικών και βιομηχανι-

• Υγρά απόβλητα (Θερμαϊκός - ποτάμια - λί-

• Αέρια ρύπανση Θεσσαλονίκης - μέτρα αντι-

· Διαχείριση οικοσυστημάτων - Βιότοποι Κε-

μετώπισης - Βιομηχανικές μονάδες Θεσσα-

ταφής στην Κεντρική Μακεδονία.

κών) απορριμμάτων - Χώροι υγειονομικής

- χρηματοδότησης των Μεγάλων Εργων στην
- Εργα υποδομής στην Κ.Μ.

- Γ.5. ΜΕ Εργων Υποδομής και Περιφερειακής Ανάπτυξης
- Παρακολούθηση πορείας εκτέλεσης και

- $\bullet$  ENAE
- Επεμβάσεις μικρής κλίμακας

#### **F.3. ME BIOUNXAVÍAC KAI EVÉDVEIAC**

- θεσμικό πλαίσιο βιομηχανίας (αναπτυξιακός νόμος, πακέτο Ντελόρ).
- Βιομηχανική ανάπτυξη δυνατότητες, τά-
- απελευθέρωση της αγοράς

Θέματα εκσυγχρονισμού βιομηχανίας Κ.Μ.,

Προτάσεις για κατευθύνσεις δράσεων του

3ου Κοινοτικού Πλαισίου στήριξης στη Βιο-

Διαχείριση ενέργειας - εξοικονόμηση -

ήπιες μορφές - θεσμικό πλαίσιο για την

- Φυσικό αέριο (Βιομηχανική, οικιακή χρήση, προδιαγραφές).
- Ενεργειακός σχεδιασμός Κ.Μ.
- Διακρατικά Βαλκανικά Δίκτυα Ενέργειας
- Ορυκτός πλούτος Κ.Μ
- Γ.4. ΜΕ Οικολογίας και Προστασίας Περι-

Οι κατευθυντήριοι άξονες αποτελούν το γενικό πλαίσιο δράσης του ΤΕΕ/ΤΚΜ για την τριετία 1997 - 2000. Κρίνεται όμως απαραίτητη η ταυτόχρονη παρουσίαση και έγκριση ενός προγράμματος που αφορά τις δραστηριότητες και ενέργειες του Τμήματος για το έτος 1998. Κατ'

αυτόν τον τρόπο:

- επιλέγονται από το σύνολο των θεμάτων ενασχόλησης του ΤΕΕ/ΤΚΜ, αυτά που αποτελούν προτεραιότητες και απαιτούν προτάσεις επίλυσης.
- υπάρχει συγκεκριμενοποιημένο πρόγραμμα  $\bullet$

![](_page_8_Picture_114.jpeg)

# O TEXNOFPA@HMA

που δίνει τη δυνατότητα στη Διοικούσα Επιτροπή να προγραμματίζει χρονικά με ορίζοντα έτους και να επιβλέπει την υλοποίησή TOU.

δίνεται σαφές πλαίσιο στις Μόνιμες Επιτροπές, ώστε τα αντικείμενα με τα οποία κατ' αρχήν θα ασχοληθούν να καλύπτουν ιεραρχημένες ανάγκες του γενικότερου προγραμματισμού.

#### α. Τομέας Αναπτυξιακών Θεμάτων Περιβάλλον

- Σέιχ Σου,
- Υγειονομική ταφή απορριμμάτων,
- Θερμαϊκός,
- Μελέτες Περιβαλλοντικών Επιπτώσεων. Διαχείριση οικοσυστήματος λιμνών Κορώ-
- νειάς Βόλβης Εκσυγχρονισμός νομοθεσίας και ορίων ρύπαν-
- one Βιομηχανία - Ενέργεια
- Εκσυγχρονισμός θεσμικού πλαισίου βιομηχανίας - καθορισμός αρμοδιοτήτων μηχανικών βιομηχανίας
- Φυσικό αέριο Θεσμικό πλαίσιο για την απελευθέρωση της ενεργειακής αγοράς
- Πολεοδομία Χωροταξία
- Σχέδιο Νόμου για τον χωροταξικό σχεδιασμό
- Μείωση συντελεστή δόμησης, σύμφωνα με το
- vén vnun Αναθέωρηση Ρυθμιστικού Σχεδίου Θεσ/νίκης
- χρήσεις γης<br>Κτηματολόγιο
- Κυκλοφοριακό Θεσ/νίκης
- Φυσιογνωμία πόλεων
- Αρχιτεκτονική κληρονομιά Κεντρικής Μακεδονίας
- Αρχιτεκτονική κληρονομιά πόλεων Κεντρικής Μακεδονίας
- Εικαστικές επεμβάσεις στην πόλη
- Επεμβάσεις μικρής κλίμακας (διαφημιστικά πανό, ημιμόνιμες κατασκευές, περίπτερα, στάσεις, πινακίδες κλπ).
- Μεγάλα Εργα
- Εγνατία  $\bullet$
- Μέσο σταθερής τροχιάς
- Υποθαλάσσια αρτηρία
- Εργα Πολιτιστικής Πρωτεύουσας
- Προώθηση συμμετοχών του ΤΕΕ/ΤΚΜ (διαβαλκανική συνεργασία, προγράμματα Ευρωπαϊκής Ένωσης κ.λ.π.).

#### β. Τομέας Επιστημονικών Θεμάτων - Επιμόρφωσης

- · Επιμόρφωση συνεχιζόμενη εκπαίδευση
- Οργάνωση κύκλων σεμιναρίων, επιμορφωτικών εκδηλώσεων, συνεδρίων
- Προγράμματα σπουδών Πολυτεχνικής Σχολής
- Θεσμικό πλαίσιο Τεχνικής Παιδείας Διεθνείς τάσεις - σχεδιασμός κατευθύνσεων για την Ελλάδο
- Αδεια άσκησης επαγγέλματος
- Βιβλιοθήκη Τράπεζα πληροφοριών
- Χρήση νέων τεχνολογιών στην εκπαίδευση.
- γ. Τομέας Επαγγελματικών Θεμάτων • Επαγγελματικά (γενικά)
- Ασφαλιστικό

Ερευνητικά προγράμματα ΑΠΘ

Επαγγελματικά δικαιώματα ΑΕΙ - ΤΕΙ.

- Θέματα Ελεύθερων Επαγγελματιών Οργάνωση Πολεοδομικών γραφείων Αμοιβές Ελεύθερων Επαγγελματιών
- ika
- Θέματα Ιδιωτικών Υπαλλήλων Συλλογικές Συμβάσεις

Αγορά εργασίας - Υποχρεώσεις επιχειρήσεων για

θα πρέπει να υλοποιηθούν από το ΤΕΕ/ΤΚΜ ως κύριου φορέα διαχείρισης του ΙΔΑΤΕΧ έχει ως ακολούθως:

- Επικαιροποίηση της υφιστάμενης μελέτης οργάνωσης και λειτουργίας του Ινστιτούτου με ευθύνη του ΤΕΕ/ΤΚΜ, με στόχο τις τελικές ρυθμίσεις για το καταστατικό της Α.Ε., τη συγκρότηση του πρώτου Δ.Σ. και τον καθορισμό του Εταιρικού Κεφαλαίου.

- Ενέργειες προώθησης των παραπάνω προς το ΥΠΕΧΩΔΕ για την έκδοση της σχετικής υπουργικής απόφασης.

- Ενέργειες δημιουργίας απαραίτητης υλικοτεχνικής υποδομής, στελέχωσης και λειτουργίας του Ινστιτούτου με στόχο την ολοκλήρωσή του εντός του 1998.

Παράλληλα με τα παραπάνω, το γραφείο ΔΑ-ΤΕΧ, και μέχρι την ίδρυση του Ινστιτούτου, υλοποιεί τις σχετικές του δράσεις για περαιτέρω συνέχιση των συνεργασιών του με τεχνικούς φορείς της Βαλκανικής και διευρύνει τις δράσεις του σε χώρες της Νοτιοανατολικής Ευρώπης πέραν αυτών της Βαλκανικής.

#### Εκδόσεις

Θα συνεχιστεί η τακτική έκδοση του "Τεχνογραφήματος" σε 15νθήμερη βάση με ανανεωμένη μορφή και ύλη.

Θα διευρευνηθεί η δυνατότητα έκδοσης επιστημονικού περιοδικού ανά 4μηνο ή και ειδικών εκδόσεων.

#### Krípio TEE/TKM

Με την ολοκλήρωση της διαδικασίας έγκρισης του σταδίου μελέτης εφαρμογής των μελετών (αρχιτεκτονική, στατική, ηλεκτρομηχανολογική) του κτιρίου του ΤΕΕ/ΤΚΜ στη Θεσσαλονίκη καθώς και των αντίστοιχων τευχών δημοπράτησης, το ΤΕΕ/ΤΚΜ είναι έτοιμο να προχωρήσει άμεσα στην έκδοση της σχετικής οικοδομικής άδειας και στη διακήρυξη της δημοπρασίας για την κατασκευή TOU.

#### Μηχανοργάνωση

Με βάση το ήδη εγκεκριμένο πόρισμα σχετικής Ο.Ε., θα προχωρήσει η υλοποίηση νέου μηχανογραφικού συστήματος που θα ανταποκρίνεται στις νέες ανάγκες του Τμήματος.

### Στελέχωση

Οι αυξημένες ανάγκες του ΤΕΕ/ΤΚΜ σε ανθρώπινο δυναμικό, όπως προκύπτουν από τον προγραμματισμό, θα καλυφθούν από συνεργάτες.

# ΤΕΕΛΙΚΜΙ ΔΕΛΤΙΟ ΕΚΔΗΛΟΣΗΣ ΕΝΑΙΑΦΕΡΟΝΙΟΣ E A LESSA ANNI E A DAL ESTA E A NON HINES E A LES ELOITES

![](_page_9_Picture_412.jpeg)

ΙΑ. ΔΙΑΘΕΣΙΜΟΣ ΧΡΟΝΟΣ ΓΙΑ ΟΜΑΔΙΚΗ ΕΡΓΑΣΙΑ (ώρες/εβδομάδα)

α. ΣΥΜΠΛΗΡΩΣΤΕ ΜΕ ΚΕΦΑΛΑΙΑ ΤΟΥΛΑΧΙΣΤΟΝ ΤΑ Α - Δ

β. Να κατατεθεί ή ταχυδρομηθεί στο ΤΕΕ - Τμήμα Κεντρικής Μακεδονίας (Ζεύξιδος 8, 54622 Θεσσαλονίκη, fax.: 235487) μέχρι 19-1-98.

......

. . . . .

![](_page_9_Picture_413.jpeg)

# Εκδήλωση ενδιαφέροντ για συμμετο **στις ΕΠΑ**

Turiughose of the control of the control

λογίκη Jax 235 487) μέχρι 19 Ιονου

To TEE/TKM Kg ΦΟυς Ωρχιτέκτον **ΕΚΠΟΟΟΜΠήΟΘΑΜΑΙ** να συμπληρεί σώμν την παρακατώ αιτι ON KOL VOLT WORK OUR STANDED

![](_page_9_Picture_414.jpeg)

#### ΤΟΜΕΙΣ ΕΙΔΙΚΕΥΣΗΣ ΑΠΟ ΑΣΚΗΣΗ ΕΠΑ (VEVIKÚ SUITSINÍO, SESIDIKSUHÉVO OVTIKSÚJEVO)

![](_page_9_Picture_415.jpeg)

![](_page_9_Picture_416.jpeg)

ΟΔΗΓΙΕΣ

![](_page_9_Picture_417.jpeg)

# Αμοιβές ελευθέρων επαγγελματιών για οικοδομικά έργα

Οι προτάσεις του ΤΕΕ/ΤΚΜ προς το ΤΕΕ για την αναπροσαρμογή των αμοιβών των μηχανικών που έχουν ουσιαστικά καθηλωθεί επί μια 8ετία. Τί ισχύει και τί μπορεί ν' αλλάξει.

Με το Π.Δ. 515/89 άλλαξε ο τρόπος υπολογισμού των αμοιβών των μηχανικών. Ειδικότερα σε εκτέλεση της παρ. 6 του αρ. 3 του διατάνματος αυτού εκδόθηκε η υπ' αριθμό 81304/6083/6.12.89 απόφαση για τη σύνταξη των συμβατικών προϋπολογισμών των ιδιωτικών οικοδομικών έργων, βάσει των οποίων προκύπτουν οι αμοιβές των μηχανικών για την έκδοση των αντίστοιχων οικοδομικών αδειών.

Σύμφωνα με την απόφαση αυτή, στο άρθρο 4 για τη σύνταξη των παραπάνω προϋπολογισμών: "1. Λαμβάνεται τιμή αφετηρίας (Τ.Α.) ενιαία σε όλη τη χώρα, που προκύπτει από τον αριθμητικό μέσο όρο των τιμών αφετηρίας ανά περιφερειακό διαμέρισμα, που ανακοινώνεται κάθε χρόνο, πολλαπλασιασμένο επί συντελεστή Φ". "2. Η τιμή του συντελεστή Φ, θα έπρεπε να αναπροσαρμοστεί διαδοχικά από 0,70 σε 1,00 κατά τη χρονική περίοδο 1989-1995".

Ομως ο προβλεπόμενος μηχανισμός για την έκδοση σχετικών αποφάσεων από το υπουργείο δεν ενεργοποιήθηκε ποτέ, με αποτέλεσμα να παραμένει μέχρι σήμερα (1997) ο ίδιος συντελεστής Φ=0,70 άρα η ίδια τιμή αφετηρίας (Τ.Α.=15.000 δρχ.). Επομένως, από το 1989 μέχρι το 1997 παρέμεινε ο ίδιος συμβατικός προϋπολογισμός από τον οποίο προκύπτουν οι αμοιβές των μηχανικών. Στο παράδειγμα που ακολουθεί για μια συγκεκριμένη οικοδομή φαίνεται καθαρά ότι ο προϋπολογισμός που προκύπτει σήμερα είναι 4.719.000 ίδιος με αυτόν του 1989, ενώ αν είχε γίνει εφαρμογή του άρθρου 4 της 81304/6083/6.12.89 απόφασης ο προϋπολογισμός που θα ίσχυε σήμερα θα ήταν 6.921.200 δρχ. σύμφωνα με την αλλαγή της Τ.Α. από 15.000 δρχ. σε 22.000 δρχ.

προϋπολογισμός Συνολικός  $(\Sigma.\Pi.) = 4.537.500$ 

Συνολικό Εμβαδόν (Σ.Ε.) = 500.000 Τιμή Μον. ακαλ. χώρου (0,05\*  $\Sigma \cdot \Pi \cdot / \Sigma \cdot E$ .) = 453.750.

Εμβαδόν ακάλυπτου χώρου=400.000 Προϋπολογισμός διαμόρφωσης ακάλυπτου χώρου=181.500

- ΓΕΝΙΚΟ ΣΥΝΟΛΟ=4.719.000

Συνολικός Προϋπολογισμός

 $(\Sigma.\Pi.) = 6.655.000$ Συνολικό Εμβαδόν (Σ.Ε.) = 500.000

Τιμήν Μον. ακαλ. χώρου (0,05\*  $\Sigma \cdot \Pi. / \Sigma \cdot E. = 665.000$ 

Εμβαδόν ακάλυπτου χώρου=400.000 Προϋπολογισμός διαμόρφωσης ακάλυπλήρης δυσαρμονία μεταξύ του συμβατικού προϋπολογισμού με τον οποίο υπολογίζονται οι αμοιβές των μηχανικών και του πραγματικού προϋπολογισμού ο οποίος προκύπτει με βάση το κόστος της κατασκευής το οποίο έχει αυξηθεί σημαντικά από το 1989 μέχρι σήμερα. Αν λάβουμε υπόψη μας το παράδειγμα που θέσαμε προηγουμένως και τις αλλαγές στις ισχύουσες τιμές αντικειμενικού προσδιορισμού, οι οποίες διπλασιάστηκαν από το 1989 μέχρι σήμερα, θα είχαμε αντίστοιχο διπλασιασμό της τιμής αφετηρίας από Τ.Α.-22.000 δρχ. σε Τ.Α.=44.000 δρχ. Ο προϋπολογισμός αυτός προσεγγίζει το κατασκευαστικό κόστος της οικοδομής, σύμφωνα με τους πίνακες Κ.Κ.Ο. (Κοινή υπ. απόφ. 1137140 / 2439 / Α0012 / ΠΟΛ. 1277 / 5.12.94) για την Εφορία που συνοδεύουν την έκδοση των οικοδομικών αδειών σήμερα. Η μόνη αναπροσαρμογή των αμοιβών των μηχανικών έγκειται στη λειτουργία του συντελεστή λ ο οποίος υπολογίζεται (άρθρο 4, παρ. 2 του Π.Δ. 515/89), λαμβάνοντας υπόψη το ημερομίσθιο του εργάτη ειδικευμένου χωματουργού και το ημερομίσθιο του τεχνίτη, χωρίς προσαύξηση για εργοδοτικές εισφορές, στη χρονική περίοδο σύνταξης του προϋπολογισμού της μελέτης. Ετσι η τιμή του συντελεστή λ

που για το 1990 ανερχόταν σε λ = 18 έφτα-

σε σήμερα στο ύψος του λ=42,68. Από επεξεργασία και άλλων παραδειγμάτων, το πάγωμα των διατάξεων της Υ.Α. οδήγησε σε πραγματική απομείωση των αμοιβών της τάξης του 40% με 50%. Ο συγκριτικός πίνακας μας δείχνει όχι μόνο τη διαφορά στην αμοιβή που θα έπρεπε, αν ενεργο-

TEXNOFPA@HMA<sub>1</sub> 1 Ιανουαρίου 1998

ποιούνταν η παραπάνω Υ.Α. σε όλες τις διατάξεις να παίρνει ο μηχανικός, αλλά και τα έσοδα τα οποία χάνει το ίδιο το κράτος από: - τη μη είσπραξη του επιπλέον ΦΠΑ (18% της αμοιβής)

- τη μη είσπραξη του επιπλέον προκαταβλητέου φόρου (10% της αμοιβής)

- τα παράβολα δημοσίου, τα οποία συνοδεύουν την έκδοση μιας οικοδομικής άδειας και προκύπτουν από το συμβατικό προϋπολογισμό με ανάλογους συντελεστές.

Το ΤΕΕ/ΤΚΜ θέλοντας να προωθήσει την αναπροσαρμογή των αμοιβών των μηχανικών που έχουν ουσιαστικά καθηλωθεί επί μια 8ετία και λαμβάνοντας υπόψη τα άρθρα 3 και 4 της υπ' αριθ. 81304 / 6083 / 6.12.89 απόφασης, προτείνει στο ΤΕΕ τη θεσμοθέτηση των παρακάτω τροποποιήσεων:

- Αλλαγή του συντελεστή Φ (0.70 σε 1,00) σύμφωνα με το άρθρο 4 της 81304/6083/6.12.89 απόφασης. - Αλλαγή της ενιαίας τιμής αφετηρίας σε σχέση με την αλλαγή των τιμών αφετηρίας κατά περιφερειακό διαμέρισμα με βάση την αλλαγή των τιμών αντικειμενικού προσδιορισμού ανά διετία, σύμφωνα με το άρθρο 3 της 81304/6083/6.12.89 απόφασης.

![](_page_10_Picture_475.jpeg)

**TIA TO EONIKO KTHMATOAOTIO** 

Ο υφυπουργός έστειλε την επιστολή του: προς τον πρόεδρο της "Κτηματολόγιο Ανώνυμη Εταιρία"; Γ. Μπαντέκα, στις 11 Ιούλη 1997 (ΑΠ οικ./2028). Μέαυτήν ζητά τη σχολαστική εξέταση των υποβληθειοών ενατάσεων για την εξακρίβωση πιθανών λαθών ή παραλειψεών στις αναθέσεις των μελετών του Β' Πιλοτικού. Προγράμματος του Κτηματολογίου.

Και αναφέρει συγκεκριμένα: \*Προσφατα έγινα αποδεκτης παραπόνων και καταγγελιων σε σχεση με τις αναθεσεις μελετών του Β' Πιλοτικού Προγράμματος του Κτηματολογίου. Σας στέλνω έγγραφή αναφορά - καταγγελία μελετητών και μελετητικών γραφείων και παρακαλώ να εξεταστεί με προσάχή κάθε μία περίπτωση των καταγγελλομένων".

(ΡΙΖΟΣΠΑΣΤΗΣ 7.12.97)

*ΣΥΝΑΣΠΙΣΜΟΣ AEG, ABB, SIEMENS* Μία νέα μεγάλη προγραμματική συμφώγία της ΔΕΗ, ύψους περίπου 15 δισεκατομμυρίων δραχμών και διάρκειας έως το 2001, βρίσκεται στο σκαριά. Πρόκειται για την κατασκευή 18 υποσταθμών υψηλής/μέσης τάσης (150/20 κιλοβόλτ), η οποία ανατίθεται σύμφωνα με όλες τις ενδείξεις σε δύο κοινοπραξίες στις οποίες μετέχουν η AEG και οι Siemens, ABB. οι οποίες είχαν κοντραριστεί σε πρόσφατο διαγωνισμό. για την κατασκευή άλλων 8 υποσταθμών.

(IZOTIMIA 6.12.97)

## ΑΛΑΛΟΥΜ ΣΤΙΣ Ζ.Ο.Ε.

Αλαλούμ εξακολουθεί να επικρατεί με τη δόμηση στις ζώνες οικισμών, Εξαιτίας των αλλοπρόσαλλων χειρισμών του ΥΠΕΧΩΔΕ, χιλιάδες ιδιοκτήτες έχουν περιπλακεί τους τελευταίους έξι μήνες στα άγρια δίκτυα της Πολεοδομίας και της Εφορίας, ενώ παράλληλα αχρηστεύονται οι περιουσίες τους και χτίζοντας ακόμη και με νόμιμες άδειας κινδυνεύουν να αντιμετωπίσουν τις συνέπειες και τα πράστιμα για αυθαίρετη δόμηση! Με διάταξη του νέου οικιστικού νόμου (Ν. 2058/97), που ισχύει από τις 15 Ιουνίου, καταργήθηκε η έννοια της. ζώνης για περίπου το 90% των οικισμών της χώρας και ταυτόχρονα δεν ισχύει η κατά παρέκκλιση αρτιότητα για οικόπεδα τουλάχιστον 2 στρεμμάτων, που βρίσκονται εντός ζώνης οικισμού. Σχετική εγκύκλιος εκδόθηκε από το ΥΠΕΧΩΔΕ προς τα πολεοδομικά γραφεία της χώρας. με μεγάλη καθυστέρηση περί το τέλος Οκτωβρίου (υπ' αριθμόν 41/97) με την υπογραφή του γενικού γραμματέα. ΥΠΕΧΩΔΕ, Δημήτρη Σάραφογλου, η οποία, όπως επισήμανε ο "Ε.Τ.", μάλλον περιέπλεξε τα πράγματα. (EAEYOEPOZ TYTIÓZ 7.12.97)

## OPENOYIE (DAS 21 DE 4 KOTEXNIE 2

Με εκβιασμό στους εκβιασμούς των εργολάβων απαντά το ΥΠΕΧΩΔΕ, μετά το χάος που έχει. επικρατήσει στα μικρά και μεγάλα δημόσια έργα από τις. κακοτεχνίες των αναδόχων, κυρίως στους οδικούς άξονες. Ο γ γ, του υπουργείου Γ. Χρυσικόπουλος, έχει, εδώ και καιρό, αποστείλει μια αυστηρή επιστολή προς τις τεχνικές και μελετητικές εταιρίες - που έχουν αναλάβει<br>την κατασκευή κόμβων και οδικών αξόνων - αναφέροντας χαρακτηριστικά: "Σας καλούμε μέσο σε 10 ημέρες να υποβάλετε στην υπηρεσία ΕΥΔΕ/ΠΑΘΕ μελέτη δόκιμου τρόπου αποκατάστροης, που να εγ. κίναι την εξαaodhian me olidhire acountikhe entady . c.e. dare a

πτου χώρου=266.000 ΓΕΝΙΚΟ ΣΥΝΟΛΟ=6.921.200

θα πρέπει επίσης να λάβουμε υπόψη μας τις ισχύουσες τιμές αντικειμενικού προσδιορισμού των διαφορών εντός σχεδίου περιοχών που αναπροσαρμόζονται κάθε δύο χρόνια και βάση των οποίων προκύπτουν οι αμοιβές των συμβολαιογράφων, δικηγόρων και υποθηκοφυλάκων ως σταθερά ποσοστά αυτών, σε αντίθεση με τις αμοιβές των μηχανικών οι οποίες εξακολουθούν να υπολογίζονται με τις αντικειμενικές αξίες του 1989. Διαπιστώθηκε επίσης, ότι από το 1989 μέχρι σήμερα υπάρχουν εντός σχεδίου περιοχές για τις οποίες σταδιακά θεσπίστηκαν τιμές αντικειμενικού προσδιορισμού, οι οποίες τιμές δεν λαμβάνονται υπόψη στον υπολογισμό των αμοιβών των μηχανικών. Ως συνέπεια των παραπάνω είναι να υπάρχει μια

 $\bar{z}$  and  $\bar{z}$  and

![](_page_10_Picture_476.jpeg)

![](_page_11_Picture_0.jpeg)

eurres de academic advergnement de registration Eximitizioli Antonytioni stratusho anverno struttosta tangang bioleolonnya kitova gustovnya java polaitiky aylaniav .<br>Vátolskokupodužkakutsásky autolóžskyka okalála romu<br>Vátolskok a specifickován laborka literári vo svou dila kalendrookinkator Taros Soos ayaa urapel va syer<br>Kistoan Elvapoe

MARITA YA YA MARITA DA BELGA LA MUNICI

En dans lidhjiring dikan Terdaougycja Hatociae (Auspiece Yla 19. vse.)<br>17 vse. Ausela Hachila de Asia "Augoise Yla 19. vce.)<br>19 vse. Ausela Hachila dv Auselav nalać odlog da 19.<br>19 vse. Sespomjuria Hall rockaksoau of noc nicelov.<br>19 vse. Sespomjur **State Adopted HEROMANCAGASIS** 

ναι σαφής τι πρωτορχική επιδίωξη της σημεν<br>είας του Οικουμενικού Πατριορχείου να κατόρ ravokemontylo ang Geokoyiking Σχολής της Χάλισις, έκως αν αυριό, απρόσμένα οι τουρκικές αρχές<br>επιτρέψουν να ξαναλειτουργήσει η Σχολή λυνεται το ασφυκτικό πρόβλημα της αδυναμίας επανάρωσης του Οι:<br>κουμενικού Πατριαρχείου, Όσο οι τουρκικές άρχες έξα;<br>κολουθούν να απαιτούν την τουρκική υπηκοστητά των ληρικών του Φαναρίου, τί θα ωφελήσει η λειτουργία της<br>άλλης, έστω κι αν εκπαιδεύσει αριστους Θεολόγους. Τα<br>ρωτηματα διατυπώνει ο Χρ. Γιαγγαράς. Kathuepun 7/12/97

Elori Seankothkav al partires and Teplavia Πρώτα απ' όλα οι εγκαταστάσεις τους αποδεικνύονται μη επαρκείς για τόσο μεγάλο αρίθμό φοιτητών.<br>Το πιο συνηθισμένο φαινόμενο είναι οι ψπερπλήρεις αι-<br>θουάες, διδασκάλιος και το αμφιθέατρα που οι φοιτητές.<br>Κάθονται στο παταίτο για τα γρηματο που οι φοιτητές.<br>Κάθο κνύονται μη επαρκείς για τόσο μεγάλο αριθμό φοκτητών.

a a da mana a 201

Katalangkas kalentaldona ara novembrinka 

# 12 TEXNOFPAOHMA

# "Σχεδιασμός κτιρίων για την υγεία Βιομηχανία στο κατώφλι του 21ου αιώνα"

### Διεθνές Σεμινάριο.

Το Πρόγραμμα Εργασίας για την "Δημόσια Υγεία" της Διεθνούς Ένωσης Αρχιτεκτόνων (UIA - PHG) και το Τμήμα Αρχιτεκτόνων του Α.Π.Θ. οργανώνουν σε συνεργασία με την Παγκόσμια Οργάνωση Υγείας (WHO), to International Hospital Federation (IHF) και το Τεχνικό Επιμελητήριο Ελλάδας, Τμήμα Κεντρικής Μακεδονίας (ΤΕΕ/Τ-KM) το 18ο Διεθνές Σεμινάριο (IPHS) στην Θεσσαλονίκη 3-5 Ιουνίου 1998.

Το θέμα της Διεθνούς Συνάντησης είvar:

"Σχεδιασμός Κτιρίων για την Υγεία στο κατώφλι του 21ου Αιώνα",

και με ιδιαίτερη έμφαση στα παρακάτω ζητήματα:

- Σχεδιασμός κτιρίων για την υγεία και το "ευ ζείν" σε μια εποχή οικονομίας και οικολογίας
- Εγκαταστάσεις για την υγεία για έναν μεταβαλλόμενο πληθυσμό
- Νοσηλευτικά κτίρια που προάγουν την υγεία και η Χάρτα της Βουδαπέστης μια νέα πρόκληση για τους Αρχιτέκτο-

# "Μετάπολις"

Ενα νέο περιοδικό αρχιτεκτονικής και αστικού πολιτισμού

Τα μεγάλα τεχνικά έργα υποδομής στην Αττική, η συνέχεια του προβληματισμού για το "Οραμα της Αθήνας" μιας "Μητροπολιτικής" Αθήνας, οι διεθνείς πολεοδομικοί διαγωνισμοί της Θεσσαλονίκης, Πολιτιστικής Πρωτεύουσας της Ευρώπης 1997, η έρευνα του Προγράμματος "ΗΡΑΚΛΗΣ" για 4 ελληνικές πόλεις (Πάτρα, Βόλος, Αθήνα, Μυτιλήνη), η πολυπόθητη ανάληψη από την Αθήνα των Ολυμπιακών Αγώνων του 2004, αλλά και τα μεγάλα, δισεπίλυτα προβλήματα των περισσότερων ελληνικών πόλεων, όλα αυτά εκδηλώνουν την προτεραιότητα της υπόθεσης πόλη, επιτέλους και στην Ελλάδα.

Τα παραπάνω όμως, δεν συνέβησαν ξαφνικά, είναι μέρος μιας νέας κατάστασης που επιχειρεί να κυριαρχήσει σε παγκόσμιο επίπεδο, μιας κατάστασης πέρα από σύνορα χωρών και γεωφυσικά εμπόδια, όπου το τεχνητό, το ηλεκτρονικό και το άυλο συμπληρώνουν και τείνουν ν' αντικαταστήσουν το φυσικό και το υλικό. Η πόλη - στην παραδοσιακή της μορφή ως ορισμένο δομημένο σύνολο - δεν υπάρχει πια έχει διασκορπιστεί σε πολλαπλά αστικά αποσπάσματα. Στα πλαίσια αυτά, η αποδοχή περισσότερο ως υπόθεση εργασίας, του όρου "μετάπολη" δηλώνει μια πραγματικότητα που, ταυτόχρονα, ενσωματώνει και υπερβαίνει την κλασική έννοια της μητρόπολης.

![](_page_11_Picture_21.jpeg)

Une salle de l'hôtel-Dieu à Paris XVI° siècle.

VEC.

Οι εργασίες του Διεθνούς Σεμιναρίου θα στεγασθούν στους χώρους του Τμήματος Αρχιτεκτόνων του ΑΠΘ.

Η γλώσσα του συνεδρίου θα είναι η Αγγλική και η Ελληνική.

Γραπτές εισηγήσεις μπορούν να υποβληθούν σε κρίση μέχρι την 15η Φεβρουαρίου 1998.

Πληροφορίες: UIA - PHG, Ε' Τομέας Αρχιτεκτονικού Σχεδιασμού & Αρχιτεκτονικής Τεχνολογίας, Τμήμα Αρχιτεκτόνων, ΑΠΘ. Πανεπιστημιούπολη. Θεσσαλονίκη. 54006

Τηλ. 031. 995533, Fax 031. 995519,  $862182$ 

![](_page_11_Picture_29.jpeg)

φοράς" για το θέμα που πραγματεύονται. Στόχος είναι η δημιουργία ενός κλίματος, ενός σύγχρονου υπόβαθρου συζήτησης, που θεωρούμε αναγκαίο για κάθε περαιτέρω εξέλιξη.

Στο ΜΕΤΑΠΟΛΙΣ 1, που διερευνά αυτή τη νέα κατάσταση, μπορείτε να δείτε και να διαβάσετε:

- Μια πρωτότυπη συνέντευξη του Francois Ascher για το νέο αστικό τοπίο, τα κείμενα των αρχιτεκτόνων Κωστή Πανηγύρη, Ανδρέα Αγγελιδάκη, Γιάννη Αισώπου και Γιώργου Σημαιοφορίδη για τα "εκτός κλίμακας" κτίρια στην Αθήνα, την αρχιτεκτονική της "επιχειρηματικής παράγκας", τους νέους χώρους κατανάλωσης και τις αεροπόλεις.

Τα σημαντικά κείμενα των πρωταγωνιστών της σύγχρονης αρχιτεκτονικής Rem Koolhaas, Bernard Tschumi, Jean Nouvel, για την αρχιτεκτονική και την πολεοδομία.

# Χρυσού

ΕΛΕΜ Κ.Μ.: αναγκαία η επένδυση για την αναβάθμιση της Β. Χαλκιδικής.

Σοβαρές είναι οι ανησυχίες της ΕΛΕΜ για την πιθανότητα ματαίωσης της επένδυσης της Βιομηχανίας Χρυσού στην Ολυμπιάδα Χαλκιδικής, εξαιτίας των αντιδράσεων των κατοίκων της περιοχής.

Τα προβλήματα που πηγάζουν από τη σύγκρουση συμφερόντων, μπορούν και πρέπει να αντιμετωπιστούν εξασφαλίζοντας την άρτια λειτουργία των ήδη υπαρχουσών χρήσεων γης.

Οι σύγχρονες τεχνικές και επιστημονικές μέθοδοι έχουν τους τρόπους να δώσουν λύσεις αντιμετωπίζοντας τα προβλήματα από τη λειτουργία μιας τέτοιας μονάδας.

Συγκεκριμένα η ΕΛΕΜ, πιστεύει ότι οι υπό εκπόνηση μελέτες:

α) Χωροθέτηση δραστηριοτήτων Μεταλλουργίας χρυσού και

β) Περιβαλλοντικών επιπτώσεων από τη λειτουργία αυτών μπορούν να διατηρήσουν τις υφιστάμενες χρήσεις γης διασφαλίζοντας τα υπάρχοντα συμφέροντα των κατοίκων της περιοχής με αντικειμενικά κριτήρια και επιστημονικά τεκμηριωμένες θέσεις.

Η εκτίμηση της ΕΛΕΜ είναι ότι η συγκεκριμένη επένδυση είναι αναγκαίο να πραγματοποιηθεί για την αναβάθμιση της Β. Χαλκιδικής σε κοινωνικό και παραγωγικό επίπεδο.

- Καλούμε τους αρμόδιους φορείς και την τοπική αυτοδιοίκηση να επιδείξουν αίσθημα ευθύνης και νηφαλιότητας στις αποφάσεις τους για να μην γίνουν αίτιοι ακραίων γεγονότων χωρίς ουσιαστικά επιχειρήματα και αποτελέσματα.

- Καλούμε τους αρμόδιους υπουργούς να προχωρήσουν άμεσα στην αναβάθμιση και την πλήρη στελέχωση του Τμήματος Περιβάλλοντος της Νομαρχιακής Αυτοδιοίκησης Χαλκιδικής, εφοδιάζοντάς το και με όλα τα απαραίτητα μέσα για να μπορεί να αντιμετωπίζει παρόμοια προβλήματα.

# Μουσείο Δελφών

#### Εγκαίνια έκθεσης στο "Eurotech".

Πρανματοποιήθηκαν στις 24 Νοεμβρίου με μεγάλη επιτυχία παρουσία τεχνικού κόσμου της Θεσσαλονίκης στο Εμπορικό Κέντρο Δομικών Υλικών Eurotech, τα εγκαίνια της έκθεσης για τη μελέτη του Μουσείου των Δελφών. Την έκθεση παρουσίασε προσωπικά ο μελετητής του έργου αρχιτέκτων, Α. Τομπάζης.

Η μελέτη της επέκτασης του Μουσείου των Δελφών με τη δημιουργία νέας αίθου-

![](_page_11_Picture_49.jpeg)

Σε σχέση με αυτή την κατάσταση, ο προβληματισμός και η συζήτηση στην Ελλάδα υστερούν.

Η έκδοση του ΜΕΤΑΠΟΛΙΣ επιχειρεί να πληρώσει αυτό το κενό ανιχνεύοντας τα παραδοσιακά όρια της αρχιτεκτονικής, εκεί όπου αυτά διαπλέκονται και διαχέονται με τις νέες τεχνολογίες αναπαράστασης και τηλεπικοινωνίας, την οικονομία, τον κινηματογράφο και τη φωτογραφία, τις αστικές δράσεις, τους τρόπους ζωής.

Παράλληλα, με την ψηλάφιση αυτού του τοπίου, το περιοδικό επιχειρεί και μιαν άλλη τομή: την παρουσίαση μιας σύγχρονης σκέψης - δηλαδή, θέσεων γνωστών αρχιτεκτόνων, γεωγράφων, φιλοσόφων και άλλων - με μεταφράσεις κειμένων που θα μπορούσαν να θεωρηθούν "κείμενα αναμεταφρασμένα στα ελληνικά.

Τα κείμενα των αρχιτεκτόνων Πάνου Δραγώνα, Μέμου Φιλιππίδη, Μίλτου Κατσαρού, Σπύρου Παπαδόπουλου, Λίνας Στεργίου για την αναπαράσταση της πόλης στο WWW, την φωτοβοφική κατανάλωση της πόλης, τις εκλεκτικές σχέσεις της με τον κινηματογράφο και την τέχνη, τη βιβλιοκριτική του Edward Robbins για τα 2 βιβλία της Christine Boyer "Η πόλη της Συλλογικής Μνήμης και Κυβερνοπόλεις".

Τέλος στη στήλη "Μεταπολίτες" τις φωτογραφίες του Δημήρη Αντωνίτση.

Το ΜΕΤΑΠΟΛΙΣ διατίθεται στα βιβλιοπωλεία "Παπασωτηρίου" (Αθήνα, Θεσσαλονίκη, Πάτρα), "Εστία" (Αθήνα), "Libro" (Αθήνα), Ex libris" (Αθήνα), "Ελευθερουδάκη" (Αθήνα), "Μόλχο" (Θεσσαλονίκη). Η τιμή του είναι 1200 δρχ.

Εκδότες - Διευθυντές: Γιάννης Αίσωπος, Γιώργος Σημαιοφορίδης.

σας για τον Ηνίοχο και νέας βοηθητικής πτέρυγας, είναι προσαρμοσμένη στις απαιτήσεις της "Ενεργειακής Αρχιτεκτονικής".

Ιδιαίτερα ενδιαφέρουσα είναι η μελέτη κλιματισμού του Μουσείου, που έγινε ύστερα από μετρήσεις ενός έτους της θερμοκρασίας και της υγρασίας του χώρου και μειώνει τις ηλεκτρομηχανολογικές εγκαταστάσεις ενώ εξοικονομεί ενέρνεια με τη μέθοδο του φυσικού δροσισμού και Φωτισμού.■

![](_page_11_Picture_60.jpeg)

ΤΕΧΝΟΓΡΑΦΗΜΑ 1 Iavouapíou 1998

# Γενική μελέτη μεταφορών και κυκλοφορίας στο Π.Σ.Θ.

#### Και την περιαστική ζώνη Θεσσαλονίκης. Β. φάση, ανατέθηκε στον Οργανισμό Θεσσαλονίκης.

Μελέτη με τίτλο "Γενική Μελέτη Μεταφορών και Κυκλοφορίας για το Πολεοδομικό Συγκρότημα και την περιαστική ζώνη Θεσσαλονίκης-Β' Φάση" προκηρύχθηκε από τον Οργανισμό Ρυθμιστικού Σχεδίου και Προστασίας Περιβάλλοντος Θεσσαλονίκης, το Μάρτιο του 1997 και τελικά ανατέθηκε μετά από επιλογή στις 5 Σεπτεμβρίου του 1997 στην Ομάδα Μελέτης η οποία αποτελείται από τα παρακάτω γραφεία: Συμπράττοντα Γραφεία:

1. Denco Σύμβουλοι μηχανικοί Ε.Π.Ε. 2. Trademco - Β. Ευμολπίδης - Γ. Εμμανουλόπουλος και ΣΙΑ. Ε.Ε.

3. Τεχνικό γραφείο Ι. Αγγελίδη.

#### Σύμβουλοι:

1. Διευρωπαϊκή Ομάδα Συμβούλων Θεσσαλονίκης Α.Ε. (Truth A.E.).

2. Μακεδονική Ε.Τ.Μ. Ε.Ε. - InfoΔnu  $0.E.$ 

3. WS - Atkins International limited 4. Steer davies Gleave

Η μελέτη προβλέπεται να διαρκέσει συνολικά 21 μήνες και ο προϋπολογισμός της είναι 200.000.000 δραχμές (συμπεριλαμβανομένου του ΦΠΑ). Η εκπόνηση της μελέτης και ο συντονισμός των όλων ενεργειών, γίνεται από ειδικά διαμορφωμένους χώρους στα γραφεία της Διευρωπαϊκής Ομάδας Συμβούλων Θεσσαλονίκης (Πλατεία Ναυαρίνου 18, 8ος όροφος), ενώ σύντομα θα διατεθεί και ειδικός αριθμός τηλεφώνου για την επικοινωνία του κοινού.

Η παρούσα μελέτη αποτελεί τη συνέχιση και ολοκλήρωση της προσπάθειας που άρχισε με την έρευνα του 1989. Σκοπός της, είναι η ανάλυση των χαρακτηριστικών των μετακινήσεων και η σύνθεση και ο ορθολογικός έλεγχος εναλλακτικών μορφών συγκοινωνιακής υποδομής και πολιτικών μεταφορών για τη βελτιστοποίηση της λειτουργίας του συστήματος μεταφορών και κυκλοφορίας στην ευρύτερη περιοχή της Θεσσαλονίκης στο πλαίσιο και των στόχων του Ρυθμιστικού Σχεδίου Θεσσαλονίκης. Ετσι μπορεί να καταστεί δυνατή η ιεράρχιση των έργων και παρεμβάσεων στη κατεύθυνση της βελτίωσης των συνθηκών κίνησης πεζών και οχημάτων και της ποιότητας του περιβάλλοντος στο Πολεοδομικό Συγκρότημα Θεσσαλονίκης και την Περιαστική Ζώνη Θεσσαλονίκης. Ειδικότερα, η μελέτη θα επικεντρωθεί στην εναρμόνιση του σχεδιασμού της συγκοινωνιακής υποδομής στο Πολεοδομικό Συγκρότημα Θεσσαλονίκης και στην Περιαστική Ζώνη Θεσσαλονίκης με την προβλεπόμενη ανάπτυξη των περιοχών αυτών στο μέλλον. Η μελέτη όπως προαναφέρθηκε, αποτελεί συνέχεια της "Ερευνας Προσδιορισμού των Χαρακτηριστικών των Μετακινήσεων στο Πολεοδομικό Συγκρότημα (ΠΣΘ) και στην Περιαστική Ζώνη Θεσσαλονίκης (ΠΖΘ") που αποτέλεσε την Α φάση της Γενικής Μελέτης Μεταφορών και Κυκλοφορίας για το ΠΣΘ και την ευρύτερη περιοχή της Θεσσαλονίκης.

![](_page_12_Picture_13.jpeg)

![](_page_12_Picture_14.jpeg)

![](_page_12_Picture_15.jpeg)

# Δάνεια από **Inv EOVIKH**

Για αποκατάσταση εξωραϊσμό των προσόψεων και των κοινόχρηστων χώρων κτιρίων.

Η Εθνική Τράπεζα, με στόχο τη συμβολή της στη γενικότερη αναβάθμιση του αισθητικού περιβάλλοντος των σύγχρονων πόλεων και ειδικότερα τη βελτίωση της εμφάνισης των κτιρίων τους, χορηγεί ήδη, μέσω του δικτύου των Καταστημάτων της, προς τους ιδιώτες, ειδικά δάνεια για την αποκατάσταση - εξωραϊσμό των προσόψεων και των κοινόχρηστων χώρων κτιρίων. Τα δάνεια αυτά, σύμφωνα με ανακοίνωση της Εθνικής:

• Προσφέρουν το χάμηλότερο επιτόκιο από τα συνήθη στεγαστικά δάνεια κυμαινόμενου επιτοκίου, (μειωμένο κατά μία ποσοστιαία μονάδα από το εκάστοτε ισχύον, δηλ. σήμερα 11,5%),

• Καλύπτουν μέχρι το 100% της δαπάνης που απαιτείται για την αποκατάσταση του κτιρίου και μέχρι του ποσού των 20 εκατ. δρχ. χορηγούνται με λήψη μόνο έγγραφης βεβαίωσης του επιβλέποντος μηχανικού για το προϋπολογιστικό κόστος της δαπάνης για την ολοκλήρωση των εργασιών,

• Παρέχουν ιδιαίτερα ευνοϊκούς όρους (εξόφληση σε εξαμηνιαίες δόσεις, διετή περίοδο χάριτος, μη καταβολή ποινής επί πρόωρης εξόφλησης),

• Απαιτούν ως μόνη προϋπόθεση χορήγησης του δανείου για κοινόκτητα κτίρια, την απόφαση της Γενικής Συνέλευσης περί πραγματοποίησης εργασιών εξωραϊσμού.

# Για τη λειτουργία γραφείου ΤΣΜΕΔΕ στο Κιλκίς

Από την Κεντρική υπηρεσία του ΤΣΜΕ-ΔΕ, απεστάλη στη Νομαρχιακή Επιτροπή Κιλκίς του ΤΕΕ/ΤΚΜ η παρακάτω απάντηon:

"Σε απάντηση του από 8.11.96 εγγρά-

#### NAMIBER KENTENDE **TARRADELEMETERETE**

Η Τράτεζα Πλησοφοριών του ΤΕΕ (ΠΥΤΕΕ) προσφέρει.<br>στους συνδρομητές της, από αυτόν το μήνα την καινουργίο εκδοση του λογισμικού της ΤΕΙ/ΓΕΕ, φροντίζο ντας να προβλείτει και να καλύπτει την κάθε τους ανάγκη πληροφορησης το συντομότερο δυνατόν, Παράλληλα με το νέο λογισμικό (έκδραη 1.2), παρέχονται.<br>και ορισμένες ενδιαφέρουσες νέες υπηρεσίες: Or Schimoere kar or véce umpeoiee me HVTEE neprodobrtal napakato)

Ο τηλεπικοινωνιακός εξοπλίσμος της ΠΙ/ΠΕΕ έχει Βελτιωθεί σε πολύ ικανοποιητικό βαθμό.

Ο χρόγος απόκρισης του συστήματος έχει πλέον μειώ-<br>Θειδράστικά, ενώ όλες τιλέαν οι περιοχές της Ελλάδας μπορούν να συνδεθούν στην Τράπεζα, αξιοποιωντας - μπορούν να συνοευούν στην Τραπεζα, ακοποιαντας<br>- πληρως την τοχύτητα του modern τους<br>- Η χοήση του Συστήματος της Βιβλιοθήκης θα περιλαμ-<br>- Βάγεται στις ιωρές χοποιης του internet (απεριλαμ-<br>- Κρηση για διευθύνασης του

Τα βολτιδιακές που σημειώνονται με την νέα εκδοση<br>12 πασανάν τα απελαμθα:<br>- Παρέχεται η νέα υπηρεσία ΒΙΒΑΙΟΡΗΚΗ, σε ουνεργα-<br>- Παρέχεται η νέα υπηρεσία ΒΙΒΑΙΟΡΗΚΗ, σε ουνεργα-<br>- συνόρομητές της ΤΗΤΗΕ έχουν στη διάθεση του D) BSATIGISEIS TOU ONLGIANOVAL LIE TIIV VSU SKOODII

στην τμηρεσία που σχειρινά να μαστουργετικά τροπολόγια με το προϊόντα τη δύνατα.<br>- Στα Αναλιτικά Ταιολόγια εξάλλου, υπάρχει η δύνατα.<br>- τητά μαζικής μεταφοράς των αρθρών που χρειάζονται<br>- για τον υποχωνισμό του αμωλογισμό Adestrie Elkart (Grafshort trie 11/4EE 100e to kolvertrie)<br>entale disclouve ras kaversvraatshxerovi tou rooyeau. HATOS KA HAIS KIDE TAJOOGOFIA MUU TEFU GIANI isival usyskaję ogłasiące Fraunownowarona a dokulo:<br>og kot ovornuka kow nagypania teo oby oranu o nove.<br>Hoję nagypo (oronowna usksteg taoraly nou duka.

νουν την Τράπεζα ακόμη των ευχαηστή προς τους.<br>Χρηστές της μετιόνο αξονά την καλυψη των δικών τους

φου του ΤΕΕ Κεντρικής Μακεδονίας, μετά από εισήγηση της Ν.Ε. Κιλκίς με το οποίο ζητάτε την σύσταση και λειτουργία Γραφείου ΤΣΜΕΔΕ στο Κιλκίς σας γνωρίζουμε ότι το Δ.Σ. του Ταμείου στην Νο 4573/20.10.97 συνεδρία του εγκρίνει τη λειτουργία γραφείου ΤΣΜΕΔΕ στο Κιλκίς με την προϋπόθεση ότι οι τοπικοί Σύλλογοι Μηχανικών και Εργολάβων θα αναλάβουν τα έξοδα του γραφείου και την δαπάνη μισθού του εκεί απασχολούμενου υπαλλήλου, μέχρι να πληρωθεί η θέση από μόνιμο υπάλληλο του ΤΣΜΕΔΕ. Σε περίπτωση που αναλαμβάνετε την παραπάνω ευθύνη παρακαλούμε να μας το γνωρίσετε για να συννενοηθούμε για τις παραπέρα ενέργειες". Μετά το παραπάνω έγγραφο του ΤΣΜΕΔΕ, με σύμφωνη γνώμη του ΤΕΕ/ΤΚΜ και της Ν.Ε. Κιλκίς, απεστάλη θετική απάντηση για τη λειτουργία γραφείου ΤΣΜΕΔΕ στο νομό Κιλκίς

![](_page_12_Picture_35.jpeg)

![](_page_13_Picture_0.jpeg)

#### TROTAZEI ZITIA APAZTHRIOTHTE ZETA

Πρόσκληση υποβολής προτάσεων για δραστηριότητες ΕΤΑ των ειδικών προγραμμάτων έρευνας και τεχνολογικής ανάπτυξης, συμπεριλαμβανομένης της επίδειξης, στον τομέα των βιομηχανικών τεχνολογιών και των τεχνολογιών των υλικών (1994-1998) και στον τομέα των τεχνολογιών των πληροφοριών (1994 - 1998).

Οι δραστηριότητες στο πλαίσιο της παρούσας πρόσκλησης πρέπει να αποσκοπούν στην ανάπτυξη:

Σχετικό με τις τεχνολογίες των πληροφοριών:

- Της πειραματικής εφαρμογής όσον αφορά τις διαδικασίες και τα εργαλεία των τεχνολογιών των πληροφοριών, προκειμένου να υποστηριχθεί η κατανεμημένη σύντομη μηχανική για. εφαρμογές αεροναυτικής. Ειδικότερα (όχι όμως αποκλειστικά), οι εργασίες που συμβάλλουν στους εν λόγω σκοπούς καλύπτονται από τα ακόλουθα πεδία: τεχνολογίες λογισμικού (εργασίες 1.4, 1.14, 1.26 και 1.35) υπολογιστές και δίκτυα υψηλής απόδοσης (εργασίες 6.3, 6.18 και 6.20) τεχνολογίες διεργασιών επιχειρήσεων (εργασίες 7,12, 7.13 και 7.17) και ολοκληρωμένη βιομηχανική παραγωγή (εργασίες 8.1, 8.3, 8.7, 8.8, 8.21, 8.22 kat 8.23).

Σχετικά με τις βιομηχανικές τεχνολογίες και τις τεχνολογίες των υλικών:

- Της πειραματικής εφαρμογής όσον αφορά την κατανεμημένη σύντονη μηχανική και τις διαδικασίες που αποσκοπούν στη μείωση του κόστους ανάπτυξης και κατασκευής αεροσκαφών. Ειδικότερα (όχι όμως αποκλειστικά), οι εργασίες που συμβάλλουν σε αυτούς τους σκοπούς καλύπτονται από τα ακόλουθα πεδία: σχεδιασμός αεροσκαφών και ολοκλήρωση συστημάτων (εργασίες 3.Α.1.1. έως 3.Α.1.9) και παραγωγή αεροσκαφών (εργασίες 3.Α.2.4. και 3.Α.2.5)

Εργασίες άλλες από τις προναφερθείσες δύνανται να προταθούν εφόσον αιτιολογείται η σχέση των δραστηριοτήτων ΕΤΑ

με τους στόχους της πρόσκλησης.<br>Επισημαίνεται ότι οι ερευνητικές δραστηριότητες μπορούν να καλύπτουν και τα δύο προγράμματα και ότι αντιμετωπίζονται θετικά προτάσεις για συντονισμό των ερευνητικών δραστηριοτήτων

Στο ειδικό πρόγραμμα ΙΜΤ δύνανται να συμμετάσχουν οργανισμοί από τρίτες ευρωπαϊκές χώρες. Για τη διευκόλυνση της συμμετοχής οργανισμών από χώρες της Κεντρικής και Ανατολικής Ευρώπης, καθώς και από την πρώην Σοβιετική Ένωση, παρέχεται ενδεχομένως κοινοτική χρηματοδοτική στήριξη. Στο ειδικό πρόγραμμα ΙΤ δύνανται επίσης να συμμετάσχούν οργανισμοί από τρίτες χώρες. Επίσης παρέχεται κοινοτική χρηματοδοτική στήριξη για τη διευκόλυνση της συμμε-<br>τοχής στο πρόγραμμα οργανισμών από χώρες της Κεντρικής και Αναταλικής Ευρώπης, από την πρώην Σοβιετική Ένωση και από αναπτυσσόμενες χώρες. Λεπτομέρειες σχετικά με ς δυνατότητες συμμετοχής τρίτων χωρών παρέχονται στον

ιδικό ενημερωτικό φάκελο. Σύντονη μηχανική στην αεροναυ-<br>αισί: οδηγός για την υποβολή προτάσεων.<br>• . Οι προτάσεις πρέπει να αποσταλούν στην Επιτροπή πριν

**and my 2 Despousneur 1998.**<br>Or nootely avec syour in Suvatomita va Christophy and 115<br>Unipsole and Entrophics va Excycour in outgoing in The Unipsole and Entrophics variation in outgoing<br>Troutants rate in tous cooler inst

• Οι εργασίες έρευνος και τέχνολογικής ανάπτυξης θα αποτελέσουν κατά κάνονα αντικείμενο δράστηριστήτων με επιelsnie my diakovnę onlinuva jie toue kavovec socolovne 14 TEXNOFPAOHMA

## Αντιμετώπιση παραβάσεων για μη υποβολή συγκεντρωτικών καταστάσεων

#### Ανάλυση της υπ' αριθ. 1093546 / 546 / 0018 του Υπουργείου Οικονομικών.

Από την επεξεργασία των υποβληθέντων στοιχείων του ημερολογιακού έτους 1998 από το ΚΕΠΥΟ, προέκυψε ένας σημαντικός αριθμός υποχρέων που δεν υπέβαλαν συγκεντρωτικές καταστάσεις.

Με βάση τις προεκτυπωμένες καταστάσεις του ΚΕΠΥΟ οι ΔΟΥ έχουν κινήσει τη διαδικασία επιβολής προστίμων σύμφωνα με το αρθ. 32 ΚΒΣ.

Επειδή όμως κατά πάγια τακτική της Διοίκησης ότι το πρόστιμο δεν έχει ταμιευτικό σκοπό και η αυστηρότητα που ενδεχομένως θα επιδείκνυαν οι προϊστάμενοι των ΔΟΥ κατά την επιβολή του θα επηρεάσει δυσμενώς τις σχέσεις φορολογούμενων και φορολογούσας αρχής, το Υπουργείο Οικονομικών παρέχει οδηγίες προς τους προϊσταμένους ΔΟΥ ώστε να αντιμετωπισθούν ορθά και ομοιόμορφα περιπτώσεις μικροπαραλείψεων ή μικροπαρατυπιών που οφείλονται σε άγνοια ή παραδρομή.

Συνεπώς στις περιπτώσεις αυτές μπορεί να αποφεύγεται η επιβολή προστίμου χωρίς να παραλείπεται η υπόδειξη και η

### Α. ΜΗΧΑΝΙΚΟΣ

ΜΗΧΑΝΙΚΟΣ από τεχνική εταιρεία στη Θεσ/νίκη με δραστηριότητες στην εξοικονόμηση ενέργειας, βιομηχανικό εξαερισμό - κλιματισμό, διαχείριση στερεών, 3ετή προϋπηρεσία σε ανάλογα τεχνικά έργα, Βιογραφικό: Τ.Θ. 228, 57008, Ιωνία Θεσ/νίκης, τηλ. 781824.

ΜΗΧΑΝΟΛΟΓΟΣ για τεχνικές πωλήσεις βιομηχανικών υδραυλικών ειδών, υποκαταστήματος στη θεσ/νίκη, αγγλική, μέχρι 30 ετών, Βιογραφικό: "ΧΡΥΣΑΦΙΔΗΣ Α.Ε., Αγρινίου 17778, Ταύρος, κ. Α. Γεωργιάδη.

ΜΗΧΑΝΟΛΟΓΟΣ ή ΗΛΕΚΤΡΟΛΟΓΟΣ ή ΜΗΧΑΝΙ-ΚΟΣ ΠΑΡΑΓΩΓΗΣ, γνώσεις πληροφορικής, και ΠΟΛΙΤΙΚΟΣ ΜΗΧΑΝΙΚΟΣ, Βιογραφικό: Τ.Θ. 41, 57022, ΒΙΠΕ Θεσ/νίκης, υπόψη κ. Ποντσιχίδη.

ΠΟΛΙΤΙΚΟΣ ΜΗΧΑΝΙΚΟΣ από τεχνική εταιρεία, με έδρα θεσ/νίκη για έργα σ' όλη την Ελλάδα, τηλ. 230276.

ΧΗΜΙΚΟΣ ΜΗΧΑΝΙΚΟΣ για διευθυντής παραγωγής μέχρι 30 ετών, προϋπηρεσία σε ανάλογη θέση, 2 ξένες γλώσσες κατά προτίμηση γερμανική, γαλλική, από βιομηχανία τροφίμων, Βιογραφικό: Αιολέων 51, 11872 Α. Πετράλωνα, υπόψη N<sub>R</sub>

ΜΗΧΑΝΟΛΟΓΟΣ ενεργειακός, Η/Υ, cad, γερμαvikή, Т.Ө. 35, Т.К. 57009.

ΜΗΧΑΝΟΛΟΓΟΣ διοίκησης και παραγωγής, cad/can, γερμανική, Т.Θ. 35, Т.К. 57009.

ΜΗΧΑΝΟΛΟΓΟΣ Η/Υ, αγγλική, κάτοχος Ι.Χ., για οργάνωση επιχειρήσεων ISO 9000 και τεχνικές μελέτες, Τ.Θ. 468, Τ.Κ. 57500.

ΠΟΛΙΤΙΚΟΣ ΜΗΧΑΝΙΚΟΣ autocad, σχετική πείρα στη σχεδίαση αρχιτεκτονικών με Η/Υ, από τεχνικό γραφείο, τηλ. 512318, 525435, (7 - 10 μ.μ.). ΠΟΛΙΤΙΚΟΣ ΜΗΧΑΝΙΚΟΣ, μεταλλικών κατα-

σκευών, cad, γερμανική, Τ.Θ. 35, Τ.κ. 57009. ΧΗΜΙΚΟΣ ΜΗΧΑΝΙΚΟΣ, από βιομηχανία τροφί-

σύσταση για μελλοντική συμμόρφωση του υποχρέου.

Κατηγορία υποχρέων: Ελεύθεροι Επαγγελματίες (αρχιτέκτο-

νες, μηχανικοί κλπ).

Για τους ελεύθερους επαγγελματίες μέχρι και το ημερολογιακό έτος 1992 δεν υφίστατο υποχρεωτική υποβολή συγκεντρωτικών καταστάσεων.

Επειδή πολλοί απ' αυτούς δεν είχαν ενημερωθεί για τη σχετική υποχρέωση και δεν υπέβαλαν συγκεντρωτικές καταστάσεις (ΠΕΛΑΤΩΝ - ΠΡΟΜΗΘΕΙΩΝ) για τα ημερολογιακά έτη 1993, 1994, 1995, 1996 και αντιμετώπιζαν πρόβλημα επιβολής προστίμων Κ.Β.Σ., το Υπ. Οικ. έδωσε τις κάτωθι οδηγίες, με την παραπάνω εγκύκλιο:

Α) Δεν θα αξιολογούνται και δεν θα επιβάλλονται πρόστιμα Κ.Β.Σ. για μη υποβολή συγκεντρωτικών καταστάσεων στην ακόλουθη περίπτωση:

Οταν ανά κατηγορία κατάστασης (ΠΕ-ΛΑΤΩΝ - ΠΡΟΜΗΘΕΥΤΩΝ) το ύψος των προς καταχώρηση συναλλαγών δεν ξεπερνά το ένα εκατομμύριο (1.000.000) δρχ. για κάθε ημερολογιακό έτος ξεχωριστά.

Β) Δεν θα αξιολογούνται και δεν θα

![](_page_13_Picture_41.jpeg)

093/445613, κ. Στεργιούλα.

ΜΗΧΑΝΟΛΟΓΟΙ, 5ετή εμπειρία σε μελέτες κατασκευές, εξοπλισμού σωληνώσεων, αγγλική, Η/Υ, autocad, ΗΛΕΚΤΡΟΛΟΓΟΣ 5ετη εμπειρία σε μελέτες κατασκευής ηλεκτρολογικού εξοπλισμού οργάνων και αυτοματισμού, αγγλική, H/Y, autocad και ΠΟΛΙΤΙΚΟΣ ΜΗΧΑΝΙΚΟΣ, 5ετή εμπειρία σε κατασκευές αγωγών, βιομηχανικών έργων και σιδηρών κατασκευών, αγγλική, Η/Υ, χρονικός προγραμματισμός από τεχνική εταιρεία, μελετών επιβλέψεων βιομηχανικών και ενεργειακών έργων στη Θεσ/νίκη, Βιογραφικό: fax. (031) 783486, ή Λ. Σοφού 4, υπόψη Σ. Στυλιανίδη

ΠΟΛΙΤΙΚΟΣ ΜΗΧΑΝΙΚΟΣ ή ΑΡΧΙΤΕΚΤΩΝ για εργοτάξιο, εντός Ν. Θεσ/νίκης, σχετική εμπειρία, από εργοληπτική εταιρεία, τηλ. 530288-9. ΜΗΧΑΝΟΛΟΓΟΣ Η/Υ, σχεδιαστικά προγράμματα,

από τεχνικό γραφείο, τηλ. 286364. APXITEKTON, autocad, Βιογραφικό: IOKA ΕΠΕ, Αγ. Σεραφείμ 7, 54643, Θεσ/νίκη.

ΠΟΛΙΤΙΚΟΣ ΜΗΧΑΝΙΚΟΣ ή ΤΟΠΟΓΡΑΦΟΣ, εμπειρία σε υδραυλικά και περιβαλλοντικά έργα, έδρα θεσ/νίκη, Βιογραφικό, Τ.Θ. 17527, 54009. ΠΟΛΙΤΙΚΟΣ ΜΗΧΑΝΙΚΟΣ autocad, από τεχνικό

γραφείο, τηλ. 555151, 522682, 534013. ΜΗΧΑΝΟΛΟΓΟΣ για το τμήμα πωλήσεων εμπο-

ρικής επιχείρησης βιομηχανικού εξοπλισμού, Αγγλική, Η/Υ, δίπλωμα οδήγησης, τηλ. 03/753215, 754841-2.

**XHMIKOZ MHXANIKOZ** sales and project Engineer

επιβάλλονται πρόστιμα για μικροπαραλείψεις και μικροπαρατυπίες που οφείλονται σε αμέλεια όπως:

- Αναγραφή του ΑΦΜ χειρογράφως και όχι με σφραγίδα.

- Δυσδιάκριτη εκτύπωση του ΑΦΜ.

- Αναγραφή του ΑΦΜ χωρίς να προταχθεί ένα μηδενικό που να τον καθιστά οκταψήφιο αριθμό.

Στις παραπάνω περιπτώσεις θα γίνονται συστάσεις για μελλοντική συμμόρφωση των υπόχρεων.

Γλ θα αξιολονούνται και θα επιβάλλονται πρόστιμα ΚΒΣ αλλά με ευρύτητα και χωρίς αυστηρότητα στις περιπτώσεις που δεν υποβλήθηκαν καταστάσεις (ΠΕΛΑΤΩΝ - ΠΡΟΜΗΘΕΥΤΩΝ) για συναλλαγές το ύψος των οποίων ξεπερνά το 1.000.000 δρχ. για κάθε ημερολογιακό έτος ξεχωριστά. Οι παραπάνω οδηγίες που δόθηκαν με την ανωτέρω εκγύκλιο- διαταγή προς τους προϊσταμένους των ΔΟΥ, αφορούν την μη υποβολή ή την λανθασμένη υποβολή καταστάσεων μέχρι και του ημερολογιακού έτους 1996.

Από το ημερολογιακό έτος 1997, μετά την ισχύ του νόμου 2523/97, τα πρόστιμα του ΚΒΣ για μη υποβολή συγκεντρωτικών καταστάσεων προβλέπονται ως εξής:

- Για βιβλία Α κατηγορίας 300.000 δρχ.

- Για βιβλία Β κατηγορίας 600.000 δρχ.

- Για βιβλία Γ κατηγορίας 900.000 δρχ.

4110 Λάρισα.

ΧΗΜΙΚΟΣ ΜΗΧΑΝΙΚΟΣ για προώθηση πωλήσεων εντός - εκτός Θεσ/νίκης, αγγλική, δίπλωμα οδήγησης, Βιογραφικό: Τ.Θ. 6 57400 Σίνδος, Θεσ/νίκη ή 796086 κα Γλυκερία.

ΤΟΠΟΓΡΑΦΟΣ, νέος 2ετή εμπειρία από τεχνική εταιρεία για εργασία υπαίθρου, επιθυμητή γνώση τοπογραφικών προγραμμάτων Η/Υ, τηλ. 271207.

ΠΟΛΙΤΙΚΟΙ ΜΗΧΑΝΙΚΟΙ (2), εμπειρία σε πωλήσεις, για τεχνικός σύμβουλος εμπορικού τμήματος ΑΕ δομικών έργων, τηλ. 281404, 266954

ΠΟΛΙΤΙΚΟΣ ΜΧΗΑΝΙΚΟΣ ή ΑΡΧΙΤΕΚΤΩΝ, μία ξένη γλώσσα, για συνεργασία σε τεχνικό περιοδικό, τηλ. 271868.

ΠΟΛΙΤΙΚΟΣ ΜΗΧΑΝΙΚΟΣ, autocad, από τεχνικό γραφείο, τηλ. 555151, 522682, 534013.

ΑΡΧΙΤΕΚΤΟΝΙΣΣΑ 25 - 40 ετών, γνώσεις προγραμμάτων Η/Υ, και ΠΟΛΙΤΙΚΟΣ ΜΗΧΑΝΙΚΟΣ 25 -40 ετών, εμπειρία στην επίβλεψη έργων, από τεχνική εταιρεία κατασκευών, τηλ. 322972.

ΜΗΧΑΝΟΛΟΓΟΣ 25 - 40 ετών, από τεχνική εταιρεία κλιματισμού και Η/Μ εγκαταστάσεων, τηλ. 321276.

APXITEKTΩN, autocad, τηλ. 286250.

ΠΟΛΙΤΙΚΟΣ ΜΗΧΑΝΙΚΟΣ, ρουμανική, για εργοτάξιο στη Ρουμανία, τηλ. 094229528.

ΠΟΛΙΤΙΚΟΣ ΜΗΧΑΝΙΚΟΣ, 5ετή εμπειρία σε εργοτάξιο, γερμανική ή αγγλική, από ΑΕΒΕ, τηλ. 094 308779 (15.00 - 17.00).

Αναλυτικότερα στον πίνακα "Εύρεση Εργασίας" γραφείο ΤΕΕ/ΤΚΜ, 7ος όροφος. Β. ΣΥΝΕΡΓΑΣΙΑ

ΠΟΛΙΤΙΚΟΣ ΜΗΧΑΝΙΚΟΣ ΑΠΘ '96 γνώση Η/Υ (autocad 12, 13, Windows 95, Word, Excell, Claris cad) ζητά εργασία ή συνεργασία σε τεχνικό γραφείο, τηλ. 214542.

![](_page_13_Picture_73.jpeg)

μων, Τ.Θ. 48, Τ.Κ. 63080.

ΧΗΜΙΚΟΣ ΜΗΧΑΝΙΚΟΣ ή ΜΗΧΑΝΟΛΟΓΟΣ για γραφείο Α.Ε. στη Θεσ/νίκη, Βιογραφικό fax: 01/247443 ή Λεωφ. Ασπροπύργου 321, 13341, Α. Λιόσια.

ΠΟΛΙΤΙΚΟΣ ΜΗΧΑΝΙΚΟΣ ή ΤΟΠΟΓΡΑΦΟΣ για εργοταξιακός μηχανικός οικοδομικών έργων, εντός Αττικής, τηλ. 094/325017, 8640740.

ΠΟΛΙΤΙΚΟΣ ΜΗΧΑΝΙΚΟΣ μέχρι 35 ετών, εμπειρία σε δημοπρατήσεις δημοσίων έργων, Η/Υ, αγγλική, βιογραφικό και φωτογραφία: Αθηναϊκή τεχνική Α.Ε., Μαρασλή 45, 54249, Θεσ/νίκη.

ΜΗΧΑΝΙΚΟΣ, αγγλική, τεχνική ορολογία, word, excell, από τεχνική εταιρεία κατασκευής Α.Ε., τηλ. 907011.

APXITEKTΩN auto cad, για μελέτες οικοδομικών έργων, τηλ. 840872.

ΜΕΤΑΛΛΕΙΟΛΟΓΟΣ ή ΧΗΜΙΚΟΣ ΜΗΧΑΝΙΚΟΣ για τη δ/νση εργοστασίου στη θεσ/νίκη, 10ετής εργοστασιακή εμπειρία, αγγλική, επιθυμητή σε διευθυντική θέση, μέχρι 45 ετών, Βιογραφικό: Τ.Θ. 19928, Τ.Κ. 54012, Θεσ/νίκη.

ΑΡΧΙΤΕΚΤΩΝ ιταλική, από Mobili Domani ΕΠΕ, τηλ.

based in Greece but work in several countries. The individual (min. 35 years of age) must posses the following qualifications: Experience in selling capital goods, experience in process industries (project work, production etc) Excellent Greek and English (Verbal and in writing). Willing to travel extensively, C.V. in English: KOCH INTERNATIONAL GmbH MEMBRANES SYSTEMS DIVISION c/o Isabelle Michel, Gysi 6, 54640, Thessaloniki.

ΧΗΜΙΚΟΣ ΜΗΧΑΝΙΚΟΣ, για το τμήμα παραγωγής, ΜΗΧΑΝΟΛΟΓΟΣ - ΗΛΕΚΤΡΟΛΟΓΟΣ για το τμήμα ποιοτικού ελέγχου, 3ετή προϋπηρεσία, σε αντίστοιχη θέση, μέχρι 35 ετών, αγγλική, επιθυμητή γερμανική, Βιογραφικό: ΒΙΟΚΕΦ Α.Ε. Τ.Θ. 28 19400, Κορωπί, υπόψη Φ.Κ.

ΜΗΧΑΝΟΛΟΓΟΣ για πωλητής βιομηχανικών ειδών, αγοράς Θεσ/νίκης Β. Ελλάδας, αγγλική, Βιογραφικό με φωτογραφία: Κλεονίκη Αγνάντη, Λεωφ. Γαλατσίου 67, 11146, Γαλάτσι, (ICV 971). ΧΗΜΙΚΟΣ ΜΗΧΑΝΙΚΟΣ ή ΜΗΧΑΝΟΛΟΓΟΣ για δ/ντής παραγωγής, ειδίκευση ή 5ετή προϋπηρεσία στη φαρμακευτική βιομηχανία, αγγλική, χειρόγραφο βιογραφικό: VETHELLAS ABEE, T.Θ. 1362,

ΠΟΛΙΤΙΚΟΣ ΜΗΧΑΝΙΚΟΣ αναλαμβάνει στατικές μελέτες, σχέδια σε Η/Υ, μελέτη θερμομόνωσης και παθητικής πυροπροστασίας, τηλ. 411575. ΠΟΛΙΤΙΚΟΣ ΜΗΧΑΝΙΚΟΣ ΑΠΘ '93, αγγλική, ιταλική, Η/Υ, μεταπτυχιακό στον γεωτεχνικό τομέα, υποψήφια διδάκτωρ, 1ετή εμπειρία σε έκδοση οικοδομικών αδειών, ζητά εργασία από τεχνική εταιρεία ή γραφείο τηλ. 912629 (19.00 - 21.00). ΠΟΛΙΤΙΚΟΣ ΜΗΧΑΝΙΚΟΣ ΑΠΘ '94, αναλαμβάνει μελέτη - σχεδίαση μέσω H/Y (autocad, architech РС) από σκαριφήματα, έτοιμα σχέδια, δισκέτες κ.λ.π. Η σχεδίαση αφορά αρχιτεκτονικές και άλλες εφαρμογές (αξονομετρικά προοπτικά, φωτορεαλισμοί) τηλ. 816368 (απογευματινές ώρες).

ΑΡΧΙΤΕΚΤΩΝ ΑΠΘ '88, αναλαμβάνει μελέτη επίβλεψη, κάθε είδους στην περιοχή Θεσ/νίκης (αυθαίρετα, διακοσμήσεις επαγγελματικών χώρων, μονοκατοικίες, αποθήκες βιοτεχνικών - βιομηχανικών χώρων, αλλαγή χρήσης )τηλ. 031815178, 832782

HAEKTPOAOFOX ANO. H/Y. (unix. Windows, NT/95, Pascal C, M/S Office) Autocad, αγγλική, γερμανική, δίπλωμα οδήγησης, ζητά εργασία στη θεσ/νίκη, τηλ. 660149.

TEXNOFPAФHMA<br>1 Ιανουαρίου 1998

# Τα Δημόσια Έργα και το Ν/Σ του ΥΠΕΧΩΔΕ

#### Θέσεις της Τ.Ο. Εργοληπτών EAEM.

Επισημαίνουμε την άσχημη κατάσταση στον Τομέα των Δημοσίων Εργων που δημιουργεί κινδύνους και για την Εθνική Οικονομία (απορρόφηση κοινοτικών κονδυλίων - ανεργία κλπ) και για τις εργοληπτικές επιχειρήσεις ιδίως τις μικρομεσαίες που αποτελούν το κυρίως τμήμα του κατασκευαστικού κόσμου της χώρας όπως εμείς γνωρίζουμε και συνοψίζεται στα εξής:

Ελλειψη προγραμματισμού στον ευρύτερο Δημόσιο Τομέα κυρίως στα μικρομεσαία έργα χωρίς τον οποίο δεν μπορεί να υπάρξει οργάνωση και ανάπτυξη των εργοληπτικών επιχειρήσεων.

- Ανεπαρκείς μελέτες Δημοσίου.

- Ανεπίκαιρες τιμές Αναλυτικών Τιμολογίων που θέλουν εκσυγχρονισμό.

- Διαδικασίες ανάθεσης (αδιαφάνεια μεγάλος χρόνος διαδικασίας ανάθεσης).

- Μεγάλες εκπτώσεις, εξοντωτικός α-

ντανωνισμός, συνκρούσεις συναδέλφων, - Δημοπρασίες με προεπιλογή - Μελέ-

τη - Κατασκευή - αξιολόγηση προσφορών. - Ελλειψη επαρκούς και έγκαιρης χρη-

ματοδότησης έργων. - Ανεπάρκεια δημόσιου τομέα με μακροχρόνιες και πολύπλοκες διαδικασίες,

συμβούλια, γραφειοκρατία κ.λ.π. - Μονοπώληση των έργων από τις μεγαλοεταιρείες.

- Δυσμενές φορολογικό και πιστωτικό σύστημα.

Το Νομοσχέδιο του ΥΠΕΧΩΔΕ δε δίνει απάντηση και δε λύνει όλα τα παραπάνω προβλήματα.

Εχει όμως θετικά στοιχεία που συμβάλλουν στην προσπάθεια εξυγίανσης της σημερινής κατάστασης.

Συμφωνούμε με τη διαδικασία δημοπράτησης με το σύστημα του μαθηματικού τύπου.

Με τον τρόπο αυτό θα έχουμε μια θεσμικού τύπου διασπορά των έργων, θέση που περιλαμβάνεται στον προγραμματισμό δράσης του ΤΕΕ. Επίσης θα μειωθεί το υψηλό επίπεδο των εκπτώσεων, το οποίο οδηγεί, όπως γνωρίζουμε, στην εξόντωση και την αδράνεια των μικρομεσαίων εργοληπτικών επιχειρήσεων, καθώς και στην κακή ποιότητα των κατασκευών. Οι αντιδράσεις βέβαια των μεγάλων εργοληπτικών επιχειρήσεων δείχνουν ότι θίγονται τα δικά τους συμφέροντα καθόσον αυτές μονοπωλούν τα δημόσια έργα με το σύστημα που επικρατεί σήμερα και τους συμφέρει. Το επιχείρημα ότι θα καταστρατηγηθεί όπως και το παλαιό σύστημα ευλόγου ορίου, δεν ευσταθεί διότι πρώτον, ο μαθηματικός τύπος όπως φαίνεται και από τα παραδείγματα της εισηγητικής έκθεσης, έχει ικανές παραμέτρους ώστε να μην είναι εφικτή η καταστρατήγηση, και δεύτερον η σημερινή κατάσταση στα δημόσια έργα είναι

των δημοσίων έργων που αναφέρθηκαν στην αρχή όπως: Δικαιότερη κατανομή των έργων, μικρότερες εκπτώσεις, γρηγορότερη και μεγαλύτερη απορρόφηση κονδυλίων, μεγαλύτερη απασχόληση μικρομεσαίων επιχειρήσεων, περιορισμό της αδιαφάνειας και των διαβλητών διαδικασιών στο δημόσιο τομέα. Οσον αφορά στα προβλήματα του προγραμματισμού, των μελετών δημοσίου, επίβλεψης, ανάθεσης κλπ, στα οποία δεν απαντά το νομοσχέδιο, έχουμε τις εξής προτάσεις:

- Προγραμματισμός σε ετήσια τουλάχιστον βάση και με ευθύνη του υπουργείου, δημοσιοποίηση όλων των προβλεπόμενων έργων από νομαρχίες, δήμους, ΝΠΔ και Ι.Δ. όπως ιδρύματα, νοσοκομεία, οργανισμούς, Α.Ε. δημοσίου κλπ με την προϋπόθεση εξασφάλισης χρηματοδοτικής κάλυψης αυτών.

- Σύντομη ολοκλήρωση διαδικασιών ανάθεσης έργου (εντός τακτής προθεσμίας από την δημοπράτησή του που ορίζεται νομοθετικά).

- Κατάργηση των αυξημένων γραφειοκρατικών και τυπικών διατυπώσεων στη διαδικασία των δημοπρασιών και ο περιορισμός των απαιτούμενων εγγράφων σ' αυτά που ορίζει ο νόμος και είναι τα ουσιαστικά απαραίτητα και όχι σ' αυτά που θέλει κάθε τεχνική υπηρεσία ή επιτροπή δημοπρασίας και δημιουργούν χάσιμο χρόνου, προστριβές και ενστάσεις.

- Ποιοτική, ριζική αναβάθμιση και εκσυγχρονισμός των τεχνικών υπηρεσιών δημοσίου τομέα με νέο οργανόγραμμα λειτουργίας που θα επεξεργασθεί το υπουργείο με τη συνεργασία του ΤΕΕ και των εργοληπτικών οργανώσεων σε σύντομο χρονικό διάστημα. Αυτή η αναβάθμιση θα έχει στόχο ευέλικτες υπηρεσίες, αξιοκρατική αξιοποίηση δυναμικού, επιμόρφωση, σωστή αμοιβή, περιορισμό της γραφειοκρατίας, των πολλών υπογραφών και καθυστερήσεων, εκσυγχρονισμό των τεχνικών υπηρεσιών, σωστές μελέτες και επιβλέψεις, επικαιροποιημένα τιμολόγια.

Θεσμοθέτηση υγιούς και αναπτυξιακού φορολογικού και πιστωτικού συστήματος, ειδικότερα:

Απαλλαγή από δυσμενείς αντιαναπτυξιακές ρυθμίσεις όπως τον υψηλό προκαταβλητέο φόρο (3%), φορολογία 35% των Ομορρύθμων Εταιρειών, έκδοση τιμολογίου πολύ πριν από την πληρωμή με κίνδυνο απόδοσης του ΦΠΑ χωρίς την είσπραξή TOU.

Παροχή ουσιαστικών πιστωτικών διευκολύνσεων στις εργοληπτικές εταιρείες μέσω του χρηματοπιστωτικού συστήματος της χώρας και όχι δανειοδοτήσεις με δύσκολες διαδικασίες και επαχθείς όρους που στην ουσία τις καταργούν.

Το σύνολο των παραπάνω προτάσεων θα οδηγήσει στη βελτίωση της κατάστασης στο χώρο των δημοσίων έργων, την αποφυγή των κινδύνων που αναφέραμε στην αρχή για την εθνική οικονομία και τις εργοληπτικές εταιρείες, αλλά στη βελτίωση και της ποιότητας των δημοσίων έργων, πρώτα για την μεγαλύτερη κοινωνική ωφέλεια και μετά για την μεγαλύτερη αξιοπιστία και κύρος των μηχανικών, διότι η κακή ποιότητα των έργων αποτελεί τη μεγαλύτερη μομφή του εργοληπτικού κόσμου της χώρας. Η παράταξη θα ανακοινώσει αναλυτικά τις θέσεις της για κάθε συγκεκριμένο θέμα.

# Σύλλογος Μηχανολόγων -Ηλεκτρολόγων

1. Προκειμένου ο Σύλλογός μας να καταρτίσει πίνακα συναδέλφων που θα συμμετάσχουν στα όργανα ελέγχου των άρθρων 23α και 23β (επιχειρηματικά σχέδια) του αναπτυξιακού Ν. 1892/90 για τη Β. Ελλάδα καλεί, τα μέλη του να εκδηλώσουν το ενδιαφέρον τους, αποστέλλοντας στα γραφεία του Συλλόνου, σύντομο βιονραφικό σημείωμα στο οποίο να εμφανίζεται η εμπειρία τους με το σχετικό αντικείμενο. Απαραίτητη προϋπόθεση οι ενδιαφερόμενοι συνάδελφοι να είναι μέλη του Συλλόγου.

Τα βιογραφικά θα πρέπει να αποσταλούν ταχυδρομικά ή με fax ή να παραδοθούν προσωπικά στα γραφεία του Συλλόγου (Εθν. Αμύνης 25 - 54621 Θεσ/νίκη, τηλ. & fax 269887) μέχρι τις 23 Ιανουαρίου 1997. Στα βιογραφικά απαραίτητα να αναγράφονται τα τηλέφωνα και fax των συναδέλφων για συννενόηση.

2.0 ΣΜΗΒΕ έχει προγραμματίσει την έκδοση επετηρίδας των μελών του η οποία θα διανεμηθεί σε όλα τα μέλη του Συλλόγου, σε Εταιρείες, σε φορείς του Δημοσίου, σε Πρεσβείες, σε Βιβλιοθήκες κλπ, καθώς και σε κάθε ενδιαφερόμενο. Στην πίσω σελίδα υπάρχει το απογραφικό δελτίο, το οποίο αφού το συμπληρώσετε αποστείλατέ το στον ΣΜΗ-ΒΕ μέχρι τις 28 Φεβρουαρίου 1998. Η υπό έκδοση επετηρίδα είναι διαθέσιμη να δεχθεί διαφημιστικές καταχωρήσεις. Ενημερώστε τον κύκλο σας για τη δυνατότητα αυτή.

3. Η συνδρομή στον ΣΜΗΒΕ είναι 100 δρχ. το μήνα. Μην αμελείτε. Εξοφλείστε σήμερα τη συνδρομή σας. Η Γραμματεία του Συλλόγου με ένα τηλεφώνημά σας στο 031-269887 (ώρες 11.00 - 13.00, 19.00 - 21.00) θα σας ενημερώσει για το ύψος της οφειλής σας.■

# Εκπροσωπήσεις **TOU TEE/TKM**

θέσεις της Ε.Λ.Ε.Μ. - Κ.Μ.

Στα πλαίσια της διαφανούς αξιοκρατικής εκπροσώπησης του ΤΕΕ/ΤΚΜ στα όργανα της διοίκησης και των φορέων, θα πρέπει τα κριτήρια επιλογής να αναμορφωθούν και να αλλάξει η μέχρι τώρα νοοτροπία. Δεν διαφωνούμε με την λογική της εμπειρίας συναδέλφων, που αποκτήθηκε από την ενασχόλησή τους για χρόνια στις διαδικασίες των επιτροπών.

Αυτό δεν σημαίνει ότι νεώτεροι συνάδελφοι δεν έχουν τα προσόντα και την επάρκεια για την συμμετοχή τους στα όργανα, με μεγαλύτερο, κατά πάσα πιθανότητα, ενθουσιασμό. Η συλλογή "μορίων προτεραιότητας" λόγω προηγουμένων εκπροσωπήσεων ενέχει τον κίνδυνο της μόνιμης εκλογής των ιδίων προσώπων και η δημιουργία αυτού του κατεστημένου μας βρίσκει εντελώς αντίθετους.

Η επιλογή θα πρέπει να είναι ανοικτή και να δίνει ιδίως ευκαιρίες σε όλους τους συναδέλφους που θα ήθελαν συνειδητά να ασχοληθούν και να εκπροσωπήσουν σοβαρά

![](_page_14_Picture_37.jpeg)

1. "Ο ΣΑΘ, Σύλλογος Διπλωματούχων Αρχιτεκτόνων έχει μέλη ελεύθερους επαγγελματίες και εργαζόμενους με εξαρτημένη σχέση εργασίας (δημ. υπάλλξλοι, υπάλληλοι ΟΤΑ - ΑΠΘ. ιδιωτικοί υπάλληλοι). Χαρακτηριστικό για τους μηχανικούς είναι ότι θεωρούνται ελεύθεροι επαννελματίες από τη λήψη άδειας άσκησης επαγγέλματος με συνέπεια να μην έχουν δικαίωμα σε επιδότηση λόγω ανεργίας και να έχουν υποχρέωση καταβολής εισφορών ασφάλισης (ΤΣΜΕΔΕ - ΚΥΤ και ΤΕΕ), με αποτέλεσμα να δημιουργούνται σοβαρά προβλήματα στους νέους συναδέλφους.

- Ταυτόχρονα είναι γνωστά τα φαινόμενα:

α. "βαπτίσματος" μελετών σαν ερευνητικά προγράμ-**LIQTO.** 

β. Απασχόλησης, σαν ελεύθεροι επαγγελματίες συνάδελφοι που δεν έχουν αυτό το δικαίωμα. γ. Απασχόληση συναδέλφων πανεπιστημιακών ως

συμβούλων σε μελετητικές εταιρίες. Φαινόμενα που λόγω της χρησιμοποίησης εξοπλισμού φορέων, δημοσίων θέσεων, τίτλων αλλά και έμψυχου υλικού (φοιτητές), δημιουργούν αθέμιτο ανταγωνισμό.

Ολα τα παραπάνω σε συνδυασμό με την ανεργία υποαπασχόληση, δημιούργησαν και αναπτύσσουν την "αγοραπωλησία υπογραφών", τις εκπτώσεις κάτω από τις ελάχιστες νόμιμες αμοιβές, την ιδιωτική "υπαλληλική" απασχόληση με δελτίο παροχής υπηρεσιών, χωρίς δηλαδή τήρηση της συλλογικής σύμβασης ιδιωτικών υπαλλήλων μηχανικών.

2. Στο Δ.Σ. του ΣΑΘ κατατέθηκε κείμενο - καταγγελία συναδέλφου που απασχολήθηκε σε εταιρεία μελετών, ως συνεργάτης σε μελέτη - επίβλεψη μεγάλου έργου. Το έργο αυτό "Αναβάθμιση και εκσυγχρονισμός του αεροδρομίου Θεσσαλονίκης "Μακεδονία", διαχειρίζεται ο ΟΠΠΕ Θεσσαλονίκη '97.

Ο ΣΑΘ έχει ασχοληθεί στο παρελθόν με το συγκεκριμένο έργο ασκώντας κριτική στον τρόπο με τον οποίο ανατέθηκε η μελέτη - επιβλεψη. Η καταγγελία του συναδέλφου αφορά αθέτηση συμφωνίας ως προς την καταβολή αμοιβών υπερωριακής απασχόλησης.

3. Το ΔΣ του ΣΑΘ θεωρεί απαράδεκτες τέτοιου είδους αντιδεοντολογικές πρακτικές. Επειδή το θέμα έχει ενικότερο ενδιαφέρον, θα παρακολουθεί την εξέλιξη του έχοντας την άποψη πως τα προβλήματα των γέων συναδέλφων, πρέπει να απασχολούν τους Συλλόγους και το Τεχνικό Επιμελητήριο".

#### o Manarra Ammikon wita katam

Εγγραφο με θέμα την άσκηση ελευθέρου επαγγελματος από υπαλλήλους μηχανικούς απέστειλε προς τους διευθυντές Δ.Υ., ΔΕΚΟ και Ν.Π.Δ.Δ., ο Σύνδεσμος Μηχανικών Μελετητών Ιδιωτικών Κατασκευών. Το έγγραφο

"Το Δ.Σ. του Συνδέσμου Μηχανικών Μελετητών Ιδώτικών Κατασκευών (Ελεύθεροι Επαγγελματίες Μπχάνικοί<br>Ν. Θεο/νίκης), διατυπώνει το φαινόμενο, κάποιοι μηχανικοί υπάλληλοι των υπηρεσιών σας να εκπονούν μελέτες και να ασκούν επιβλέψεις ιδιωτικών έργων, με καταγραμμένη την παρουσία τους στα κατά τόπους πολεοδομικά γραφεία και λοιπές τεχνικές δημόσιες υπηρεσίες. Αυτό σημαίνει ότι ασκούν συγχρόνως και το ελεύθερο επάγγελμα του μηχανικού. Σας παρακαλούμε να μας πληροφορήσετε, εάν και κατά πόσο είστε ενημερωμένος για τις παραπάνω δραστηριότητες των υπαλλήλων σας, βάσει ποιάς νομοθεσίας είναι αυτό επιτρεπτό. - Θα θέλαμε την απάντησή σας, ποιν τις παραπέρα<br>ενέργειές μας προς τη Νομαρχία θεσσολονίκης, Αρμόδια<br>Υπουργεία και Δικαστικές αρχές LLOOCOCCELCERO **• EAEM-KAMAKEAONAE** 

πολύ διαφορετική από εκείνη που επικρατούσε πριν από 27 χρόνια που ίσχυε το σύστημα του ευλόγου ορίου όπως ο αριθμός των εργοληπτών των έργων, των συνθηκών κλπ.

Η προτεινόμενη μέθοδος θα δώσει λύσεις σε πολλά προβλήματα του τομέα

# Καλούν σε επικοινωνία

Οσοι συνάδελφοι έχουν συνταξιοδοτηθεί από άλλο φορέα (Δημόσιο, ΟΤΕ, ΔΕΗ, κλπ) πριν την 31-12-97 και δεν καλύπτουν τις προϋποθέσεις συνταξιοδότησης από το ΤΣΜΕΔΕ βάσει του Ν. 2084/92, παρακαλούνται να επικοινωνήσουν με το τηλ. 237.863 από ώρα 11η μέχρι 13.00 κάθε Δευτέρα, Τρίτη, Τετάρτη και Παρασκευή. Επιτροπή Πρωτοβουλίας■

το T.E.E.

Όσον αφορά την λειτουργία των ομάδων εργασίας θα ήταν σκόπιμο να επαναπροσδιοριστεί ο ρόλος και το αντικείμενό τους με αποτελεσματικότητα για το Τ.Κ.Μ.

Υπάρχουν νέα θέματα - αντικείμενα που προκύπτουν καθημερινά και θα έπρεπε να απασχολήσουν νέες ομάδες εργασίες. Μαζί μ' αυτά, θα έπρεπε η κατάληξη της δουλειάς τους να αποτελεί θέσεις του ΤΕΕ/ΤΚΜ με διάρκεια, για να μην απασχολούνται και να αναμασούν τα ίδια προβλήματα τα μέλη, που σαν δυναμικό μπορούν να δουλέψουν πιο παραγωγικά.

CADDY - NPOFPAMMATA OAONOIIAE KATA RAS V.12-1996 ΤΡΙΣΔΙΑΣΤΑΤΗ ΠΑΡΟΥΣΙΑΣΗ ΕΛΕΓΧΟΙ ΣΤΟ ΧΩΡΟ - ΑΥΤΟΜΑΤΙΣΜΟΙ ARC ING. - Ι. ΠΑΡΩΤΙΔΗΣ, ΤΗΛ. 031/264.704, FAX: 031/256.276

Σύμφωνα με το πλαίσιο λειτουργίας της ΕΛΕΜ συστάθηκε Α βάθμια τοπική οργάνωση θεσ/νίκης Εργοληπτών Δημοσίων και ιδιωτικών έργων.

- Για το συμβούλιο της Τ.Ο. Εργοληπτών εκλέχθηκαν οι<br>συνάδελφοι: Ζαχαριάδης, Φίλιππας, Γραμματέας, Γίρω-<br>γιόπουλος Γιώργος, Αναπλ. Γραμματέας, Στράτος Φίλιπ-<br>πας, Ταμίας, Μήτσης Χρήστος, Μέλος.

# 16 TEXNOFPAOHMA

Ολοι οι προκάτοχοί σας, πρόεδροι της Αντιπροσωπείας μου μίλησαν για την ανάγκη αναβάθμισης του κορυφαίου οργάνου, αλλά και την αδυναμία υλοποίησης αυτής της πρόθεσης

Η αναβάθμιση του κορυφαίου οργάνου διοίκησης του ΤΕΕ αποτελεί ουσιαστική απαίτηση του σώματος των μηχανικών, προκύπτει όμως και ως θεσμική αναγκαιότητα μετά τη πρόσφατη νομοθετική ρύθμιση με την οποία το προεδρείο της είναι διάφορο από αυτό της Δ.Ε.

Κατά τη γνώμη μου η αναβάθμιση αυτή έμεινε μέχρι σήμερα μετέωρη, λόγω της ατολμίας των παρατάξεων, κυρίως όμως από την απροθυμία της ΔΕ να εκχωρήσει αρμοδιότητες λειτουργίας και δικαιωμάτων στην Αντιπροσωπεία.

Να θυμίσω ότι οι προσπάθειες των προηγούμενων προέδρων της "Α", Β. Καλτιμπάνη και Ν. Μακράκη για τη βελτίωση της λειτουργίας της με προτάσεις για συγκεκριμένες ρυθμίσεις και δράσεις, δεν τελεσφόρησαν, με το προσχηματικό επιχείρημα ότι θα είχαμε σύγχιση αρμοδιοτήτων ανάμεσα στα δύο όργανα.

Ομως, η διαπιστωμένη από όλους απομάκρυνση των μηχανικών από το ΤΕΕ, όπως αυτή εκφράστηκε με τη μεγάλη αποχή στις τελευταίες εκλογές, πρέπει να μάς κάνει να σκεφτούμε σοβαρά για τους τρόπους με τους οποίους θα προσεγγίσουμε τον μέγιστο αριθμό συναδέλφων, αρχίζοντας από τα 60 μέλη της "Α"/ ΤΚΜ που εκπροσωπούν το σύνολο των μηχανικών της Περιφέρειάς μας.

Ποιές είναι συγκεκριμένα οι προτάσεις n.<br>Historia σας για την αναβάθμιση της Αντιπροσωπείας;

Προτείναμε ήδη και ψηφίστηκε να έχει η "Α"/ ΤΚΜ τη λειτουργική και διοικητική της αυτοτέλεια μέσα στη ζωή και τη δράση του Επιμελητηρίου.

Είναι γνωστό ότι πολλές ΜΕ υπολειτουργούν. Ο μεγάλος αριθμός και η σύνθεση των μελών τους, τα θέματα που επεξεργάζονται και ο τρόπος προσέγγισης, το μειωμένο ενδιαφέρον, είναι κάποιοι από τους λόγους που οδηγούν σε αυτό το αποτέλεσμα. Αποφασίστηκε λοιπόν να καλούνται οι ΜΕ σε κάθε συνεδρίαση της "Α"/ΤΚΜ για να ενημερώνουν το σώμα για τα θέματα που τους απασχολούν, ώστε να μπορούν να γίνονται έγκαιρα διορθωτικές παρεμβάσεις όταν χρειάζεται, κατά τη διάρκεια της θητείας τους και όχι στο τέλος της, οπότε δεν έχει και κανένα νόημα.

Συχνά διατυπώνεται και όχι άδικα, η κατηγορία ότι το ΤΕΕ/ΤΚΜ ασχολείται αποκλειστικά σχεδόν με τα προβλήματα της Θεσσαλονίκης και ελάχιστα με τους άλλους νομούς της Κ. Μακεδονίας. Προτείναμε λοιπόν και έγινε δεκτό να γίνεται σε κάθε συνεδρίαση ενημέρωση από τις ΝΕ και τα μέλη της "Α"/ΤΚΜ που εκλέγονται στους νομούς, για τα προβλήματα που αντιμετωπίζουν και τις δραστηριότητες που αναπτύσσουν στην περιοχή τους. Ετσι θα έχουμε μια συνολική εικόνα της Περιφέρειάς μας, που όπως γνωρίζετε εκπροσωπείται με 18 μέλη στο σύνολο των 60 μελών της "Α"/ΤΚΜ.

Υπάρχει και η σκέψη να πραγματοποιηθεί μια τουλάχιστον συνεδρίαση της "Α"/ΤΚΜ, στη διάρκεια αυτής της θητείας, στην έδρα κάθε νομού έτσι ώστε να γίνει εμφανής η παρουσία του ΤΕΕ στο σύνολο των νομών, με στόχο να ενδυναμωθεί ο ρόλος τους στις τοπικές κοινωνίες, κυρίως όμως για να συσπειρωθούν οι συνάδελφοι που εργάζονται στους νομούς, μέσα από τα υπαρκτά τοπικά προβλήματα με τις ιδιαιτερότητες και τις ιδιομορφίες τους.

Περνούμε έτσι στο θέμα της επικοινωνιακής πολιτικής που πρέπει να επεξεργαστεί και να αναπτύξει το ΤΕΕ για να βελτιώσει την εικόνα του και να προσεγγίσει τους συναδέλφους. Νομίζω ότι έχουμε μείνει πίσω σε αυτόν τον τομέα, κυρίως γιατί έχουν αλλάξει τα δεδομένα τα τελευταία χρόνια.

**Me ποιό τρόπο σκέπτεσθε να ενδυναμώ**σετε την επικοινωνιακή πολιτική του ΤΕΕ;

Σήμερα ένα πολύ μεγάλο μέρος των λειτουργιών και δραστηριοτήτων του ΤΕΕ δε φτάνει στους φυσικούς του αποδέκτες με τους κλασικούς τρόπους, που είναι τα έντυπα μέσα. Επιβάλλεται λοιπόν, είναι ανάγκη των καιρών, να ενημερώνονται οι συνάδελφοι για τις δραστηριότητες και τις επιστημονικές επεξεργασίες των Περιφερειακών Τμημάτων, και του Κεντρικού ΤΕΕ μέσω δικτύου που θα αναπτυχθεί και θα εξυπηρετεί τους 6 νομούς της περιφέρειάς μας και βέβαια τη Θεσσαλονίκη.

Ζούμε τη συναρπαστική εποχή της πληροφορίας και της επικοινωνίας, της ηλεκτρονικής πληροφόρησης, του κυβερνοχώρου και του Internet, που ανατρέπουν κατεστημένες καταστάσεις και μας δείχνουν το μέλλον.

Οι μηχανικοί οφείλουμε να είμαστε πρωτοπόροι στην προσπάθεια που απαιτείται για να παρακολουθήσουμε τα νέα δεδομένα που μεταβάλλονται

فيترس

ταγύτατα και διαμορφώνονται σε πανκόσμιο πλέον επίπεδο.

Η Βιβλιοθήκη του ΤΕΕ με την Τράπεζα Πληροφοριών πρέπει να γίνει ο μοχλός αυτής της προσπάθειας, ώστε οι συνάδελφοι να ενημερώνονται για τις εξελίξεις που αφορούν στην επιστήμη και το επάγγελμά τους έγκαιρα και έγκυρα με σύγχρονες μεθόδους.

Διατελέσατε κι εσείς πρόεδρος της Διοι-κούσας. Τί κάνατε, επί θητείας σας, για την Αντιπροσωπεία; Αισθάνεστε την ανάγκη να κάνετε αυτοκριτική;

Δε διστάζω να αναλάβω κι εγώ τις ευθύνες μου, στο βαθμό βέβαια που μου αναλογούν, θα ήθελα μόνο να θυμίσω ότι μέχρι το 1994 το προεδρείο της "Α" ταυτιζόταν με το προεδρείο της ΔΕ και επομένως το ΤΕΕ εκφραζόταν σχεδόν αποκλειστικά μέσα από τις δραστηριότητες της ΔΕ και του προέδρου της.

Οπως εξήγησα προηγουμένως, τα δεδομένα έχουν αλλάξει και εάν δεν προσαρμοστούμε γρήγορα, κινδυνεύουμε να οδηγηθούμε στην ακύρωση του θεσμικού ρόλου, τόσο της "Α" όσο και της ΔΕ, που είναι το εκτελεστικό όργανο και υλοποιεί τις αποφάσεις της "Α".

**Δηλαδή τί ρόλο παίζει σήμερα;** 

΄ Δεν έχω κανένα λόγο να αποκρύψω ότι πρόκειται για ένα όργανο, που στις περισσότερες περιπτώ-

Δώστε μου ένα προγραμματισμό θεμάτων με τα οποία θα ασχοληθεί η Αντιπροσωπεία στις προσεχεις συνεδριάσεις της.

 $\epsilon$ 

Δεν έχουμε ακόμη ολοκληρώσει τον προγραμματισμό της "Α". Πιστεύω όμως ότι ένα από τα πρώτα θέματα που θα συζητήσουμε στην αρχή του 1998 είναι η Πολιτιστική Πρωτεύουσα. Η θητεία του Δ.Σ. του ΟΠΠΕ έληξε. Δυστυχώς η Π.Π. όχι μόνο απέτυχε παταγωδώς στο σύνολο του έργου της, αλλά έγινε συνώνυμη της διαφθοράς, της κακοδιαχείρισης και της απώλειας των ελπίδων μας για ένα άλλο πρόσωπο της πόλης. Κάποιοι έχουν την ευθύνη για όλα αυτά. Το ΤΕΕ/ΤΚΜ έχει ομόφωνες θέσεις, που όμως δεν εισακούσθηκαν. Η Αντιπροσωπεία πρέπει να αποτιμήσει την πορεία της Π.Π. και να δώσει απάντηση για το ΜΕΤΑ.

Αλλο θέμα σοβαρό είναι το μετρό. Το ΤΕΕ/ΤΚΜ έχει τοποθετηθεί για την αναγκαιότητα ενός μέσου σταθερής τροχιάς και έχει παρακολουθήσει όλες τις φάσεις των εξελίξεων, μέχρι σήμερα. Άποψή μου είναι ότι, υπήρξε μια ηθελημένη, πολύ μεγάλη καθυστέρηση που ακύρωσε το έργο, ανεξάρτητα εάν η λύση είναι το επιφανειακό ή το υπόγειο μετρό. Πιστεύω ότι η κυβέρνηση από το 1994 και μετά είχε πάρει την απόφαση της μη απόφασης για την προώθηση του έργου.

Η υποθαλάσσια αρτηρία προχωρά με πολύ αργούς ρυθμούς. Θυμάμαι ότι το 1992 - 93 μιλούσαμε

![](_page_15_Picture_28.jpeg)

σεις μέσα από ένα τελετουργικό, είναι το βήμα για την εκ των υστέρων ενημέρωση των δραστηριοτήτων της ΔΕ, χωρίς ουσιαστική συζήτηση, χωρίς διοργάνωση της Π.Π. την σε βάθος αναγκαία προσέγγιση των προβλημά-

των. Αυτό πρέπει να αλλάξει. Η "Α" πρέπει να μάθει να συζητά και να αποφασίζει τις κατευθύνσεις και το πλαίσιο δράσης της ΔΕ, που έχει την εκτελεστική αρμοδιότητα της υλοποίησης αυτών των αποφάσεων.

Μπορεί η Αντιπροσωπεία να αντιμετωπίσει και να δώσει λύση στο πρόβλημα αποχής των μηχανικών από τις δραστηριότητες TOU TEE:

Είμαστε υποχρεωμένοι να το αντιμετωπίσουμε. Να βρούμε τρόπους να προσεγγίσουμε και να δραστηριοποιήσουμε τα μέλη μας. Οι καιροί είναι δύσκολοι και τα προβλήματα πολλά και σύνθετα. Τα κοινωνικά, επιστημονικά και επαγγελματικά δεδομένα μεταβάλλονται ταχύτατα, απαξιώνουν τις γνώσεις, δημιουργούν μηχανικούς πολλών ταχυτήτων, με διαφορετικά ενδιαφέροντα, διαφορετικές επαγγελματικές καταστάσεις και πολιτισμικές θεωρήσεις.

Εχω την εντύπωση ότι η φιλοσοφία που ίσχυε μέχρι σήμερα και έλεγε ότι, το ΤΕΕ απευθύνεται στο σύνολο των μηχανικών με τρόπο ενιαίο έχει ξεπερα-

Πρέπει να σχεδιάσουμε προσεκτικά τον τρόπο που θα πλησιάσουμε και θα ευαισθητοποιήσουμε μεγάλες ομάδες μηχανικών οι οποίοι αντιμετωπίζουν τα συγκεκριμένα σοβαρά δικά τους προβλήματα και έχουν απομακρυνθεί από τον επαγγελματικό και επιστημονικό συλλογικό τους φορέα.

32 bit

για ... παράδοση του έργου το 1997 και τα προβλήματα που θα δημιουργούσε η κατασκευή της στην

Από τις πληροφορίες που έχουμε, για την ολοκλήρωση της μελέτης και την έναρξη κατασκευής του έργου, θα απαιτηθούν 4,5 χρόνια και εκφράζοντας την προσωπική μου γνώμη θεωρώ ότι το κόστος του έργου, όπως διαμορφώθηκε στο ύψος των 80 δισ. για την επικρατέστερη πρόταση, το καθιστά μάλλον απαγορευτικό. Να θυμίσω ότι το 1993 συζητούσαμε για ένα έργο 17 δισ.

Δεν γνωρίζω τα οικονομικά δεδομένα και τα κριτήρια αξιολόγησης των εναλλακτικών προτάσεων, έχω όμως τη γνώμη, ότι πρέπει να δώσουμε μεγάλη προσοχή στη διασφάλιση των πιστώσεων, εάν θέλουμε πραγματικά να γίνει το έργο.

Η υποθαλάσσια αρτηρία είναι απαραίτητη για να δώσει λύση, μαζί με άλλες αναγκαίες ρυθμίσεις που καθυστερούν αδικαιολόγητα, στο κυκλοφοριακό πρόβλημα της πόλης που επιδεινώνεται καθημερινά. Μεγενθύνοντας το έργο, εξυπηρετούμε βέβαια υπαρκτές ανάγκες, κινδυνεύουμε όμως να το ακυρώσουμε στην πράξη.

Εκτός από τα παραπάνω, η παιδεία, η παρεχόμενη εκπαίδευση, τα προγράμματα σπουδών, η άδεια άσκησης επαγγέλματος, ο κώδικας δεοντολογίας των μηχανικών είναι από τα θέματα που ελπίζω να καταφέρουμε να συζητήσουμε.

. Πώς προοιωνίζεται η συνεργασία μεταξύ προεδρείου - αντιπροσωπείας και διοικούσας;

Πιστεύω ότι θα είναι καλή. Εχει ωριμάσει η άποψη να συμμετάσχουν όσο γίνεται περισσότεροι συνάδελφοι στη μεγάλη προσπάθεια που απαιτείται για την αντιμετώπιση των πολλών και σύνθετων προβλημάτων των μηχανικών. Απαιτείται η κινητοποίηση όλων μας.

Να κλείσουμε με την άποψή σας για τον τροπο εκλογης των οργανων στο τεε; Οι επόμενες εκλογές πρέπει να γίνουν με νέο θεσμικό πλαίσιο εκλογής των οργάνων στο TEE. Είναι κοινή απαίτηση.

Το μεγάλο, γνωστό πρόγραμμα στατικών τώρα με:

• οπλισμένο σκυρόδεμα

- μεταλλικές κατασκευές
- επιφανειακά πεπερασμένα στοιχεία

![](_page_15_Picture_47.jpeg)

![](_page_15_Picture_48.jpeg)

βραβευμένο από την

a a chuirt an chuid ann an chuid an chuid an chuid an chuid an chuid agus an chuid an chuid an chuid an chuid

Ένωση Αρχιτεκτόνων Αμερικής

ΟΛΟΚΛΗΡΩΜΕΝΕΣ ΛΥΣΕΙΣ

ΓΙΑ ΤΗΝ ΟΡΓΑΝΩΣΗ

ΤΕΧΝΙΚΩΝ ΓΡΑΦΕΙΩΝ

(PCs, Plotters, Printers, Αναλώσιμα κτλ.)

![](_page_15_Picture_55.jpeg)

For

& E. BOPEIOY EAAAAOZ E.E N. ETNATIA 320 - 542 48 ΘΕΣΣΑΛΟΝΙΚΗ THA. 031/322.511 - FAX 031/321.165 e-mail: dlioris@the.forthnet.gr.

Αποψή μου είναι ότι ο πρόεδρος της ΔΕ κεντρικά και περιφερειακά πρέπει να εκλέγεται απευθείας από το σύνολο των μηχανικών για να έχει αυξημένο κύρος και να αποφεύγει τη φθορά από τις συζητήσεις μεταξύ των παρατάξεων.

Αλλαγή χρειάζεται στον τρόπο εκλογής των ΝΕ, στην εφαρμογή της απλής αναλογικής για την εκλογή των μελών της ΔΕ, στην σταυροδότηση από περιφέρεια σε περιφέρεια, για την εκλογή των μελών της "Α" και σε άλλα.

Οπως διαπιστώνετε, έχουμε πολλή δουλειά μπροστά μας και όπως συνηθίζω να λέω θα κριθούμε από το αποτέλεσμα. Ελπίζω η κρίση να είναι θετική. Δεν γνωρίζω πότε θα δημοσιευθεί η συζήτησή μας αυτή, θέλω όμως από τις στήλες του Τεχνογραφήματος να ευχηθώ σε όλους τους συναδέλφους χρόνια πολλά και να είναι το 1998 ευτυχισμένο και δημιουργικό.

Αθανασία Μπαξεβάνη